# RES Primer

Version 1 - Sept 2010 Bud Scott

## PREFACE

This primer presupposes a prior, basic familiarity with the Logos Model's approach to machine translation. Not every term or concept is defined therefore. Where needed, the reader should consult the Glossary of Terms in Appendix B Those unfamiliar with the Logos Model are forewarned that rules in OpenLogos are in the form of numbers rather than symbols and take some getting used to. It is suggested that the interested reader consult the RES commentary in the diagnostic file for the sentence, *The sky is blue*, where an effort is made to explain the numbers. This diagnostic is available as Appendix A to this Primer. Basic information relating to the Logos Model is available on the OpenLogos Archives site at: http://logossystemarchives.homestead.com The serious reader will eventually want to become familiar with RES-related materials available in the RES folder of the Archives site at: http://logossystemarchives.homestead.com/RES/RES\_Index.html

#### **I.Introduction**

1. . The function of RES is two-fold: (1) to eliminate POS ambiguities as found in the dictionary, and (2) to detect and record boundaries of all clauses and "nested" materials in a sentence. Nested materials include parenthetical and absolute constructions.

.

- a. In many respects RES rules look like TRAN rules, but their functions differ considerably.
- b. RES is the most brain-like module of the Logos Model and it takes some effort to understand its complexities.
	- i. A good overview of RES function is given at the following websites:
	- ii. http://logossystemarchives.homestead.com/Logos\_SystemWEB\_as\_a\_Biological\_Neural\_Net.pdf

iii. And on p. 24f of:

http://logossystemarchives.homestead.com/Logos\_SystemWEB\_--\_Principles\_and\_Motivations.pdf

- 2. There are two RES modules in the OpenLogos pipeline, RES1 and RES2.
	- a. Both RES modules have their own distinct set of rules, viz., RES1 rules and RES2 rules.
		- i. Rather than a small number of deep, powerful rules, the Logos Model employs large numbers of shallow rules.
		- ii. RES1 and RES2 collectively have c 7-8 thousand rules.
		- iii. This primer assumes the reader is reasonably familiar with the philosophy and motivations of the Logos Model.
	- b. To repeat, RES rules effect a macro-parse of the input sentence, consisting of:
		- i. part-of-speech resolution, and
		- ii. clause boundary recognition, including nested clauses.
	- c. RES also supplies the TRANs with marco-level information about sentence clausal structure.
		- i. Macro-parse information is passed to the TRANs in a 100-cell Scon record associated with each SWORK.
			- 1. This macro-parse information is summarized in the diagnostics in the Clausal Status Array (CSA) which appears at the end of RES2. The CSA shows data for both major and minor paths (clauses).
		- ii. Reminder: SWORK stands for semantico-syntactic work record (or, equivalently, SAL work record).
		- iii. For new readers, an SWORK is a numeric entity that represents (takes the place of) a natural language word or phrase. All RES and TRAN rules operate not on NL entities but on the corresponding SWORK entities that represent them.
			- 1. Of course a hash code for the literal NL word or phrase accompanies its SWORK and can be referenced where needed.
		- iv. SAL is the representation language used throughout the system for both the input stream and rules. SAL stands for Semantico-Syntactic Abstraction Language.
			- 1. SAL is an actual language to which NL easily maps.
			- 2. Consult the Archives website for extensive info about SAL and its key role in the Logos Model
	- d. The RES parse is deterministic, i.e., a single parse is produced rather than a parse forest.
	- e. The RES modules are purely source-related and have no direct target functions.
- 3. RES1 is executed upon completion of dictionary look-up and the creation of the SWORK array. This SWORK array serves as input to RES1. The array contains all parts of speech found in the dictionary for the words or phrases of the given sentence.
	- a. Output of RES! is input to RES2.
	- b. Output of RES2 is input to TRAN1.
	- c. This output from RES2 to TRAN1 is an SWORK array that has been pruned of all part-of-speech ambiguities.
- 4. The SWORK array which serves as input to RES1 is illustrated below, in simplified form.
	- a. Note that this SWORK array below contains
		- i. each literal word or phrase of the input sentence, as matched in the dictionary
		- ii. the SAL codes for these words or phrases (WC, TYP, F, SBS, SPS)
		- iii. up to 3 possible parts of speech (POS) found associated with the word or phrase in the dictionary.
			- 1. Note, however, that in the case of homographs, a particular part of speech associated with the word in the dictionary may already have been eliminated via morphological analysis during dictionary look-up
				- a. E.g., the N/V homograph "building" is resolved to N when inflected for the plural, "buildings"

iv. BOS stands for Beginning of Sentence, EOS for End of Sentence.

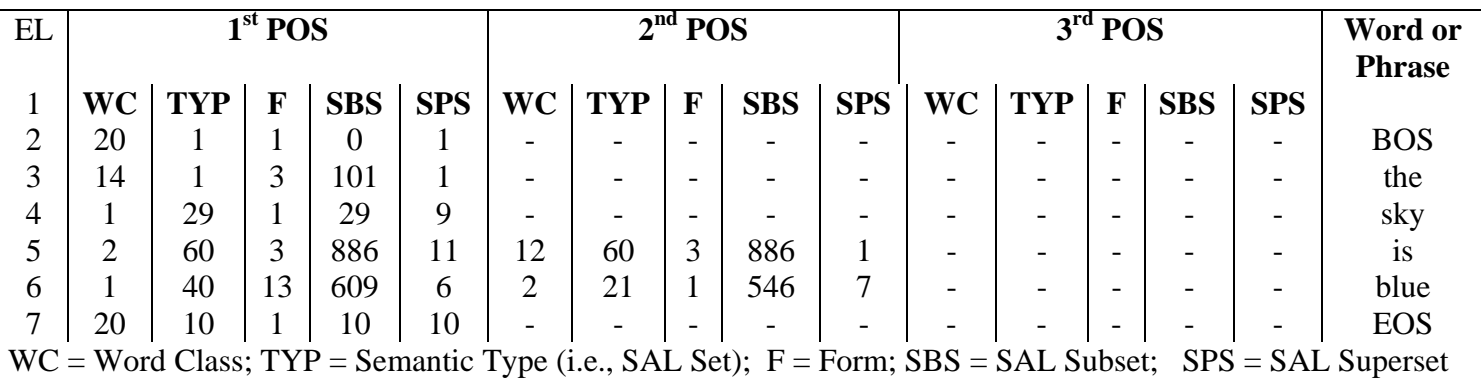

\*SWORK RECORDS\*

5. In this particular sentence, only two words are homographs, i.e. ambiguous with respect to part of speech, viz., *is* and *blue,* both of which entail two possible parts of speech.

- 6. As stated, one of the two purposes of the RES modules is to resolve these ambiguities to a single POS.
	- a. RES generally resolves POS ambiguities to an accuracy of c. 97-98% for reasonably well-written, discursive text.
	- b. Very occasionally, RES decisions regarding POS resolution may be reversed by subsequent TRAN analysis.
		- i. Information about all original POS's is provided by RES to the TRANs via the Scon record associated with each SWORK.
- 7. How RES accomplishes POS resolution is explained in what follows:

# **II. How RES Resolves ambiguous POS to a single POS.**

- 1. **SWORK Array**. The SWORK array sent to RES1 contains, in principle, every conceivable combination of SWORKs (conceived of as "paths") inherent in a given sentence as it comes out of dictionary look-up.
	- a. The actual sentence, of course, can be represented by only one SWORK combination, i.e., by a single path through the possible POS combinations latent in the array. It is the function of RES to determine this path.
	- b. Each of the possible paths through the SWORK array will becomes a search argument to the RES rulebase, one path or path portion after the other. In the process, the rules effectively delete some POS and retain others.
	- c. In the sentence *The sky is blue*, there are four such possible path combinations. (Here we only show WC, omitting the semantico-syntactic codes and the form fields.) Each of these path patterns, in effect, becomes a search argument to the RES rulebase, seeking a RES rule with a corresponding SWORK pattern in the rule's SP line.
	- d. These are the four combinations for *The sky is blue*:
		- i. WC20 + WC14 + WC1 + WC2 + WC1 + WC20
		- ii. WC20 + WC14 + WC1 + WC12 + WC1 + WC20
		- iii. WC20 + WC14 + WC1 + WC12 + WC2 + WC20
		- iv. WC20 + WC14 + WC1 + WC2 + WC2 + WC20
			- 1. NOTE: In longer sentences, the number of path combinations can quickly become quite large. E.g., in one 57-word sentence, the number of possible SWORK combinations reached well above a million.
			- 2. Of course, the system does not actually create an explicit table or list of a million combinations. (The above combination list is merely for illustration purposes.) But, indeed, all these path combinations are latent in the SWORK array, and each combination comes into play as RES works its way through

the SWORK array, seeking a single correct path among the million plus possible paths (in the case of the cited 57-word sentence).

- e. In sum, then, each one of these SWORK path combinations (or portion thereof, in longer sentences) is employed, one after the other, as search argument in seeking to march on rules in the RES rulebase, looking for one (or more) with a corresponding SWORK pattern in its SP line.
	- i. Matches are made against the database much in the way NL words are looked up in a dictionary. Note that each SWORK constitutes an object much like a NL word.
	- ii. The two RES rulebases (one for each of the two RES modules) can be thought of as a pattern dictionary.
		- 1. See the diagnostic file in the Appendix A for a description of the four components of an OpenLogos rule, viz., (1) Comment line; (2) SP line (for semantico-syntactic or SAL pattern); (3) Constraint Line; (4) Action line.
	- iii. Matches against the RES rulebases are conducted on the longest match principle.
		- 1. Most typically, rules both in the RES and TRAN modules tend to be quite short, mostly two or three SWORKs in length.
		- 2. Accordingly, RES works its way down the possible paths in small incremental steps as matches are made.
		- 3. By the end of RES2, all POS ambiguities will have been resolved, and all other path combinations but one will have been eliminated.
	- iv. In sum, resolution of the correct path (among all possible SWORK combinations) is effected incrementally, working along the combinations from left to right. At the end of RES2, then, only one path combination is passed to TRAN1.
		- 1. The sentence has thus been parsed at the macro-level.
		- 2. TRAN1 will then begin a micro-parse.
- f. Lunlike TRAN, RES rules do not have to match every element (SWORK) in a sentence. This is an important difference.
	- i. Homographic elements not explicitly dealt with by a rule in RES will automatically resolve to the first POS in the dictionary for the given word.
	- ii. Thus, RES rules need only be written to deal with (1) POS ambiguities that must be resolved to an SWORK other than the first POS given by the dictionary for the word; and (2) to detect and record the beginning and end of all clauses, including relative clauses, parentheticals, and absolute constructions.
- iii. Also unlike TRAN, RES cannot have a one-element rule, i.e., RES rules must be two or more elements in length. The reason for this is explained later.
- g. Unlike RES2, RES1 rules do not automatically resolve homographs just by virtue of the match. For RES1 to resolve a homograph, it must have a -13 switch in the action line. This -13 switch has a single parameter.
	- i. When the single parameter is a relational pointer (e.g., -81), only the element pointed to is locked, i.e., fixed to the part of speech in the matched pattern. (E.g., if the homograph is DET N/V and the matching rule is DET N, and the action line of the rule has -13 -82, then the N/V homograph is resolved by this RES1 rule to N)..
	- ii. When the parameter is the value 1, then all elements in the SP line are locked (except those affected by the backspace function (-41 switch)..
- h. One key function of RES1 is to gather intelligence about individual SWORKs for subsequent use by RES2 rules in its final, definitive effort to effect homograph resolution.
	- i. Note that RES2 must resolve all homographs not already resolved by morphology during dictionary look-up or by RES1.
		- 1. As stated, any homographs not explicitly dealt with by a RES1 or RES2 rule will be resolved by default to the first SWORK provided in the dictionary for the ambiguous element.
			- a. The first position of a POS in the dictionary is generally assigned to the <u>most probable</u> POS
		- 2. Considerable reliance is made of this default function by the RES modules.
		- 3. In sum, RES rules need only be written where it is judged necessary to override this default resolution.
	- ii. RES1 defers the more difficult (less clear-cut) resolution tasks to RES2, but often provides a key piece of intelligence to RES2 for this purpose. This is most especially true in the case of N/V homographs. To illustrate, take the example of the N/V homograph *blue* in our example sentence..
		- 1. In the present sentence, of course, *blue* could not be a verb, but if in some other sentence the N/V homograph *blue* had been followed by an article (determiner), then some RES1 rule would detect that it could possibly (but not necessarily) be a verb in such a context, and the RES1 rule would thus label the verb SWORK for *blue* as a possible transitive verb (PVT).
		- 2. RES1 informs RES2 of this possibility by changing the TYP field for *blue's* verb SWORK to 862, signifying PVT. In effect, 862 signifies tht the SWORK for *blue* as a verb satisfies necessary conditions that could allow RES2 to resolve it as a verb.
			- a. RES1 labels possible intransitive verbs (PVI).863.
- b. 862 and 863 are called SUBCHG codes. For a complete set of SUBCHG codes for all parts of speech, see the document *RES\_Strategy\_and Cell\_Definition*, available at the Archives website
- 3. It is now up to some RES2 rule to decide whether in fact *blue* is indeed a verb in this instance, and if so, the RES2 rule resolves the N/V to V, or if the homograph is N/VI/VT, then to VT.
	- a. Or, to repeat, in the absence of an explicit RES2 rule dealing with the several POS possibilities for *blue*, the system will default to the POS in the first POS position for *blue* in the SWORK array of this sentence.
- 4. This 862 and other related SUBCHG codes are only temporary to RES. The original TYP field (SAL Set code) of the SWORK is restored to its original value in the SWORK array that is output to TRAN1.
	- a. Certain SUBCHG codes however, remain throughout RES and TRAN, viz., those relating to orthography (e.g., codes denoting Initial Cap word, etc).
- 5. As stated, TRAN1 has facilities to reverse a resolution made by RES but this is rarely done.
	- a. In some few cases, however, RES intentionally leaves some POS decisions to the TRANs. For example, a PREP/ PARTICLE homograph like *down* (as in, e.g.,(a) *turn down the street* or (b) *turn down the offer*) is usually provisionally resolved by RES to VI PREP, leaving it to TRAN2 to reverse this decision if necessary.. TRAN2 makes this determination this by sending both possibilities to Semtab for resolution. In the case of (b), above, a match on a Semtab rule dealing with the verb construct *turn down* would cause TRAN2 to re-resolve VI PREP to VT PART
	- b. This Semtab rule also have a target function, changing the target transfer(s) for the newly resolved construction.
- iii. RES1 rules may also designate a N/V homograph as a <u>weak</u> possible verb, (WPVT, or WPVI).
	- 1. RES1 labels WPVT as TYP=864 and WPVI as 865
	- *2.* A typical context for WPVT would be, e.g., "COMMA + VT + N(PL)". RES2, by now having other data to draw upon, might still decide this construction should resolve to "COMMA + N N(PL)" as in, e.g., *", steady states".*
- iv. As stated, by the end of RES2, all POS ambiguities have been resolved and each word is now represented by a single SWORK.
- i. RES2 is the main workhorse of RES.
	- i. Every RES2 rule just by virtue of its match automatically "fixes" the SWORK pattern it matches on..
- ii. By "fixing" we mean that, in RES2, the matched upon SWORK now becomes the only SWORK for the given word. All other SWORKS for that word (assuming the word is a homograph) are automatically eliminated.
- iii. In sum, this is how RES2 establishes the path through the network of possible combinations, i.e., how RES2 effects POS resolution, viz., simply by effecting a match between an SWORK input stream and a RES2 rule. I.e., the very match itself is sufficient basis for resolving the homograph.
	- 1. RES1 can also "fix" a homograph to a single SWORK but only by explicit use of a -13 switch (discussed later).
- iv. Obviously, this being the case, RES2 rules have to be written with complete awareness of other rules that might also quality for a match in the given context, and potentially cause a different and possibly incorrect resolution.
- v. Thus, rules in RES, and especially in RES2, have to be written with awareness of the total body of rules and how they compete with each other for the right to fire.
- 2. **Rule Application.** How are RES rules applied? How do they compete for the right to fire?
	- a. Four factors determine which rules (among those that match an input pattern) actually get to fire. These are:
		- i. Rule's authority code This is the single most important factor in rule competition.
		- ii. Rule's length. This is the second most important factor**.**
		- iii. Rule's semantico-syntactic specificity. All other factors being equal, iii and iv now come into play.
		- iv. Rule's extra "weight" factor, assigned arbitrarily by rule-writer to favor a rule.
	- b. In effect, then, each rule in the RES rulebase has an <u>authority code</u>, displayed (in diagnostics) at the head of the SP line, e.g., **<sup>32</sup>** (14 -1 31) (1 -2 44). The significance of **32** is explained hereunder:
		- i. This authority code is a two-digit code (NN), each digit of which has a special meaning, as follows:
			- 1. N1 is a priority code, ranging from 0 to 3, zero being the lowest priority, 3 being the highest priority.
				- a. This priority code is assigned by the rule-writer. It is the chief means available to him or her for prioritizing rule application
			- 2. N2 is the length code. A rule that encompasses a pattern of two SWORKS will have a 2 in N2
				- a. N2 is also assigned by the rule writer but is verified by the system during rule generaition.
			- 3. All other things being equal, a rule with authority code 32 will execute before 22, etc.
				- a. Note that shorter rules with higher two-digit authority codes will fire before longer rules with lower authority codes, e.g., 32 will take precedence over 24.
- ii. Rules of equal authority code are further distinguished by their degree of semantico-syntactic specificity.
	- 1. Specificity is summed for all elements in the SP line:
		- a. WC (if specified)  $=+1$
		- b. TYP (if specified, including  $-2$ ) =  $+2$
		- c. Form (if specified)  $=+1$
		- d. Note that nothing is added whereever values for WC, TYP, Form are negative (except for the case of -2) i.e. are left unspecified. (-2 points to a constraint line where a string of TYPs may be found)
- iii. Rule-writers can also add an additional "weight" to the priority of a rule.
	- a. This additional rule "weight" is displayed at the head of the comment line (in the diagnostics).
	- b. For example:  $+4$  (XMV)(NUM=0) ART (U/PV2RT) N(SG) = -2 EP1085 OERES2 32 (14 -1 31) (1 -2 44
	- c. This "weight" is added into to the total priority code of a rule.
	- iv. Note lthat TRAN rules do not have authority codes. In the TRANs, rule specifity and rule lengthy alone determine firing.
- c. In sum, rules with the most specific semantics will be looked at first. Within this class of rules, those with the highest authority code (including any added "weight') will fire first. All else being equal, rules with the greatest length will fire first.
- d. All of the foregoing, of course, presupposes that the constraint line of the RES rule has been satisfied.
	- i. Rules become "active" by virtue of the foregoing but do not "fire" unless their constraint line is satisfied.
- 3. **Constraint Line of a RES Rule**. What are they?
	- a. A rule's constraint line specifies conditions that must be met for the rule to fire (i.e, conditions beyond that of SWORK matching itself).
	- b. The  $2<sup>nd</sup>$  line of a RES rule is the constraint line (just as in TRAN rules).
		- i. Unlike in the rule's Action line (where everything has the 3-digit form NNN), constraint line elements have a 4 digit form NNNN
- ii. In both RES and TRAN, leading zeroes are required when the linguist writes his or her rules, but leading zeroes are suppressed in diagnostic printouts.
- iii. Leading 888888 at the beginning of a constraint line indicates that the constraint line is continued on the next line.
- c. To repeat, constraint lines test for conditions that must be satisfied for the rule to fire.
- d. This test is effected by a set of so called 6000 functions (sometimes also called switches), designated by numbers like 6012, 6050, 6399 6500, etc. These are briefly described below. (See *RES Switch Summary* file for more complete description of these functions and of others like them not covered here):
	- i. 6010 P1 P2
		- 1. P1 is a relational pointer, indicating the element in the matched SWORK pattern to which P2 applies
		- 2. P2 is any number of SAL set, superset, or subset values, any one of which must be present in the SWORK for the rule to fire.
		- 3. 9000 is end of function sign
	- ii. 6012 P1 P2
		- 1. P1 is a relational pointer, indicating the element to which P2 applies
		- 2. P2 is any number of SAL set, superset, or subset values, all of which must NOT be present for the rule to fire.
		- 3. 9000 is end of function sign
		- 4. Example : 6012 82 851 849 848 900 9000
	- iii. 6013 P1 P2 (for use when WC of SWORK is -1) (i.e., when WC is unspecified)
		- 1. P1 is a relational pointer, indicating the element to which P2 applies
		- 2. P2 is any number of word classes, any one of which must be present in the WC field of the relevant SWORK for the rule to fire.
		- 3. 9000 is end of function sign.
	- iv. 6014 P1 P2 (for use when WC of SWORK is -1) (i.e., WC is undefined)
		- 1. P1 is a relational pointer, indicating the element to which P2 applies
		- 2. P2 is any number of word classes, all of which must **NOT** be present in the WC field of the relevant SWORK for the rule to fire.
		- 3. 9000 is end of function sign.
		- 4. Example: 6014 82 12 14 6 9000
	- v. 6025 P1 (ambiguity tests)
- 1. P1 is a relational pointer
- 2. Function tests if P1 is unambiguous (i.e., this matched upon SWORK is the only SWORK for the given word)
- 3. Example: 6025 81
- vi.  $6050 \text{ P1 P2}$  (tests for cell value(s))
	- 1. Any number of cells may be tested
	- 2. AND is implied, 777 signifies OR
	- 3. 9000 is end of function sign
	- 4. Example: 6050 1004 8000 1103 8021 9000
- vii. 6055 P1 P2 P3 (compares two or more SWORKS for shared values in, set, subset, superset or form)
	- 1. P1 is a relational pointer
	- 2. P2 is a control field indicating what in particular this is to be a test for, viz., set, superset, etc.). The  $4<sup>th</sup>$ digit P2 specifies the number of elements being compared to P1. (This  $4<sup>th</sup>$  digit replaces the 9000 in other 6000 functions.)
	- 3. P3 is one or more relational pointers to SWORK(s) to be matched against P1.
- e. 6300 Function in the Constraint Line requires special explanation.
	- i. RES has a so-called "look ahead" capability, which means that at any point in the course of analysis, a RES1 or RES2 rule may ask the system to "look to the right" for some particular element (most typically a verb that is either unambiguously verb or, in the case of RES2, is a N/V homograph that has been previously marked by RES1 as PVT or PVI).
	- ii. The success or failure of this look-ahead will affect the ability of the originating rule to fire.
	- iii. The 6300 series contained hardwired searches for U/PVs.
		- 1.  $6353$  searches for V (sg) and V(ed).
		- 2. 6357 searches for V (pl) and V (ed).
		- 3. 6360 has special criteria for helping to establish a V(ed) vs N Adj'd (past adjectival participle) .
	- iv. The 6300 searcj to the right entails SKIPs and QUITs which are rule-based.
		- 1. The priority for rules matching for both 6300 is SKIP, QUIT, HIT.
	- v. By way of illustration, 6300 is the mechanism that allows RES to deal with so called "garden path" sentences like *The horses run past the barn fell*..
- 1. Without a look ahead capability, a RES2 rules would inevitably have to resolve *run* to an *intransitive* verb.
- 2. The 6300 look-ahead capability will allow RES to see run as the *past adjectival participle* of an *transitive* verb run and to see *run past the barn* as an elided relative clause (*that were run past the born*)
- f. 6400 Function is the negative of 6300, i.e. a failure to find a hard-coded HIT constitutes TRUE.
	- i. Both 6300 and 6400 have fairly extensive sub-functions, too numerous and complicated to discuss in this introductory primer. These may be found in the *RES Switch Summary* file available on the Archives website.
	- ii. Looking-ahead for information that will help the decision of a present rule is obviously critical to any deterministic parser, and obviously entails complicated machinery, especially where all these operations must be accomplished by the matching of pattern-based rules.
- g. 6500 function. The 6500 is a more flexible look-ahead function. The function entails a search to the right for specific patterns defined in the SP line of WC7 rules.
	- i. In a 6500 look-ahead, the SWORKs to the right of the triggering rule become search arguments against rules stored in WC7 of the RES database.
	- ii. 6500 searches are commonly employed to help define a series, or a clause transition
	- iii. A successful match results in the function being TRUE, contributing to the ability of the originating rule to fire
	- iv. A set of FILTER rules in WC10 and 11 are concurrently exercised to constrain WC 7 matching.
		- 1. The priority for rules matching is SKIP(WC11), QUIT(WC10), HIT(WC7).
			- a. You may have noticed that WC 7, 10, and 11 have no counterpart in the SAL word class scheme, and thus are available for special purpose rules such as these
	- v. Here's an example 6500 functioin:
		- 1. . 6500 81 8000 8052
			- **a.** 81 is a relational pointer indicating the point from which matching against WC7 rules is to begin (in this case beginning to the right of the  $1<sup>st</sup> SWORK$ )
				- **i.** An 80 in this parameter would start the search with the 1<sup>st</sup> SWORK
			- b. 8000 tells the system to use the standard SKIP and QUIT patterns defined for 6300
			- c. Variations:
				- **i.** 80XX use Skip and Quit patterns defined in WC 11 065 XX (for SKIP) and 10 065 XX.(for UIT).
- ii. 8052 search for the personal pronoun I ( code: 01 795 11). If this pattern is found, the form field of the pronoun I is temporarily changed to 12 for RES (restored to 11 for TRAN).
	- 1. NOTE: RES needs to have the form field for this pronoun *faked* to plural for the sake of Subject/Verb agreement needed in subsequent potential N/V homograph resolution (e.g. *I / They very seldom work on Sunday* versus *He very seldom works on Sunday…)*
- vi.6800 Function. This is an infrequently invoked function having to do with searches to the right of a possible clause boundary (PCB) to determine whether this PCB is indeed a CB. P1 of this function is a pointer to the element beyond which searching is to start. P2 points to an element construed as a PCB.
	- 1. The 6800 function has fairly complex logic. It allows next SWORKS to the right of P1 to be processed provisionally, such that Action Line functions performed during this search can be undone upon encountering something that prevents this PCB from being a true CB, as, e.g., when the verb of a new clause is expected and EOS is encountered instead.

## 4. **Action Line of a RES rule**.

- a. The fourth and final component of a RES rule is its Action Line.
- b. See commentary in RES diagnostics in Appendix A for description of the four components of RES and TRAN rules, viz.,
	- i. Comment Line;
	- ii. SP Line,
	- iii. Constraint Line;
	- iv. Action Line
- c. The Action Line consists entirely of pre-programmed functions called switches, with 999 signifying end of Action Line.
	- i. Switches are identified by negative numbers, e.g., -13, -18, -41 etc.
	- ii. In RES, these numbered functions range from -13 to -46 (with many numbers unused)
	- iii. See *RES Switch Summary* for comprehensive list of Action Line switches.
- d. Below we show all four components of the RES2 rule that matches on "The sky.**"** The data shown has been extracted from the diagnostics file in Appendix A.
- e. In what follows, text in **black** = original system output, text in **blue** = emphasis on original output, **green** = added commentary

```
Res2 rule #8358, ID: 8177 
Comment Line +4 (XMV)(NUM=0) ART (U/PV2RT) N(SG) = -2 EP1085 OERES2 +4 is a weight that increases rule priority
                                                                        XMV=expect main verb
                                                                        U/PV2RT = unambiguous or possible verb to 
                                                                        right 
                                                                        = -2 means the rule backspaces two elements.
                                                                        The equal sign indicates what the rule does.
                                                                        Recall however that, in RES2, any ambiguities 
                                                                        associated with these elements would be resolved just by virtue of the match. 
SP Line 32 (14 -1 31) (1 -2 44) 32 signifies highest priority (3 is priority code, 2 is length within 
                                            that code). The two SWORKs here are for (1) any singular determiner and (2) 
                                            any singular N (forms 31 and 44 both represent sets of form codes denoting 
                                            singular). 
                                             The -2 in the TYP field of the second element merely tells the system that 
                                            a constraint line has been attached to this element. Note that the tests in this constrain line however need not pertain to just this element. 
Constraint Line: { 6050 103 8021 4 8000 9000 6014 82 6 9000 6355 82 8000 0 0 0 0 0 0 0 } 
      6050 in the Constraint line tests cell 03 for value of 21, and cell 4 for zero. 9000 delimits the function. 
      6014 function excludes match on element 2 if it WC is 6. 6355 looks to right for an unambiguous verb, or a verb marked by RES1 as PVI or PVT (possible verbs) 
             All these conditional tests are successful. (See RES Switch Summary for fuller explanation of these Constraint line functions.) 
VTR Line: -22 -81 -82 0 0 0 -46 -81 0 0 10 -31 56 -41 2 999 The -22 switch sends -81 and -82 (relationaol pointers to the first and second elements) to SEMRES. The switch 
      has five parameters, allowing up to five SWORKs to be sent to SEMRES. SEMRES is also sometimes called RES22. See 
      RES22 Match below. The -46 switch relables the form field of the first element. The WC and TYP field are left untouched 
       The -36 switch tells the system NOT to match on this rule immediately again (given the backspace all the way) 
      The -41 switch tells the system to backspace 2 elements, i.e. all the way. In effect, an attempt will be makde to 
      match this input pattern again, but not by this rule. 
      999 is end-of-rule marker
```
 \*\*\* **RES22 MATCH A successful match in SEMRES is found (see below). NOTE**: **SEMRES (RES22) is the RES version of SEMTAB (Semantic Table) extensive use of which is made in the TRANs) SEMRES and SEMTAB are special purpose pattern dictionaries whose chief purpose is to support homograph resolution in RES and semantic disambiguation in the TRANs. Both these special rulebases (pattern dictionaries) are invoked by the -22 switch. In RES, however, the -22 switch has an additional function: the rule invoking the -22 switch send to SEMRES will fail if the SEMRES match fails. This is not the case in the TRANs.** 

Res22 rule #6367, ID: 6313 **This is the matched SEMRES rule. Comment:** THE N JP584 ERES22 **SP Line:** 3 (14 101 1) (14 101 -1) (1 -1 42) **NOTE: The first SWORK, 14 101 1 (for "the"), is a "rule index" and is not actually part of the SP pattern. Rule indices are invariably based on the first element of the SP line. Constraint: None. VTR Line:** 999 **The 999 is end-of-rule marker. The sole action of this rule is effected by the match itself, which has the effect of confirming the match in the originating RES2 rule.** 

## 5. **FINAL OBSERVATIONS AND SUMMARY:**

- a. RES1 resolves POS ambiguities via the -13 switch.
- b. A RES2 rule, on the other hand, resolves an ambiguous SWORK to a single meaning by the simple fact of matching.
	- i. In other words, when RES2 rules matches on an SWORK pattern in the SWORK input array, that match in-andof-itself effects resolution.
	- ii. The single exception pertains to the last SWORK of the rule, which is partially left open. For example, if the WC of the last SWORK is -9 (a negative WC signifying either WC2 of WC12), all other WC's associated with the element are excluded but these two (e.g., the noun meaning of the word 'can', which is N/V/AUX homograph, in this case would be excluded from further matching.
		- 1. If the negative WC in terminal position is -1, (meaning <u>any</u> WC), then all WC's for that element remain open.
- c. It is clear therefore that RES rule writers have to be very mindful that rules not be allowed to match when they should not match.
- d. In practice, this system, despite its complexity and delicacy, has worked fairly well.
	- i. Homograph disambiguation has been shown to be correct 97-98% of the time.
		- 1. To a very minor extent, TRAN's subsequent micro-parse may contribute to this figure by correcting or refining the RES macro parse.
			- a. For example, TRAN2 will sometimes find reason to change a RES macro parse of VI PREP N to VT PART N (i.e. altering the verb and changing a preposition to a verb particle). TRAN2 will do this on the basis of a send to SEMTAB.
	- ii. RES is less effective when it comes to detecting clause boundaries, correctly identifying them only about 90% of the time in general purpose text.
		- 1. This 90% figure may improve in the case of carefully composed test, e.g. technical manuals composed by tech writers.

## **SOME FINE POINTS ABOUT RES PROCESSING**

1. The SP line in RES rules must have at a minimum two elements (two SWORKS).

- o There are two reasons for this:
	- (1) Every RES rule automatically backspaces one element (SWORK). In effect there is an implicit  $-41$   $\overline{1}$  switch at the end of every RES rule, unless of course the rule writer intends to backspace more than one element, in which case the -41 switch is explicit.
	- (2) Unlike the TRAN rules, the function of RES rules is to create a path or transition from one SWORK to the next. In doing so it eliminates all the other POS possibilities of a given element in a given sentence and in this manner effects POS resolution. In contrast, TRAN rules need not concern themselves with transitions from one SWORK to another as RES has already accomplished this. TRAN rules thus can deal with a single element (SWORK) if that suits the purpose of the TRAN rule writer.
- 2. As you will have noted by now, the dictionary can have up to three parts of speech (POS) for a given word. (If a word has more than three parts of speech, and in English a number of words do, then it is the task of a TRAN rule to detect and supply the missing POS where necessary. TRAN does this via sends to SEMTAB.
- o In this connection, it is very important to realize the following:
- o When a word has more than one POS in the dictionary, the most probable part of speech is placed first.
	- This order is not word-specific however, but is based on generic combinations. Every ambiguous word falls into an ambiguity class as defined by a table (with over 200 classes of POS combinations). This table determines the POS order in the dictionary entry for the given class. Thus homographs of the same ambiguity class will have the same POS order in the dictionary.
	- In the case of N/V homographs, the N is always placed first.
- 3. If some RES rule does not explicitly select a POS for a homograph, then the system automatically selects the first (assumed to be the most probable) POS in the dictionary entry for that word.
	- o This is the DEFAULT action of the system with respect of POS resolution, and RES relies upon it to a great extent.
	- o What this means is that RES need NOT explicitly account for every POS resolution, i.e. RES rules need only be written to cover exceptions to this system default.
		- Given this, it is worth nothing that had there been no RES rules at all for our sentence, *The sky is blue*, the default action of the system would have correctly resolved the POS ambiguities in the sentence, i.e., correctly identified the path through the SWORK array.
		- As may be seen, the only amhiguous words in this sentence, viz., *is* and *blue*, both have "main verb" and "adjective" (respectively) as their default (most probably) POS. Thus, to repeat, the default action of the system would have provided the correct macro-parse.
	- o To understand RES, it is important to realize that this default action is a background assumption of the RES rule writer.
		- In effect, rules were written whenever, in testing, the default action was shown to be inadequate.
		- Thus, rules were not written in the spirit of au augmenmted transition network (ATN), where all legitimate (well-formed) transitions from one POS to another must be specified in order for the parse to be accomplished.
		- For this reason, while well-formedness issues are certainly involved in the macro-parse, e.g., subject/predicate agreement in effecting N/V homograph resolution, and in detecting and identifying clause types and transitions, the

RES macro-parse offers no judgement as to the well-formedness of the sentence as a whole. RES has no idea therefore whether or not a sentence is grammatical.

4. The parts of speech that RES discards are preserved and stored in the Scons associated with the SWORK of each resolved homograph. This will allow a TRAN rule to override RES and reinstate the discarded POS of a given word. However, this happens rather rarely.

# **APPENDIX A**

# **Intermediate OpenLogos System Diagnostics for the sentence "The sky is blue." Commentary provided by B. Scott**

**NOTE to Reader: It is impossible for me to make intelligible all the numbers and codes of this diagnostic. Given its abundance and complexity, one can only deal cursorily with the material. Reader is advised to have first read the RES and TRAN primer before attempting to cope with this diagnostic.** 

**Earlier commentary is in red, later commentary is in green. Text in black is system output. Blue is used to draw attention to system output.** 

\*Original Input: Line #1\* **The sky is blue.** 

\*Pattern Matcher\*

Pattern matcher has no rules

\*Start Rules\* The sky is blue.

\*Proper Name Recognition\*

\*Complete Lookup phase\* The sky is blue.

\*Dictionary Match\* bos the sky is blue .  $\wedge$   $\wedge$   $\wedge$   $\wedge$   $\wedge$   $\wedge$   $\wedge$ 

INPUT: bos DICT: bos INPUT: The DICT: the INPUT: sky DICT: sky INPUT: is DICT: is INPUT: blue DICT: blue INPUT: . DICT: .

**\*SWORK RECORDS\* SWORK = semantico-syntactic work (record)** 

**NOTE:Words in the dictionary may have up to three parts of speech (POS)> The most probably POS is normally placed in the first position. The RES modules make important use of this fact (See commentary below for RES).** 

 # xx **wc typ fr sbs sps** patstm schg com smc o2b o3b meaninID| wc typ fr sbs sps patstm schg com smc o2b o3b meaninID| wc typ fr sbs sps patstm schg com smc o2b o3b meaninID|

- **wc=word class; type=SAL set; fr=(morphological)form; sbs=SAL subset;sps=SAL superset** (**SAL=semantico-syntactic abstraction language (the internal representation language))**
- **patstm=the generic paradigmatic morphology table (PAT) that identifies stems and suffixes of all inflectable words. NOTE: In the case of dictionary entries for already inflected forms (e.g., 'is') this field is 0).**
- **schg=subset change (refers to codes assigned terms that have initial caps, all caps, bold facing, etc.**

**smc=subject matter code, used to select between alternative entries for a given word, depending on user specification at run time** 

 1 -1 **20 1 1 0 1** 0 0 0 LOG 001 0 0 0 | 0 0 0 0 0 0 0 0 001 0 0 0 | 0 0 0 0 0 0 0 0 001 0 0 0 | 1 **bos = beginning of sentence wc for 'bos' is 20 (used for all punctuation); Type=SAL superset=1(unique for BOS);form=1 (no significance)** 

**NOTE: initially, initially there are no SAL set and subset codes for BOS (some are assigned later during analysis). NOTE: SAL superset codes range from 1 to 16, set codes from 17-99, subset codes from 100-998. If there is no SAL set or subset code for a given word, as in the case of BOS, the superset code will occupy the type field (as in the case of BOS.** 

 2 2 **14 1 3 101 1** 0 0 0 LOG 001 0 0 86452 | 0 0 0 0 0 0 0 0 001 0 0 0 | 0 0 0 0 0 0 0 0 001 0 0 0 | 1 **the wc for 'the' is 14; SAL superset is 1; form is 3; no SAL Set. SAL Subset is 101;** 

**NOTE: the SAL superset occupies the type fields because there is no set code for this word. This lack of strict consistency reflects the fact that SAL was developed inductively and very gradually over a period of many years, not always with the issue of strict consistency in mind. Nevertheless SAL has proved to be of immense value to the process (as will be evident as we go along)** 

 3 3 **1 29 1 29 9** 0 0 0 LOG 001 0 0 80811 | 0 0 0 0 0 0 0 0 001 0 0 0 | 0 0 0 0 0 0 0 0 001 0 0 0 | 1 **sky wc for 'sky' is 1 (noun class); type is 29 (see SAL chart in Logos Archive Website for meaning); form=1 (for singular). Note that as there is no subset code for this class of nouns, therefore the set code is repeated in the subset field. Some noun supersets have both sets and subsets, some only have sets.** 

 4 4 **2 60 3 886 11** 0 0 0 LOG 001 0 0 52846 | **12 60 3 886 1** 0 0 0 LOG 001 0 0 52845 | 0 0 0 0 0 0 0 0 001 0 0 0 | 1 **is wc for 'is' as a verb is 2 (verb class); type is 60; form is 3 (3rd per singular present tense); subset is 886; superset=11 (one of three intransitive classes)** 

**NOTE: THERE ARE TWO PARTS OF SPEECH FOR 'IS'. The system only allows for a maximum of three POS. Words that have more than three POS have to be handled (disambiguated) during analysis.**

**wc for 'is' as an auxiliary is 12 (auxiliaries and modals); form=3; subset-886; superset-1 (differing from wc2)** 

**NOTE: For verbs, the subset code, in combination with the set code, uniquely identifies each verb, allowing rules to specify individual verbs by this subset-set combination. Documentation exists (but is not presently available) specifying each verb and its set/subset combination. This of course is recoverable from the DB.** 

 5 5 **1 40 13 609 6** 0 0 0 LOG 001 0 0 18142 | 2 21 1 546 7 0 0 0 LOG 001 0 0 18143 | 0 0 0 0 0 0 0 0 001 0 0 0 | 1 **blue wc=1 (for nouns and n/adj homographs); type-40; form-13 (this form signifies a noun that may also be an adjective. If the adjective 'blue' were unambiguous, the form would be 23)(wc would be 4 later changed to 1); subset=609; superset=6 (these are the SAL codes for 'blue' as a noun).** 

**NOTE: Noun/adjective homographs like 'blue" are resolved by TRAN rules (see TRAN2 below). NOTE: In some graphics of the system, a distinction is made between PARSE and TRAN rules, reflecting the redesign of a newer version of the System that was never completed. In this diagnostic, TRAN refers to Transformation Rule and pertains to both analysis and synthesis functions. (See below in TRAN1 for fuller discussion)** 

**wc=2 (for verb, i.e., verbal sense of 'blue'); type = 21 (simple transitive);form=3 (as above for 'is'); subset=546; superset-7 (transitive)** 

**NOTE: Superset 546 in combination with superset 7 uniquely identifies this verb, as explained above.** 

 6 6 **20 10 1 10 10** 0 0 0 LOG 001 0 1 0 | 0 0 0 0 0 0 0 0 001 0 0 0 | 0 0 0 0 0 0 0 0 001 0 0 0 | 0 **.**

**wc=20 (punctuation); type=10 (EOS - end of sentence); form=1 (no meaning). The superset is repeated in the other SAL fields.** 

\*SentenceUnits\* **all literal strings have hash codes that allow rules to specify the string. Except for verbs, very few open class words have unique codes and therefore analysis must rely upon hash codes to specify a word uniquely. There are two different hash codes, the second one is called a hen number (after a man named Hennesey, a Logos programmer who designed the code). Hen hash codes give a hash value for an entire entry (incl phrases). Regular hash codes only hash the head word.**

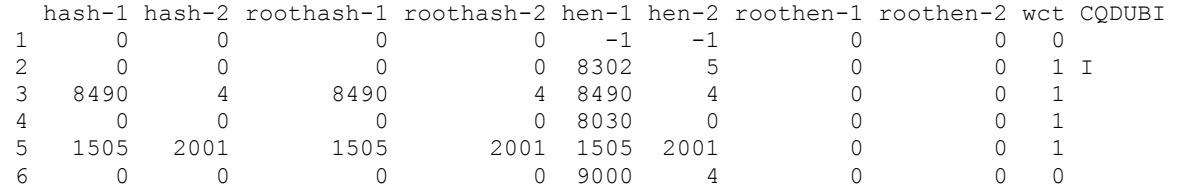

\*Sentence Summary\*

Case = Lower Case Translatable = Yes  $B \cap \overline{d}$  = No  $Italic = No$  Underlined = No Single Quoted = No Double Quoted = No

EOS\* **(= end of sentence)**

\*RES START\* **RES=resolution. There are two RES modules. In English these modules effect a macro parse of the sentence, resolving syntactic homographs and identifying clause transitions, chiefly.** 

\*SWORK RECORDS\* **These records, below, are the SWORK records after dictionary look up which serve as input to RES1. \*(This is the same as the SWORK array shown above)** 

**NOTE: Dictionary look-up, where possible, effects homograph resolution based on morphological clues. None took place in this case, however.)** 

**NOTE: As previously noted, SWORK 4 ('is') and SWORK 5 ('blue') are syntactic homographs. It is the responsibility of the RES modules to resolve these homographs.** 

**HOWEVER, it is important to note the following facts about RES and its process:** 

- **5. The SP line in RES rules must have at a minimum two elements (two SWORKS).** 
	- o **The reason for ths is that RES must create a path or transition from one SWORK to the next. (This is not the case in the TRANs becauwe in the output of RES to the TRANs (TRAN1 to be more exact), the path through all the POS possibilities of a given sentence has already been established. Accordingly TRAN rules need not concern themselves with transitions from one element (SWORK) to another and thus can deal with a single element (SWORK) if that suits the purpose of the TRAN rule writer.**
- **6. As you will have noted, the dictionary can have up to three parts of speech (POS) for a given word. (If a word has more than three parts of speech, and in English a number of words do, then it is the task of a TRAN rule to detect and supply the missing POS where necessary. TRAN does this via sends to SEMTAB.**
- **7. It is very important to realize the following:** 
	- o **When a word has more than one POS in the dictionary, the most probable part of speech is placed first.**
		- **In the case of N/V homographs, the N is always placed first.**
	- o **If RES does not explicitly select a POS for a homograph, then the system automatically selects the first (and most probably) POS provided by the dictionary as the correct POS for a given homograph in a given sentence.**
		- н **This is the DEFAULT action of the system with respect of POS resolution, and RES relies upon it.**
	- o **What this means is that RES need NOT explicitly account for every POS resolution, i.e. RES rules need only be written to cover exceptions to this system default.**
		- **Interestingly, given this, had there been no RES rules at all for this particular sentence,** *The sky is blue***, the default action of the system would have correctly resolved the POS ambiguities in the sentence.** 
			- **As may be seen, the two amhiguous words,** *is* **and** *blue***, have "main verb" and "adjective" (respectively) as their default (most probably) POS. Thus, the default action of the system would have provided the correct macro-parse.**

## **To understand RES, it is important to realize that this default action is going on as a background understanding and assumption of the RES rule writer.**

• **To repeat, then, the RES rule writer only writes rules to cover the (endless) instances where the default action (based on probability) would not apply in a given context.** 

 xx wc typ fr sbs sps pat stm schg com o2b o3b meaningID| wc typ fr sbs sps pat stm schg com o2b o3b meaningID| wc typ fr sbs sps pat stm schg com o2b o3b meaningID|

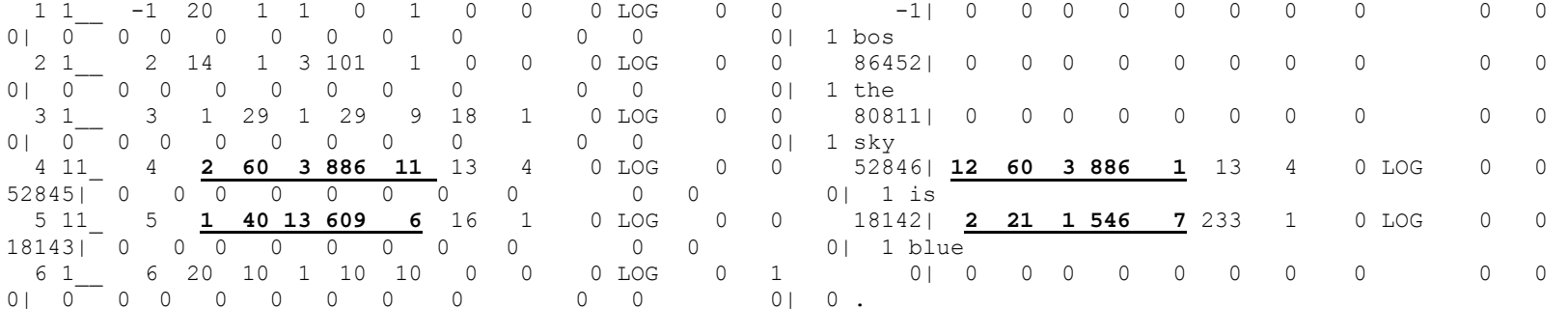

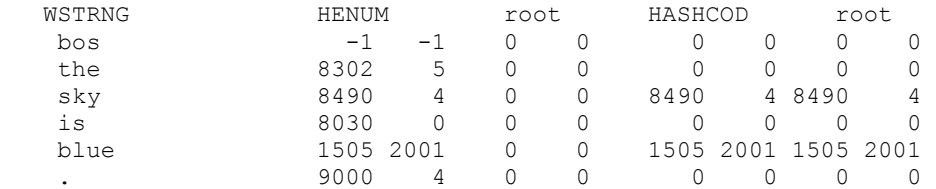

**WSTRNG=literal input word string** 

**\*RES1 START\* (NOTE: If the Reader has not already done so, he or she is advised to consult the RES primer before proceeding further)**

**The two RES modules are quite complicated, far more so than the TRAN modules. Their function is to resolve syntactic homographs and recognize clausal transitions (effecting a top-down, deterministic macroparse of the sentence). In effect, a single path is created through the multiple nodes of the SWORK array, if any multinoded (i.e. ambiguous)entries exist. (As stated earlier, an SWORK for a given term may have up to three parts of speech (i.e. only three nodes). RES modules eliminate all but one node for any multiple node SWORK, in effect creating a deterministic parse of the sentence.** 

**RES1 is essentially just preparatory to RES2 where most of thee resolution and macroparse work is done. I will keep commentary on the RES rules to a minimum chiefly because of their complexity but also partly because of documentationm inadequacies and memory lapses.** 

#### \*SWORK RECORDS\*

 xx wc typ fr sbs sps pat stm schg com o2b o3b meaningID| wc typ fr sbs sps pat stm schg com o2b o3b meaningID| wc typ fr sbs sps pat stm schg com o2b o3b meaningID|

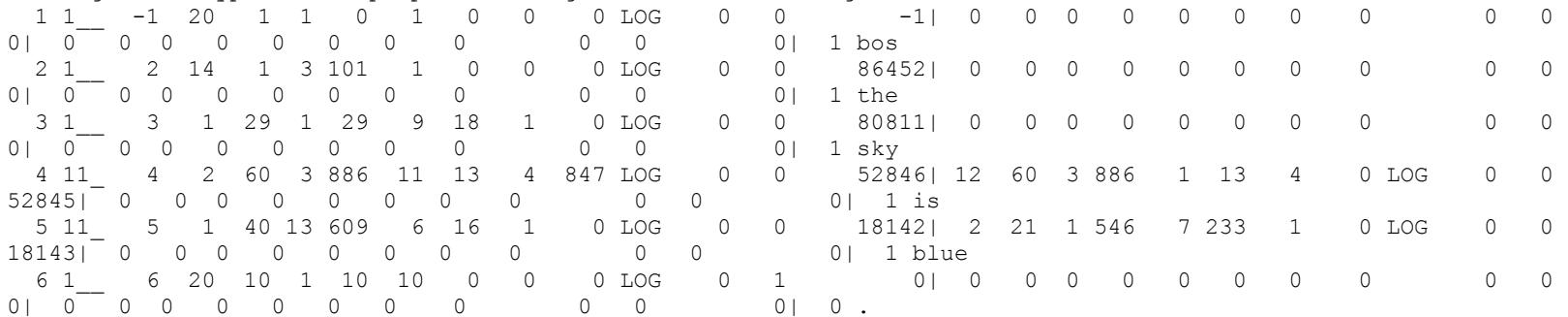

Let us begin with some observations about Logos rules in general, whether in RES or the TRANs.

#### **Rules have three major components:**

- **1- Comment line (a clea, telegraphic English statement of the source language pattern that the rule is dealing with, and some indication of the action talem. The next to last things on the comment line are the initials of the linguist(s) and the date. The very last thing is the RES or TRAN module to which the rule belongs (not always present)**
- **2- SP line (semantico-syntactic pattern). In effect, a string of SWORKS, up to ten maximum.** 
	- **a. The SWORK of course has three parts: Word Class field, SAL Type field, and Form field.** 
		- **i. If the rule is to apply to more than one SAL type, Linguist can specify din the type field a socalled tag set of SAL codes in place of a single code (see d. below).**
	- **b. One of the SWORKs can be a so-called stretch element, which functions like a Kleene Star, thus allowing an SP line to encompass many more than ten SWORKS of the input array. The linguist can indiciate that the stretch can only be over certain specified POS classes, expressed by various negative numbers in the wc field of the stretch element.** 
		- **i. WC fields that begin with, e.g., 55, indicate that this is a Stretch element.**
		- **ii. An SP line can have up to three Stretch elements.**
	- **c. A minus 1 (-1) in the wc field of an SWORK element in the SP line stands for universal set (ie. any wc)**
	- **d. A minus 2 (-2) in the type field of an SWORK element in the SP line indicates a tagset, which appears directly below the SP line.** 
		- **i. The tag set can be a set of SAL codes, or an instruction, or both.**
		- **ii. Tag sets can be attached to any and all of the SWORKs in the SP line.**
	- **e. A -1 in the form field of an SWORK element in the SP line stands for universal set (i.e. any value)** 
		- **i. Note that the form field is used in a variety of ways to characterize the element. This is true both for inflectable elements where form has a real morphological purpose, and for uninflectable elements, where the form field has no morphological meaning but can be used to serve other purposes.**
- **3- VTR (vector transform). This is the action part of the rule, appearing immediately below any tagset lines.** 
	- **a. In RES, the VTR action pertains solely to source analyhsis.**
	- **b. In the TRANs, VTR's pertain to both source and target actions.**
	- **c. Except where noted, VTR's in both RES and TRANs contain such things as:**
- **i. Relational pointers (primarily in VTR's of TRAN ruales). Relational pointers point to elements in the SP line. Relational points in the VTR are expressed as a negative number from -1 to -10.**
- **ii. Switches, which are programmed operators or functions (subroutines). Switches are identified by a negative number ranging from -11 to -98 (not all numbers are used, in some cases because the original switch of that number has been discarded.)** 
	- **1. Some switches pertain to source actions, others to target.**
	- **2. All target action is performed exclusively by the-63 switch whicn points to a specific, so-called 30-table. This 30-table is unique to the particular TRAN rule.** 
		- **a. The 30-table effects the target actions relative to a given SP line of a given TRAN rule (i.e., the 30-table is essentially an exclusively target VTR within the main VTR).**
		- **b. The 30-table can contain one or more -64 switchs which in turn invokes a 40-table. Where 30-tables are rule specific, 40—tables are shareable target functions. A given 40-table can be invoked by any number of 30-tables.**
	- **3. In effect, then all the target actions in the VTR line of a rule are all contained in the 30 table. The 30-table will typically contain one of more -64 switches pointing to a 40 table.** 
		- **a. 40-tables themselves can contain -64 switches pointing to another (i.e. nested) 40 table.** 
			- **i. There is no limit to this nesting.**
	- **4. To summarize, the main VTR of a rule, if there is a target action to be performed, accomplishes that target action in a 30-table unique to that particular rule.** 
		- **a. 30-tables are invoked by -63 switches**
		- **b. The 30-table may invoke one or more of the shared, general purpose 40-tables, via a -64 switch.**
		- **c. The -63 and -64 switches and their associated 30- and 40-tables, and any other target-specific swsitches, will be explained in greater detail when we come to the TRANs, below.**
	- **5. Switches themselves often contain relational pointers. Within a switch, relational pointers are expressed by negative numbers ranging from -81 to -90.** 
		- **a. Reminder: relational points in the VTR (outside of switches) are expressed by negative numbers from -1 to -10.** 
			- **i. Relational pointers in VTR's come with a single parameter. This will become apparent when we get into the TRANs.**
- **iii. Slots (in TRAN VTR's only). This will be explained when we deal with actual TRAN rules.** 
	- **iv. VC's (in TRAN VTR;s only). Ditto.**
	- **v. Constants. Constants are numbers pointing to literal target words in a special target dictionary or word list.** 
		- **1. constants range from 121 to 998. Any number in a VTR in this range, followinged by a single parameter, may be construed as a target constant.**
- **d. 999 marks the end of a VTR.**

6300 RULE AT 1 Res1 rule #3775, ID: 3450 \* new rule BOS EL (STRETCH 01 795 11) EP199 32 (20 1 1) (-1 -2 -1) spec: 8

#### { 6012 81 900 9000 6500 81 8000 8052 0 0 0 0 0 0 0 0 0 0 0 0 0 } -31 56 -41 2 999

6500 TAGSET STARTING AT ELEMENT 2

- **1- Comment Line. The comment line always begins with an indication of the length of the SP line (i.e. how many SWORKs are involved).** 
	- **a. In RES only, however, this initial number is used to prioritize rule application, ranging from 3 to null. In above, the 32 signifies a highest level rule type, of length 2. (I have no recollection what spec:8 signifies. A programmer's notation, not a linguist's.)**
- **2- SP Line. The -1 in the wc field of the second element of the SP line means universal (any) wc.** 
	- **a. The -2 in type field of the second element of the SP line points to the tagset immediately below. Tagsets in RES beginning with 60nn invoke special functions. Type of function to be performed is indicated by the nn value of the 6000 operation. 9000 marks the end of this function.**
- **3- Constraint line:** 
	- **a. The Constrain line provides conditions that must be satisfied for the rule to match. This line was originally called a tagset line, and was originally designed to allow for the expansion of a single TYP code in a given SWORK to a set of such codes**
	- **b. In the tagset above, 6012 is a function that instructs the system to exclude matches on certain SAL values: The first parameter, 0081 (a relational pointer) specifies the element of the SP line to which this exclusion is to apply (i.e., the first element. The values between the first parameter and 9000 (NOTE: 9000 is end of function marker) specify the SAL codes that are to be excluded in the match. (In this cane only one, viz., 900).**
	- **c. The 6500 function specifies certain conditions that must cause this particular RES rule to fail (i.e. be skipped). There are scores of such conditions which will not be gone into here. I have no documentation on the meaning of or function associated with parameters 8000 or 8052.**
- **4- VTR line:** 
	- **a. -31 56: Instructs system not to match this rule again in the present sentence**
	- **b. -41002: Instructs system to backspace the number of slements specified by the parameter (parameter value of 2 in this case) when resuming match function after this rule has been executed. The -41 switch is most important in both RES and TRANs as it allows the system to re-match on the same segment of the input SWORK array, the idea being that if the current rule has changed some SWORK in the SP line, the rematch will march on a different rule. Thjis is a very powerful means for the linguist to direct traffic so to speak (take control of rule matching to whatever extent zhe wishes) (**

**i. Note that the --31 56 switch above has a related effect without changing any SWORK value.)** 

```
MATCH AT 1 Res1 rule #3774, ID: 3342 
BOS EL = -2 /SET SUBSET OF BOS=900 S389 ER1
32 (20 1 1) (-1 -2 -1) spec: 7 
  { 6012 81 900 909 385 186 185 186 188 189 9000 0 0 0 0 0 0 0 0 0 0 } 
  -46 -81 0 900 0 -31 56 -41 2 999
6012 in Constraint line tests that -81 has none of the subset values that follow (9000 is function delimiter)
```
**-46 switch in VTR line alters SWORK values (in RES this effect is temporary and does not affect SWORKs entering TRAN). Switch has four parameters. Fist param is a relational pointer. Params two through four specify SAL changes to wc, type, and form. In the example, type is changed to 900.** 

**-31 56 instructs system not to match this rule again (in the next matching operation)** 

MATCH AT 2

Res1 rule #3057, ID: 2771  $*$  DET N EL = -3 /TO AVOID PV SET IMP BS385 ERES1 13  $(14 -1 -1)$   $(1 -1 -1)$   $(-1 -2 -1)$  spec: 4 { 6025 81 6014 82 12 14 6 9000 6012 82 851 849 848 900 9000 0 0 0 0 0 0 }  $-31$  56  $-13$   $-82$   $-41$  3 999 **-13 with its relational pointer locks the SWORK in RES to this POS, such that no changes can be made to it. MATCH AT 2** Res1 rule #2764, ID: 2497 \* THE N(SING/PL) BS1184 ERES1 2 (14 101 3) (1 -2 57) spec: 8 { 6012 82 849 851 900 9000 6014 82 16 9000 0 0 0 0 0 0 0 0 0 0 0 } -13 1 999 **Here the parameter 1 of the -13 switch causes ALL elements in the SP line top be locked to the matched POS**  MATCH AT 4 Res1 rule #699, ID: 590 IS/ARE N(ADJ) EP284 ERES1 2 (2 60 -1) (1 -1 13) spec: 5 -13 1 999 **The VTR here locks the first element to a verb and the seocn eloement to WC one (form 13 indicates this element is itself a N/ADJ homograph, to be later resolved by a TRAN rule).** 

**POSSIBLE MATCH** GOING TO RESSEM AT 4 RULE NO. 2334 **(NOTE: This rule has a higher priority (22 + 6) than the preceding rule (which has only priority 2) but will only be executed if the send to SEMTRES is successful. It is not in this case, so the V/AUJX ambiguity of "is" in this case is not resolved to AUX.**

Res1 rule #2334, ID: 2108 \* **+6** AUX V EP1084 ERES **22** (12 -1 -1) (-9 -1 -1) spec: 0 -22 -81 -82 0 0 0 -46 -81 0 848 0 -13 1 999 \*SEMWRK VALUES\* 12 60 3 4 12 60 3 4 2 21 1 5 886 1 60 886 1 60 546 7 21

NO MATCH IN RESSEM

**The -22 switch sends the elements specified by the first two parameters (up to five are allowed) to SEMRES (SEMRES is the RES counterpart to SEMTAB in the TRANs). Like SEMTAB, SEMRES allows for more specific, nested tests. In this case, no match is made, and the VTR is not further executed. Had it been executed, the -46 switch would have set lthe TYP field of the AUX to 848 (temporary change for RES only), signifying to RES2 that this element has been resolved to AUX and is no longer ambiguous. As it stands now, RES2 will have to resolve this V/AUX ambiguity of "is".** 

**In point of fact, all amgiguities in this sentence have now been resolved, (There were only two amgiguities, relating to "is" and "blue" and the last RES1 rujle, by virtue of its -13 1 switch, locked these elements to the matched upon POS, namely, V and ADJ/N.** 

**\*RES2 START\*** 

\*SWORK RECORDS\* **(Showing the SWORK array after RES1**)

 xx wc typ fr sbs sps pat stm schg com o2b o3b meaningID| wc typ fr sbs sps pat stm schg com o2b o3b meaningID| wc typ fr sbs sps pat stm schg com o2b o3b meaningID|

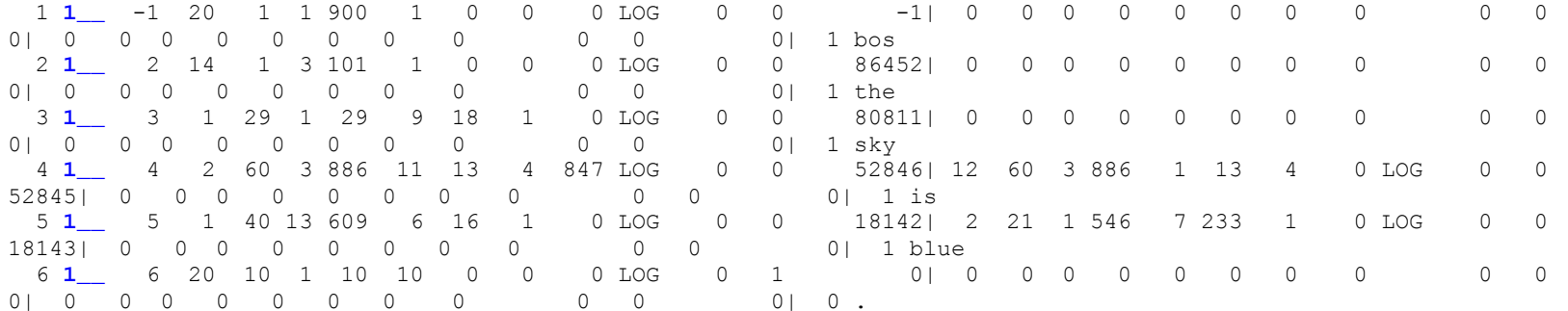

**In the above SWORK array, note the items in blue. This is a three digit field, indicating which of the three possible POS for a given word is the resolved POS. In the present case, the 1 indicates that the first POS shown is the resolved POS. As it happens, all ambiguities have been resolved by RES1. RES2 has nothing to do.** 

**POSSIBLE MATCH** GOING TO RESSEM AT 2 RULE NO. 8358 (**Match is only "possible," depending on whether SEMRES match is successful or not)**  Res2 rule #8358, ID: 8177 +4 (XMV)(NUM=0) ART (U/PV2RT) N(SG) = -2 EP1085 OERES2 **(XMV=expect main verb) 32** (14 -1 31) (1 -2 44) spec: 10 **32 signifies highest priority (3 is priority code, 2 is length within that code)**

 { 6050 103 8021 4 8000 9000 6014 82 6 9000 6355 82 8000 0 0 0 0 0 0 0 0 }  $-22 -81 -82$  0 0 0  $-46 -81$  0 0 10  $-31$  56  $-41$  2 999

**6050 in the Constraint line tests for value of 21 in cell 3, or cell 13 (cell 13 is tested only if cell 11=1, indicating a 'minor path' has been entered. Note: The initial '1' in the first parameter effects this double search). 6050 switch contnues to test cell 4 for zero. 9000 delimits the function.** 

**6014 function excludes match on element 2 (1st parameter) if it WC is 6.** 

**6355 looks to right for an unambiguous verb, or a verb marked by RES1 as PVI or PVT (possible verbs)** 

**(See** *RES Switch Summary* **for fuller explanation of these Constraint line functions). NOTE below that this test 6355 is successful.** 

\*SEMWRK VALUES\* 14 1 3 2 14 1 3 2 1 29 1 3 101 1 1 101 1 1 29 9 29

 \*\*\* **RES22 MATCH A Match in SEMRES is found (see below). SEMRES is the RES version of SEMTAB (Semantic Table, extensive use of which is made in the TRANs) SEMRES and SEMTAB are special purpose pattern dictionaries whose chief purpose is to support semantic disambiguation in the TRANs and POS ambiguities in RES. Both these dictionaries are invoked by a -22 switch (see below in TRAN1 for discussion of switches.) In RES, however, the -22 switch has an additional function: the rule sending the -22 switch send to SEMRES will fail if the SEMRES match fails.**  Res22 rule #6367, ID: 6313 THE N(TERMINAL) JP584 ERES22 3 **(14 101 1)** (14 101 -1) (1 -1 42) **NOTE: The first 14 101 1 (for "the") is the index to the rule in SEMRES)**  999 6300 RULE AT 2

Res2 rule #8358, ID: 8177 +4 (XMV)(NUM=0) ART (U/PV2RT) N(SG) = -2 EP1085 OERES2 32 (14 -1 31) (1 -2 44) spec: 10 { 6050 103 8021 4 8000 9000 6014 82 6 9000 6355 82 8000 0 0 0 0 0 0 0 0 }  $-22$   $-81$   $-82$  0 0 0  $-46$   $-81$  0 0 10  $-31$  56  $-41$  2 999  **6355 TAGSET STARTING AT ELEMENT 4 UV OR PV FOUND AT 4** MATCH AT 2 Res2 rule #8358, ID: 8177 +4 (XMV)(NUM=0) ART (U/PV2RT) N(SG) = -2 EP1085 OERES2 32 (14 -1 31) (1 -2 44) spec: 10 { 6050 103 8021 4 8000 9000 6014 82 6 9000 6355 82 8000 0 0 0 0 0 0 0 0 }  $-22 -81 -82$  0 0 0  $-46 -81$  0 0 10  $-31$  56  $-41$  2 999 CELL VALUES 1 1 1 0 0 0 0 0 0 0 0 0 0 0 0 0 0 0 0 0 0 0 0 0 0 0 0 0 0 0 0 0 0 0 0 0 0 0 0 0 0 0 0 0 0 0 0 0 0 0 0 0 0 0 0 0 0 0 0 0 0 0 0 0 0 0 0 0 0 0 0 0 0 0 0 0 0 0 0 0 0 0 0 0 0 0 0 0 0 0 0 0 0 0 0 0 0 0 0 0 POSSIBLE MATCH GOING TO RESSEM AT 2 RULE NO. 7628 Res2 rule #7628, ID: 7463 DET(NOT WC18) N EL(NOT N) =  $-2$  EP889 ER2  $3(14 -1 -1)$   $(1 -1 -1)$   $(-1 -2 -1)$  spec: 4 { 6014 83 1 16 9000 6014 81 18 9000 0 0 0 0 0 0 0 0 0 0 0 0 }  $-22 -81 -82$  0 0 0  $-41$  2 999 \*SEMWRK VALUES\* 14 1 10 2 14 1 10 2 1 29 1 3 101 1 1 101 1 1 29 9 29 \*\*\* RES22 MATCH Res22 rule #6367, ID: 6313 THE N(TERMINAL) JP584 ERES22 3 (14 101 1) (14 101 -1) (1 -1 42) 999 MATCH AT 2 Res2 rule #7628, ID: 7463 DET(NOT WC18) N EL(NOT N) =  $-2$  EP889 ER2 3 (14 -1 -1) (1 -1 -1) (-1 -2 -1) spec: 4 { 6014 83 1 16 9000 6014 81 18 9000 0 0 0 0 0 0 0 0 0 0 0 0 } -22 -81 -82 0 0 0 -41 2 999

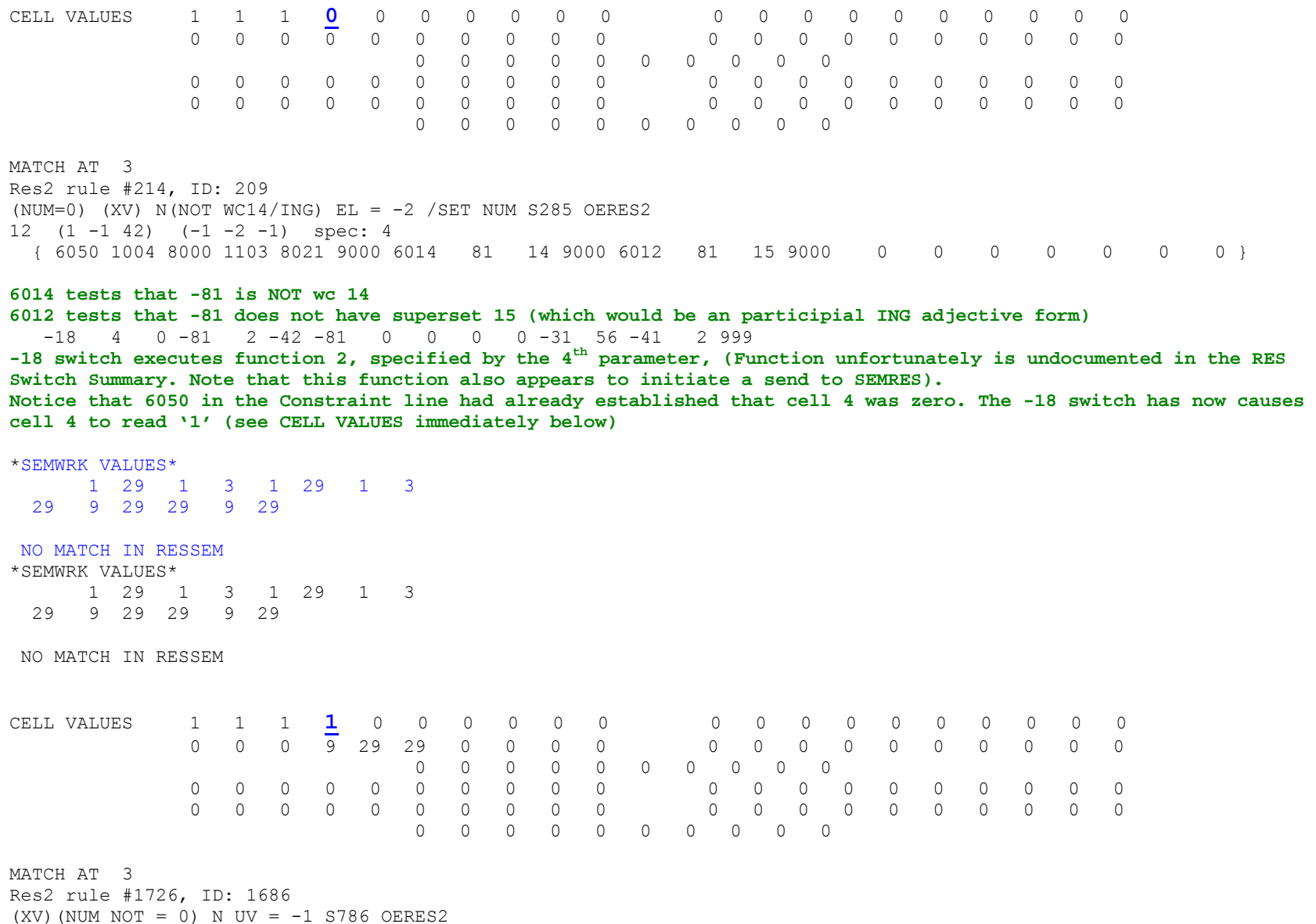

22 (1 -1 72) (-9 -2 41) spec: 5

{ 6050 11 8000 103 8021 204 8000 9000 **844 845 846 847 848** 0 0 0 0 0 0 0 0 } -17 183 -81 1 -18 4 0 -81 2 -46 -82 3 0 0 999

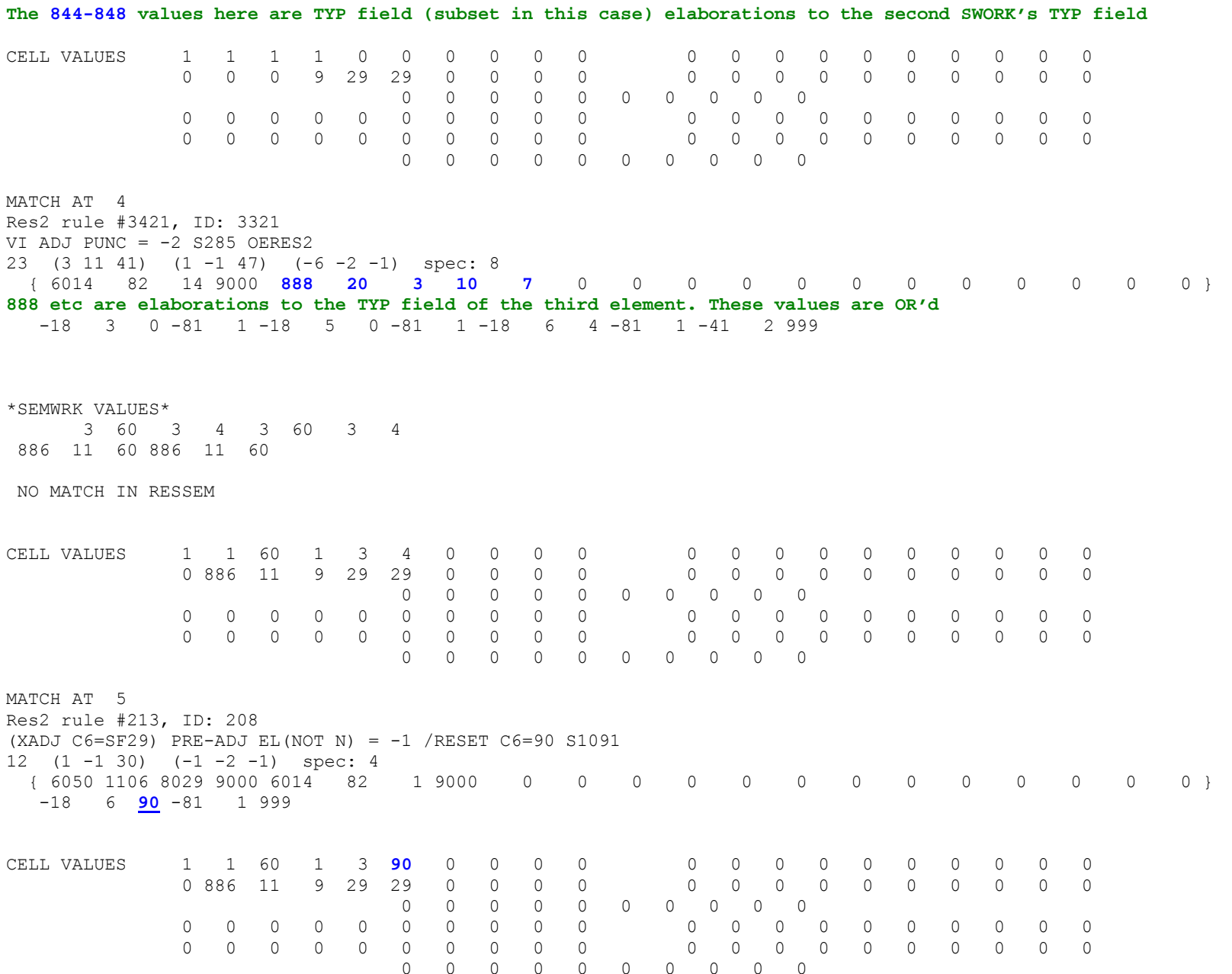

\*RES END\*

\*SWORK RECORDS\*

 xx wc typ fr sbs sps pat stm schg com o2b o3b meaningID| wc typ fr sbs sps pat stm schg com o2b o3b meaningID| wc typ fr sbs sps pat stm schg com o2b o3b meaningID|

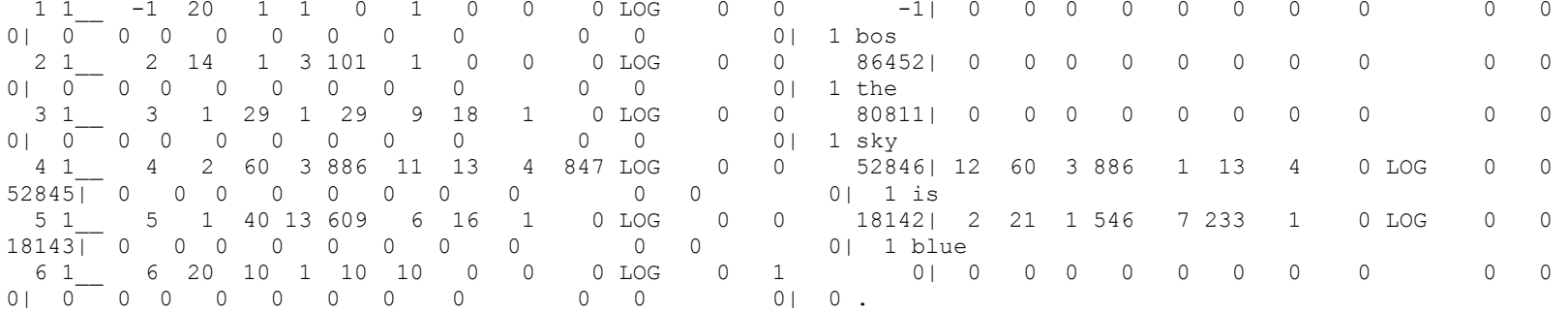

RESPAS FOR ELEMENT #

\*RESOLVED SWORK RECORDS\* \*\*\*\* **M A J O R P A T H** \*\*\*\*\* - \*\*\* **M I N O R P A T H** \*\*\*\*\* CL UV VB SJ VB VB CL N PR DC - CL UV VB SJ VB VB CL N PR SP wc typ fr sbs sps patstm schg com o2b o3b| A T F F X B X S - A T F F X B X 1 1\_\_ **20 1 1 0 1** 0 0 0 LOG 0 0| 1 1 1 0 0 0 0 0 0 0 - 0 0 0 0 0 0 0 0 0 0 1 **bos** 2 1\_\_ **14 1 3 101 1** 0 0 0 LOG 0 0| 1 1 1 0 0 0 0 0 0 0 - 0 0 0 0 0 0 0 0 0 0 1 **the**  3 1\_\_ **1 29 1 29 9** 18 1 0 LOG 0 0| 1 1 1 1 0 0 0 0 0 0 - 0 0 0 0 0 0 0 0 0 0 1 **sky** 4 1\_\_ **2 60 3 886 11** 13 4 847 LOG 0 0| 1 1 60 1 3 4 0 0 0 0 - 0 0 0 0 0 0 0 0 0 0 1 **is** 5 1\_\_ **1 40 13 609 6** 16 1 0 LOG 0 0| 1 1 60 1 3 90 0 0 0 0 - 0 0 0 0 0 0 0 0 0 0 1 **blue**6 1\_\_ **20 10 1 10 10** 0 0 0 LOG 0 1| 1 1 60 1 3 90 0 0 0 0 - 0 0 0 0 0 0 0 0 0 0 0 .

**NOTE: RES has resolved the syntactic (POS) ambiguity of 'is' to the main verb (wc2). Also the ambiguities associated with 'blue' have been partially resolved: blue is no longer seen as a verb. It remains ambiguous with respect to N/ADJ, signified by 13 in the form field of a wc1.** 

**NOTE: An important function of RES2 (not illustrated in this simple sentence) is to recognize transitions from the main clause and dependent clauses (MAJOR PATH) to minor clauses (MINOR PATH which latter are chiefly, but not exclusively, relative clauses.** 

**NOTE: I do not recall at the moment the precise meaning of CL UV SJ VB etc**. **but I believe CL identifies the type of clause (1=main; 2-dependent) (don't remember at the moment the codes for minor path clauses—perhaps they are always 1); UV=1 identifies verbs that are unambiguously such; VB identifies the SAL set code of the clause's main predicate. (Notice that the verb set code (60) is carried over to all subsequent elements of the clause. This value also gets stored in the SCONs for these elements so that any element in a sentence can test for the clause it appears in, and whether the element occurs after a verb or not, and what the verb set type happens to be. These are sometimes useful data for both source analysis and target synthesis); SJ=1 indicates (I think) that the subject of the clause has occurred. (This would become clearer to me if I had hard copy diagnostics for longer sentences/ The second VB (VB=3)may pertainm to main verb morphology. I reget I cannot be more helpful. But this particular main and minor path diagnostic displays the macro parse effected by the RES modules.**

#### \*SCON CELL ARRAY\*

**SCON ARRAYS (SCON=Syntacto-morphological control). Associated with each SWORK is a 100-cell SCON CELL ARRAY used to store information leaned about the term as analysis proceeds, e.g,, the SWORK's complete SAL code, top-down parse information about the type of clause the SWSORK appears in, plus other data for both source and target purposes, some of it bult as analysis proceeds.(Documentation on individual cells and their values comprise an small volume and cannot** 

**be touched upon here.** 

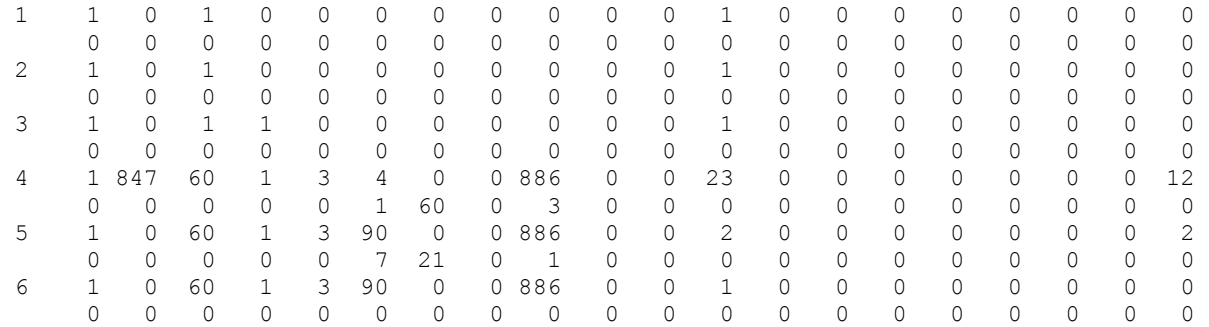

\*EOS\*

#### **\*tran1 START\***

1 22 bos the sky is blue .

TARG CODES: ID= 86452 lang=1 MorC=1 CC=LOG ofl2a=0 ofl2b=1 ofl3a=0 ofl3b=1 pat= 94 Gender=1 WC=14 TARG\_CODES: ID= 80811 lang=1 MorC=1 CC=LOG ofl2a=0 ofl2b=1 ofl3a=0 ofl3b=1 pat= 52 Gender=1 WC= 1 TARG CODES: ID= 52846 lang=1 MorC=1 CC=LOG ofl2a=0 ofl2b=1 ofl3a=0 ofl3b=2 pat= 1 Gender=3 WC= 2 TARG\_CODES: ID= 18142 lang=1 MorC=1 CC=LOG ofl2a=0 ofl2b=3 ofl3a=0 ofl3b=1 pat= 83 Gender=3 WC= 1

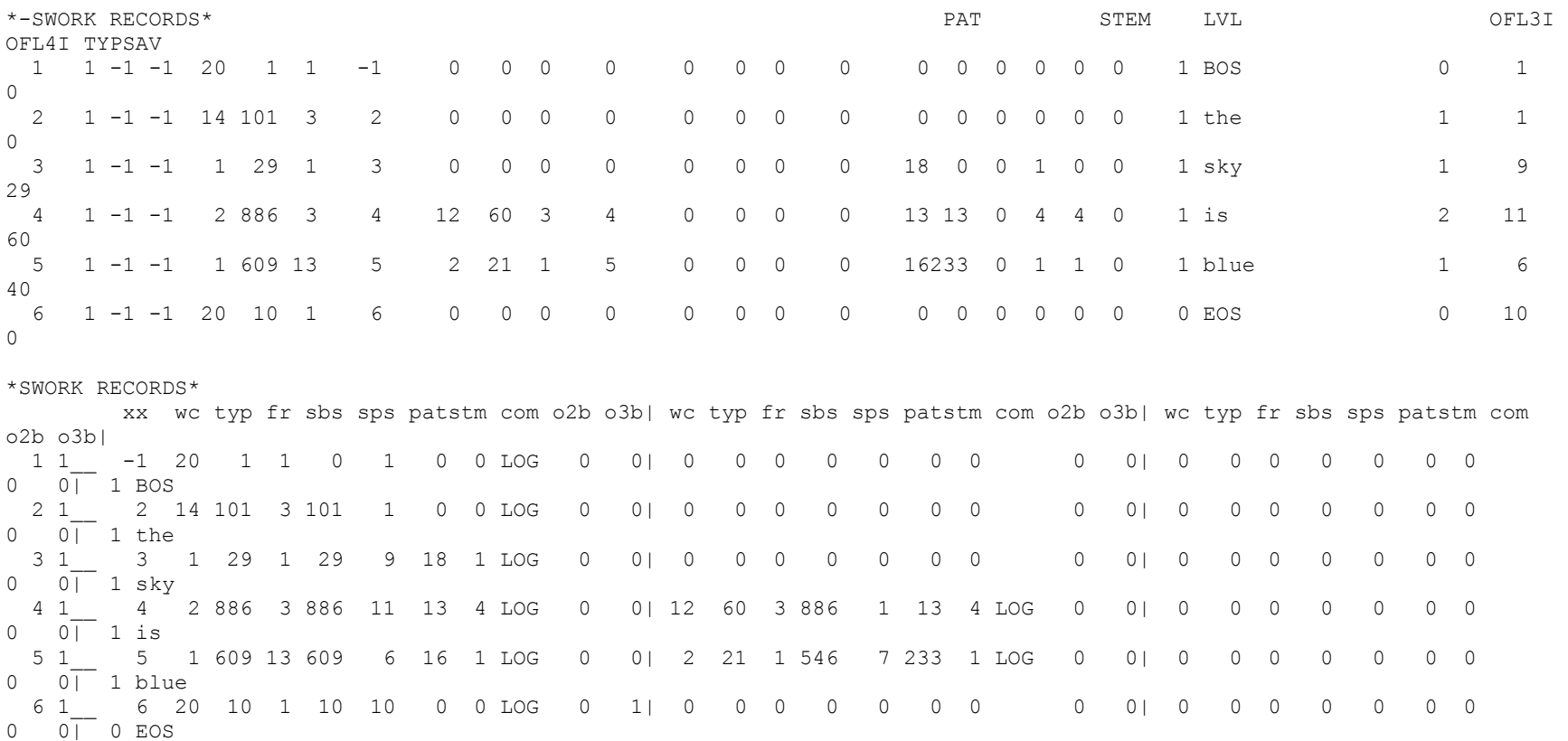

\*THE TRATAB\* **Not certain what this acronym stands for (perhaps Translation Table??), but it appears this all refers to target data. Not sure what O2B amd O3B refers to. TGPN refers to target morphology table that pertains to the particular term. (Incidental Note: The O in the above acronyms should be a letter, not a number, and refers to "Overflow" There is a history behind these acronyms that need not be gone into now)** 

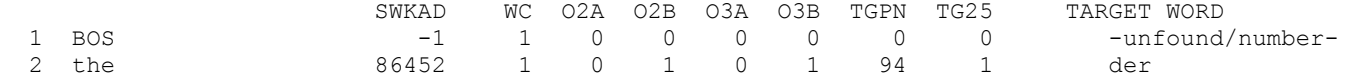

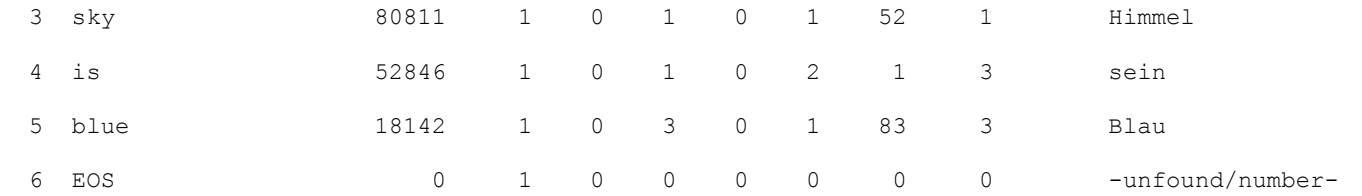

## **TRAN1**

\*\*\*\*\* A MATCH STARTING AT 1 LEVEL 1 ON ELEMENT 1jj tran1 Tran rule #4161, ID: 4160 \*\*809 BOS = -1 / T90,F02/CK FOR ? (ADD VC108 FOR ADV-S287) ST286 EGSP1 1 (20 1 1) -42 10 809 1 1 -20 0 108 0 -55 19 -81 62 -55 70 1 0 -55 99 1 0 -46 -81 0 900 2 -41 1 999 0 0

- **1. Comment Line: this rule matches on a beginning of sentence rule, checks for interrogative, and backspaces.** 
	- **1. SP Line: 20 001 01 is unique SAL code for BOS**

**2. VTR:** 

- **1- -42 switch causes system to branch and continue matching on special nested WC 10 rules, looking to match on an WC10 rule whose sp line has its its first element 10 809 1. if match occurs at wc 10 rule, then vtr of that rule rather than that of the calling rule is executed** 
	- **i. apparently no rule match was made on any WC10 rule so system continues with match on VTR of current rule.**
- **2- -20 000 Switch. Supresses new SWORK formation by this TRAN rule** 
	- **a. (Note: The -20 swotch has a single parameter which can specify several highly specizlised functions but is used rather infrequently.)**
	- **b. IMPORTANT: Unless a TRAN rules's VTR has a -20 switch surpressing this action, each TRAN rule will automatically cause a new SWORK (sometimes referred to as NSWORK) to be formed, based on the wc/type/form values of the last SWORK of the SP line after taking backspacing into consideration (or as otherwise modified by a -46 switch).** 
		- **i. Of course, as stated, nny such SOWRK formation takes into account the actions of the -41 switch.** 
			- **1. Thus an SP line with three SWORKS whose VTR has no -20 switch and which has a -41 001, i.e., backspaces one, will cause a new SWPRK to be formed based on the values of the second element in the SP line.** 
				- **a. A -46 switch however can modify any of the wc/type/form values**
		- **ii. This new SWORK will be part of the SWORK output array of the current TRAN. which serves as input the the subsequent level of TRAN.**
- **3- 108 000 This is a VC (variavle constant) that is now added to the output address array (OPADR).** 
	- **a. Once a VC is loaded into the output address array, it can be addressed by switches for that purpose at any point, and can be loaded with elements, constants, or other VC's. Initially VC's are empty when initially loaded into the OPADR.**
- **4- -55 switch sets values into a clause-level cell array.** 
	- **a. -55 has three parameters.**

**2.**
- **b. There are two variants to the -55 switch. Unfortunately I do not have adequate documentation on the first variant of this switch.** 
	- **i. <sup>1</sup>st variant (cf first instance of -55, above).** 
		- **1. <sup>1</sup>st parameter specifies a cell in the clause-level cell array that is to be affected by this action.**
		- **2. <sup>2</sup>nd param is a relational pointer, some value associated with which is to be placed in specified cell.**
		- **3. <sup>3</sup>rd param specifies source of that value. Unfortunately I not have up-to-=date documentation on the meaning of 62**
	- **ii. 2ndst variant (cf second and third instances of -55, above).** 
		- **1. 1st param specifies a cell, as in first variant.** 
			- **2. 2nd param specifies the value to be placed in the cell.**
		- **3. <sup>3</sup>nd param is always null**
- **5- -46 switch re-labels the SAL type field and the form field of the first element of the SP line. It does not, in this case, affect the element's wc field.**
- **6- -41 001. Backspacing switch. Parameter specifies number of SWORK elements to be backspaced when system resumes matching function (in this case a backspace of 1 SWORK of the SP line). As may be seen, -20 switches are frequently used in conjunction with the -41 switch, allowing for iterative processing of the same SWORK input segment.** 
	- **a. Note: because of the backspace, the original SWORK is being matched on again, but now it has a different form field value and therefore will not match on the same TRAN rule but on a different rule.**

**REVIEW: Number ranges in VTR's are meaningful. Here is an overview:** 

**1. -1 to -10 (with one param) = relational pointers**

- **2. -11 to -98 (with variable number of param's) = switches**
- **3. 70 to 98 (with one param) = slots**
- **4. 101-120 = VC's**
- **5. 121-998 = target constants**

## **DEFINITIONS:**

- **1. SP = semantico-syntactic pattern**
- **2. Tagsets = supplemental SP lines that allow for expanded specification of SAL types, and also other functions.**
- **3. VTR = vector transform**
- **4. Relational pointer (e.g., -1) = pointer to an SWORK in the SP line (-1 points to first SWORK)**
- **5. Switches = the means by which both source and target actions are taken**
- **6. Slots = recepticals for receiving elements, switches, target constants, and VC's. Slots are loaded by switches and are unloaded when the slot appears in some subsequent VTR. Slots have single parameters.**
- **7. VC = Variable constant. VC's are generally similar to slots and what is true of the loading and unloading of slots is also true of VCs.**

## **8. Target Constants – numeric pointers to target string addresses. Useful for introducing additional target strings not provided by original dictionary look up, or for replacing transfers so provided.**

\*\*\*\*\* A MATCH STARTING AT 1 LEVEL 1 ON ELEMENT 1jj tran1 Tran rule #4075, ID: 4074 PUNC = PUNC ST1184 EGSP1  $1 \t(20 -1 -1)$ 83 0 -1 0 84 0 999 0 0

- **1- Comment Line: The SWORK is matched and, by default action, a new SWORK is being formed with the same wc/type/form values of the old SWORK (done automatically as a by-product of the match, unless inhibited by the -20 switch or modified by the -46 switch).**
- **2- SP line: Here we have a match on a single wc 20 element of any type or form field (wc 20 stands for any sort of punctuation, including parens etc.)**
- **3- VTR:** 
	- **a. 83 0 (0 is a satalite paramaeter). In VTR's, positive numbers from 70 to 99 followed by a single4 parameter are so-called slots into which relational pointers, constants, VC's and switches may have previously been loaded by means of swsitches, and which now at this point get unloaded. Unloading means that any relational pointers that were placed in 83 will now cause the target address associated with the pointed-to SWORK to be loaded into the OPADR.** 
		- **i. Any target constants (numbers pointing to target strings) found in the slot are also loaded into the OPADR.**
		- **ii. If a slot contains switches, such switches would also be executed at this point.**
		- **iii. Thus it is possible to delay the execution of switches by this means. One advantage of this is that it allows delayed switch execution to benefit from any analysis that may have occurred subsequent to the moment when switch was loaded into the slot. Slots are positive numbers ranging from 71 to 98 (but I am not certain of this upper range).**
		- **iv. Slots and VC's are the principal tool for effecting target word order.** 
			- **1. Slots are available for use in any way linguists see fit, in accordance with overall strategies.**
	- **b. -1 0 This is a relational pointer (with its parameter), pointing in this case to the first element in the SP line.** 
		- **i. The appearance of a relational pointer in the VTR cause the target address of the pointed-to SWORK to be loaded into the OPADR.**
		- **ii. Target addresses are loaded into the OPADR in the order in which they occur in the VTR.**
		- **iii. relational pointers have a single parameter.** 
			- **a. A positive number in this param from 101-998 identifies a target constant which is to replace the target string initially associated (in the dictionary) with the SWORK. i. This is one of the main mechanisms for overriding dictionary-level transfers of** 
				- **source words.**
			- **b. In the current rule, above, the relational pointer's parameter is 0 (null), meaning that the original dictionary target string associate with the SWORK is loaded into the OPADR (not the string itself, of course, but a pointer to it).**
			- **c. Note that target constants are addresses of (pointers to) literal target words stored in a separate target language constant dictionary.**
- **c. Slot 084 is now unloaded into the OPADR.** 
	- **i. The OPADR will now have target addresses of either the original dictionary-level transfer for the sosurce word, and/or a target language constant. Such target-language constants may be in addition to, or a replacement for, the target string originally provided for the SWORK (source word) in the main dictionary.** 
		- **1. As stated, all target addresses will appear in the OPADR in the order in which they were loaded.**
- **d. 999 signals end of VTR**

```
***** A MATCH STARTING AT 2 LEVEL 1 ON ELEMENT 2jj tran1
Tran rule #3174, ID: 3173 
DET = DET E1 ST282 MMT287 1 \t(14 -1 -1)-20 0 -31 15
   -63 0 458 1 999 0 0 1- Comment Line: Comment line here is misleading and should read DET = (DET) 
                i. The parens indicates that DET is not to receive its own new SWORK (because of the -20 switch) 
               ii. Tnis is part of the process by which NP is formed. 
       2- SP Line: wc14=Determiner. This rule pertains to any type of Determiner, whether definite or indefinite 
          (e.g., the, a, his, this, no, etc.) 
       3- VTR: i. -20 suppresses new SWORK formation 
               ii. -31 is a utility switch that performs the function specified in the single parameter. 
                       1. param setting 15 causes a definite article flag (ARTDEF) to be set to value of 1. 
                              a. This ARTDEF setting will be tested later to determine whether to alter the form field 
                                 of the head noun 'sky' to a 17, signifying a NP introduced with a definite article. 
                                    i. It is interesting that NP will be identified this way, given that the SP line 
                                       does not test for a definite article SAL code. I cannot say for sure but I 
                                       believe the action taken here is a default action, taken because no other rule 
                                       has been matched which would have prevented this action. The Logos system makes 
                                       extensive use of default rules which infer a condition in the absence of anything else having happened to preclude the default action. 
              iii. -63 switch. All target actions in the system are introduced by the -63 switch which points the 
                   system to a 30-table, here 30-table 0458. 
                       1. Each 30 table is linked to a particular TRAN rule 
                       2. Three parameters of the -63 switch: first two pertain to the 30-table number (e.g. 0458) 
                          Unfortunately I not recall purpose of the third param, or even if it has any. (I do not have 
                          an up-to-date switch manual at my disposal. However, if I am not mistaken, I believe 
                          OpenLogos provides an on-line switch manual. (I do not have the OpenLogos system at my 
                          disposal either) 
                       3. In the present case, the only function of 30-table 0458 is to call a 40-Table via the -64 
                          switch. -Main 30 table #458  -64 0 115 0 999
```
**iv. -64 switch. This switch calls a 40-table (0115). In other respects it is like a -63 switch.** 

**1. As stated previously, 40-tables are sharable and callable by any 30-table. Because of the efficiencies of this arrangement, most of the target work is done in 40-tables.** 

```
Main 40 table #115  -56 1 199 299 42 74  -57 1 83 0 73 0 71 0  -57 2 -55 14 1 0 -55 31 -81 2 -55 33 -81 13 -66 399 56 -81 60 140 60 -36 45 -81 -11 75 107 -81 -31 11
  -57 3 -31 -81 -57 4 999 v. 40-table 0115: Note that both 30- and 40-tables are essentially target VTRs. 
                       1. Some of the switches in these tables are unique to target functions, others are common to 
                          both source and target work. 
                       2. -56 switch: This switch tests a cell in the clausal cell array and effects a branch within 
                          the VTR depending on results of test (TRUE or FALSE). The number of parameters varies, as 
                          follows: a. 1st param establishes the number of conditions to be tested, in this case only 1 (i.e. 
                                 whether cell 42 has the value 74). 
                                    i. Each test condition entails two parameters, one for the cell, one for the 
                                       value. ii. In multiple test conditions, the test can be either OR or AND. 
                                           1. OR is the default. 
                                           2. AND is expressed by inserting 777 777 (signifying AND) between each of 
                                              the cell/value test pairs. 
                              b. 2nd param identifies three points in the VTR to which system will branch, as follows 
                                    i. 1st digit is branch point for FALSE (cell has the value being tested for) 
                                   ii. 2nd digit is the end point for processing when true 
                                  iii. 3rd digit is the re-enter point at which to continue processing 
                              c. 3rd param identifes the three points in the VTR for FALSE match test. The three digits 
                                 of this parameter have the same significance as for TRUE 
                              d. the 9's in the second and third parameters stand for the 999's which end the VTR. 
                              e. Branch points are nomrlally identified by switch -57. 
                              f. In the example, above, cell 42 is being tested for a value of 74. 
                             g. See the bold-=faced code below for what happens in the present 40-table:
                       3. -66 switch: I do not have documenmtation on this switch but it is also a branching switch 
                          akin to a -56 switch where rather than testing a cell, an element's SCON is being tested for 
                          the specified value. Here, ANDing is expressed by 777 (rather than 777 777, as in -56sw) 
                       4. -36 switch: utility switch. Do not have documentation on function 45 but believe it is 
                          related somehow to -31 switch where param is 15, which causes the ARTDEF cell to be set 
                          (turned on). Perhaps this switch sets a cell to the . 
                       5. -11 switch: This switch causes the slot in identifies in its one parameter (075) to be
```
**loaded with all that follows in the VTR.** 

**a. This slot and all that has been loaded into uit will get unloaded by a later rule (the rule for the head noun). 6. -31 switch is a utility switch (as seen earlier). a. I have no documentation on the function specified by param=11. . SEE AFTER NEXT TRAN RULE FOR A SUMMARY OF -56 AND -66 SWITCHESCELL 42 = 0 -56 SWITCH TEST: CONDITION FALSE BRANCH TO -57 2 EXECUTE UNTIL -57 99 JUMP -57 99**   $SCON(60,-81) = 0$  **-66 056 CONDITION AT 32, CONTINUE TO THE RIGHT BEFORE- SLOTAD,SLOTA2,SLDUMP 5 0 0 SLOT 0 AFTER- SLOTAD,SLOTA2,SLDUMP 5 0 0 SLOT 107-10381 999 1** \*\*\*\*\* A MATCH STARTING AT 3 LEVEL 2 ON ELEMENT 3jj tran1 Tran rule #549, ID: 548  $N(91)$  NON-N = -2 / CK S3 STS586 EGSP1 2  $(1 -1 91)$   $(-3 -1 -1)$  $-20$  0  $-63$  1 352 3 -36 56 0 -41 2 999 0 0 **1. Comment Line: Match is on a noun plus a non-noun SWORK. Rule backspaces its entire length. 2. SP line: a. the 91 in the form field of the 1st element is a superform that includes a small set of form values. i. I do not have documentation available on what values this particular superform covers, but can infer that it must refer to values that are singular. b. The -3 in the wc field of the 2nd element denotes a small set of wc's that are to be excluded fronm the match. i. Here again, I do not have documentation about the exact nature of this set, except to infer that it excludes nouns, and any wc that relates to simple NP's. 3. VTR line: a. -20 0 switch suspends automatic new SWORK formation b. -63 switch: This switch invokes 30-table # 1352 for target action**  Main 30 table #1352 -55 3 -81 351 -56 3 399 56 3 18 3 8 3 38 -66 299 56 -81 45 9 777 -81 2 789 60 -66 299 56 -81 45 9 777 -81 2 123 60 -66 123 56 -81 3 9 60 -66 299 399 -81 3 6 60 -57 1 -54 1 -81 3 1 -48 13 3 -81 -54 1 -81 5 2

-57 3 999

- **i. -55 switch: This switch tests cell 3 with (I believe) the original form field value of -81. (I believe this is the significance of 351)**
- **ii. -56 switch: This is the conditional branching switch discussed previously.** 
	- **1. In the current example above, there are three tests (indicated by the 3 in the 1st param)** 
		- **a. All three tests check cell 3 for values of 18, 8, and 38.**
		- **b. Diagostic below indicates cell 3 has value 1, so test is FALSE** 
			- **i. I don't recall (and have no documentation) of what 56 means in the FALSE branch** 
				- **field. It appears to mean to continue processing the VTR after the -56 switch.**
- **iii. -66 switch: This too is a conditional branching switch, discussed previously.** 
	- **1. In the above example, scons 45 of the SWORK pointed to be -81 is tested for value 9 AND scon 2 vor value 789. l believe the 60 makes the end of this particular -66 switch.** 
		- **a. Since the test result is FALSE (as we can see from the diag below), the negative branch 56 is taken, signifying to branch to the end of this switch and continue processing the VTR (i.e. after the 60)**
	- **2. The next -66 switch makes a similar test but in this case tests scon 2 for value 123. a. Test result here is also false. Branch is to point after switch (after 60)**
	- **3. The final -66 switch: first param indicates branch points for TRUE, viz. 123, which means branch on TRUE to -57 1, exit at -57 2 and then resume at -57 3.** 
		- **a. Test result however is FALSE, which means go to end of -66 switch and continue. This happens to be end of VTR (999), so VTR processing stops.**
		- **b. System now attempts to match on a new TRAN1 rule.**
- **iv. -54 switch (not executed): This switch sets values into a scon cell.** 
	- **1. <sup>1</sup>st param indicates number of sconcell/value pairs** 
		- **2. <sup>2</sup>nd param points to the SWORIK whose scon is being set**
		- **3. 3rd param identifies the scon**
		- **4. <sup>4</sup>th param specifies the value to be set**

CELL  $3 = 1$ CELL  $3 = 1$ CELL  $3 = 1$  -56 056 CONDITION AT 13, CONTINUE TO THE RIGHT  $SCON( 45, -81 ) = 0$  -66 056 CONDITION AT 22, CONTINUE TO THE RIGHT  $SCON( 45, -81 ) = 0$  -66 056 CONDITION AT 33, CONTINUE TO THE RIGHT  $SCON($   $3,-81) = 1$  -66 056 CONDITION AT 40, CONTINUE TO THE RIGHT  $SCON($   $3,-81) = 1$  -66 SWITCH TEST: CONDITION FALSE BRANCH TO -57 3 EXECUTE UNTIL -57 99 **JUMP -57 99** 

**REVIEW OF -56 AND -66 SWITCHES**

- **1. -56 switch: conditional testing of clause-level cells**
	- **a. first param specifies number of cells to be tested.** 
		- **i. Testing is OR testing, unless test pairs are separated by 777 777, in which case AND**
	- **b. second param specifies branch points on TRUE: n1n2n3, where n1 is where TRUE processing begins, n2 is where it ends for this switch, and n3 is where VTR processing continues.**
		- **i. Branch points are indicated by -57. E.g. if n1 has value of 2, then branch is to -57 2, etc.**
	- **c. third param specifies branch points on FALSE.**
		- **i. Branching is same as for b.**
		- **ii. If 56, however, signifies that branch is to end of -56 switch where VTR processing resumes.**
	- **d. Tests pairs are cell/value combinations, as many sets of these as specified by first param**

**2. -66 switch: conditional testing of one or more scons of an SWORK** 

- **i. Testing is OR, unless test pairs are separated by 777, in which case AND**
- **a. end of -66 sw is indicated by 60**
- **b. first param specifies branch points on TRUE, as in b. above**
- **c. second param specifies branch points on FALSE, as in c. above**
- **d. third param specifies SWORK whose scon is to be tested.**
- **e. Test pairs are scon/value combinations, as many as appear before 60 (switch-end indicator)**

\*\*\*\*\* A MATCH STARTING AT 3 LEVEL 1 ON ELEMENT 3jj tran1

Tran rule #1, ID: 0

**NOTE RULE BELOW IS A MOST IMPORTANT HEAD NOUN RULE WHERE ALMOST ALL SIMPLE NOUN PHRASES END AT, NO MATTER HOW MODIFIED. FOR THAT REASON THE TARGET COMPONENT OF THE VTR IS ESPECIALLY COMPLEX.**

```
**107 N = N / CK FOR F20,39,PN E1 ST985 MMT287 
1 \t(1 -1 -1) -42 10 107 1 1 
  -63 0 802 1 999 0 0
```
**1. Comment line:** 

- **a. \*\*107 signifies that system will branch to set of nested rules, all beginning with wc10 in the first element of the SP line (this is merely an address, not a SAL value).** 
	- **i. In this case, branch is to 10 107 01**
- **b. N = N signifies that match is on a N and this causes (=) new SWORK to be formed.** 
	- **i. Certain checks are made for forms, 20, 39, and for PN (process nouns)**
- **2. SP line As stated above, this is the head noun rule for any simple NP. The system matches on this rule by default (i.e. in the absence of any other rule pre-empting it (as, e.g., in the case of "blue", below)).**
- **3. VTR:** 
	- **a. -42 switch: this is the switch that causes branch to nested wc10 rules.** 
		- **i. Second param specifies the wc10 address (addness not a SAL code value)**
		- **ii. Can't recakk what 3rd and 4th param signify here (perhaps will become clearer as we proceed)**
	- **b. -63 switch: this invokes target 30-table (#802)**

## **Main 30 table #802**

 -55 5 -81 351 **cell 5 is being set to the original form field value of -81 (believe this is right but not certain)** -56 1 199 399 5 50 **cell 5 is tested for value 50. Ressult is FALSE and branch is to -57 3**  -57 1 -46 -81 19 0 0 **-57 1 (branch point) where -46 sw alters wc of -81, then process goes on to** -22 1 -81 1 -1 57 -46 -81 1 0 0 **-22 sw which sends -81 to SEMTAB (discussed later), then**  -56 1 299 399 2 1 **new -56 sw which tests cell 2 for value 1**  -57 2 -46 -81 1 0 57 **-57 2 (TRUE branch) executed -46 sw which alters wc and form of SWORK -81 -57 3 -64 0 138 0 999 -57 3 (FALSE branch) Process now invokes -64 switch** 

CELL  $5 = 1$  -56 SWITCH TEST: CONDITION **FALSEBRANCH TO -57 3 EXECUTE UNTIL -57 99 JUMP -57 99** 

Main 40 table #138 -64 0 40 0 -64 0 139 0 -64 0 41 0 999

**c. 40-table 138 executes three -64 switches, which successively call 40-table 40, then 40-table 139, and finally 40-table 41.** 

Main 40 table #40 -54 1 30 30 -81 -54 1 31 31 -81 -54 1 32 32 -81 -54 1 33 33 -81 -54 1 34 34 -81 -54 1 35 35 -81 -54 1 36 36 -81 -54 1 37 37 -81 -54 1 38 38 -81 -54 1 42 42 -81 -54 1 43 43 -81 999

**d. -54 switch: This -54 switch is quite different from the -54 switch desribed in a previous TRAN rule.** 

- **i. I have no documentation on this variant but my recollection is that this variant -54 sw was designed as a means for placing cell values into scons so that branch switch -66 could test them (e.g., see -66 sw below which tests scon 31 for 0 etc.) How cell 31 got loaded previously is unclear at this point (possibly this was an automatic program function, not sure)** 
	- **1. The first param identifies the -54 function** 
		- **a. (don't know if there are other functions for this -54 sw variant)**
	- **2. the second param, in the first example above, tells the system to load cell 31 with the value found in scon 31 of SWORK -81, and so on with the subsequent -54 switches in this 40-table. a. cell 31 contained the SAL subset code of the article "the", which is now loaded into scon 31 of -81 ("sky').**

**i. See the effect of this in the scon readout at the end of TRAN1.** 

**SWITCH REVIEW: -54 1st parm=function; 2nd parm=cell; 3rd parm=scon 4th parm=SWORK pointed to whose scon is being loaded.** 

Main 40 table #139

 -64 0 7 0 -64 0 39 0 -64 0 45 0 **-64 switches call 40-table 7 and then 40-tables 39 and 45 After invoking these 40-tables (see below), 40-table 139 then proceeds with remainder of its code** 

-66 940 **6** -81 20 70 -81 20 171 60 -55 5 -81 351 -55 6 -81 11 -55 7 -81 13 -55 8 -81 14

**-66 sw tests scon 20 of -81 for value 70 OR 171. On TRUE branch, not sure what 940 means, perhaps branch is to end of this 40-table.** 

 **Not sure what 6 means in FALSE branch, but it appears to be askin to 56, i.e., causes processing to proceed to switches after the 60. -55 sw sets cell 5 to original form field value of -81 (I think)** 

 **The remaining series of -55 switches are setting cells (1st param) to values of specified scon (3rd param) of -81. (Note: I have incomplete (not entirely up-to-date) documentation on assigned meanings of scon cells and their values, too extensive to reproduce here.)** 

-56 7 940 27 5 57 777 777 6 75 777 777 7 12 777 777 8 1

**-56 sw AND-tests cells 5,6.7,8, Note that the 777 777 pairs are counted in the number of TEST pairs specified in the 1ast param (7). Not sure what the TRUE branch here (940) signifies. On FALSE, branch is to -57 2 and ends at -57 7.** 

 **-66 56 199 -81 31 0** 777 -81 32 0 777 -81 33 0 777 -81 35 0 777 -81 36 0 **60** 

**-66 sw: continue to next switch at right on TRUE branch (i.e. after 60). On FALSE, begin at -57 1, continue to 9(99), end at 9(99)** 

-66 127 199 -81 2 206 777 -81 13 5 60

 -**66 sw: branch to -57 1 on TRUE, end at -57 2, resume at -57 7. On FALSE, branch to -57 1, continue to and end at 9(99) (i.e. end of this 40-table).** 

-57 1 102 0 75 0 107 0 83 0 73 0 103 0 105 0 108 0 106 0 71 0 77 0 101 0

**-57 1: The instructions following this branch point now begin to build the target NP. VC 102 is loaded into the OPADR. Slot 75 is emptied and any switches are executed, any relational pointers and any VC's are loaded into OPADR, etc. etc. All of the elements loaded into the OPADR here will stand in front (to the left of) the actual head noun of the target NP, which gets loaded at a subsequent branch point (-57 3, -57 4, or -57 5)**

 -57 2 **Each of the following -56 switches AND-test cell values, cell 8 for 2 AND cell 45 for 57. A FALSE causes continued execution of the next switch to the right. A TRUE result branches to various -57 branch points. In effect, what is being tested is the nature of -81 as indicated by these clause-level cells.**

 -56 3 348 56 8 2 777 777 5 57 -55 1 -81 20 -56 3 678 56 19 864 777 777 1 79 -56 3 458 56 5 57 777 777 408 0 -56 3 348 56 5 50 777 777 8 0 -56 3 348 56 5 57 777 777 8 0 -66 568 56 -81 1 16 777 -81 20 79 60 -66 tests scon  $1$  OF -81 for  $16$  (viz., is -81 wc  $16$  (arithmate) AND does scon 20 have value 79 -66 458 56 -81 1 16 60 -66 678 56 -81 62 851 -81 62 848 -81 62 849 -81 2 848 -81 20 848 60 -66 568 458 -81 20 79 60 -**57 3** -54 1 -81 8 2 -54 1 -81 13 15 **-25 0 -1 2** 117 0 -54 1 -81 7 0 **-57 4 -25 0 -1 0** -54 1 -81 7 0 **-57 5** 575 0 864 0 865 0 **-25 0 -1 0** -54 1 -81 7 0  $-57$  6  $-64$  0 14 2  $-81$   $-1$  -57 7 -64 0 3 0 -57 8 104 0 74 0 112 0 79 0 96 0 110 0 -55 70 0 0 -54 1 -81 20 1 999

Main 40 table #7 -66 124 56 -81 20 101 -81 20 171 60 -66 234 56 -81 20 315 60 -56 1 56 499 31 315  $-66$  499 56  $-81$  12 9 60 -66 499 56 -81 13 15 -81 13 7 -81 13 4 60 -55 5 -81 351

 -56 1 499 56 5 70 -66 499 56 -81 46 101 60 -66 499 56 -81 2 733 60 -66 499 56 -81 13 15 -81 13 16 60 -66 399 499 -81 3 7 -81 3 8 -81 3 9 60 -57 1 -40 0 -11 75 107 131 -31 11 -54 1 -81 46 101 -57 2 -40 0 -11 75 107 532 -31 11 -54 1 -81 46 315 -57 3 -36 45 3 -31 16 -48 13 9 -81 -44 -96 107 140 0 -54 1 -81 46 140 -57 4 999

**NOTE: all values in the rules involve triplets (dating back to use of IBM cards to write these rules). Thus, value 56 is written as 056. The diagmostic program sometimes expresses expresses it one way (56), sometimes another (056). The significance is the same**. **E.g. relational pointers in VTRs were written (by linguists) as -01. The diag prog normally displays this as -1.** 

 $SCON(20, -81) = 0$  $SCON(20, -81) = 0$  -66 056 CONDITION AT 7, **CONTINUE TO THE RIGHT**  $SCON(20, -81) = 0$  -66 **056** CONDITION AT 14, CONTINUE TO THE RIGHT **CELL 31 = 101**  -56 SWITCH TEST: CONDITION FALSE BRANCH TO -57 4 EXECUTE UNTIL -57 99 JUMP -57 99 Main 40 table #39 -56 3 199 56 37 140 777 777 **31 101** -56 3 56 399 30 140 777 777 31 101 -57 1 -66 235 **56** -81 3 4 -81 3 5 -81 3 6 60 -66 399 56 -81 3 7 -81 3 8 -81 3 9 60 -55 5 -81 351 -56 1 399 56 5 10 -56 1 235 399 505 71 -57 2 -36 45 1 -44 -96 107 131 0 -44 -96 107 457 -97 -57 3 -56 1 499 599 31 338  $-57$  4  $-16$   $-81$  2  $-81$  0  $-81$  -57 5 999 CELL  $37 = 0$  CELL 31 = 101 -56 056 CONDITION AT 9, CONTINUE TO THE RIGHT CELL  $30 = 0$  CELL 31 = 101 -56 SWITCH TEST: CONDITION FALSE BRANCH TO -57 3 EXECUTE UNTIL -57 99 JUMP -57 99 CELL 31 = 101

 -56 SWITCH TEST: CONDITION FALSE BRANCH TO -57 5 EXECUTE UNTIL -57 99 JUMP -57 99 Main 40 table #45 -66 56 299 -81 57 29 -81 57 308 -81 57 129 -81 57 307 -81 57 166 777 -81 13 9 60 -66 199 299 -81 62 864 60 -57 1 -11 71 878 0 -31 11 -57 2 999  $SCON(57,-81) = 18$  $SCON(57,-81) = 18$  $SCON(57,-81) = 18$ SCON(  $57, -81$ ) = 18  $SCON(57,-81) = 18$  -66 SWITCH TEST: CONDITION FALSE BRANCH TO -57 2 EXECUTE UNTIL -57 99 JUMP -57 99  $SCON(20, -81) = 0$  $SCON(20, -81) = 0$  -66 CONDITION FALSE, CONTINUE THIS VTR CELL  $5 = 1$ CELL  $6 = 29$ CELL  $7 = 9$ CELL  $8 = 0$  -56 CONDITION FALSE, CONTINUE THIS VTR  $SCON( 31, -81) = 101$  -66 SWITCH TEST: CONDITION FALSE BRANCH TO -57 1 EXECUTE UNTIL -57 99 JUMP -57 99 CELL  $8 = 0$ CELL  $5 = 1$ -56 056 CONDITION AT 127,  $\overline{a}$  continue to the right CELL  $19 = 0$ CELL  $1 = 0$  -56 056 CONDITION AT 141, CONTINUE TO THE RIGHT CELL  $5 = 1$ CELL  $8 = 0$  -56 056 CONDITION AT 151, CONTINUE TO THE RIGHT CELL  $5 = 1$ CELL  $8 = 0$ -56 056 CONDITION AT 161, The Second League of the CONTINUE TO THE RIGHT CELL  $5 = 1$ CELL  $8 = 0$ -56 056 CONDITION AT 171, The Second League of the CONTINUE TO THE RIGHT  $SCON($  1,  $-81$ ) = 1 -66 056 CONDITION AT 180, CONTINUE TO THE RIGHT  $SCON($  1,  $-81$ ) = 1 -66 056 CONDITION AT 187, CONTINUE TO THE RIGHT

 $SCON(62, -81) = 0$ SCON(  $62, -81$ ) = 0  $SCON(62, -81) = 0$ SCON(  $2, -81$ ) = 29  $SCON(20, -81) = 0$  -66 056 CONDITION AT 206, CONTINUE TO THE RIGHT  $SCON(20, -81) = 0$  -66 SWITCH TEST: CONDITION FALSE BRANCH TO -57 4 EXECUTE UNTIL -57 5 JUMP -57 8 Main 40 table #41 -55 14 0 0 -55 15 0 0 -55 30 0 0 -55 31 0 0 -55 32 0 0 -55 33 0 0 -55 34 0 0 -55 35 0 0 -55 36 0 0 -55 37 0 0 -55 38 0 0 -55 42 0 0 -55 43 0 0 -55 30 0 0 999 \*\*\*\*\* A MATCH STARTING AT 4 LEVEL 1 ON ELEMENT 4jj tran1 Tran rule #1119, ID: 1118 \*\*156 V = V E1 ST286 BES1287 T798  $1 \t(2 -1 -1)$  -42 10 156 1 1 -55 11 -81 11 -55 13 -81 13 -55 48 -81 2 -66 123 299 -81 31 460 -81 31 461 60 -57 1 -55 22 17 0  $-57$  2  $-55$  22 0 0 -57 3  $-63$  1 53 1 999 0 0  $SCON(31,-81) = 0$  $SCON(31,-81) = 0$  -66 SWITCH TEST: CONDITION FALSE BRANCH TO -57 2 EXECUTE UNTIL -57 99 JUMP -57 99 Main 30 table #1053 -54 4 -81 17 1 18 1 19 1 20 1 -55 5 -81 351 -56 1 299 129 5 71 -57 1 113 0 83 0 118 0 111 0 115 0 90 0 120 0 114 0 116 0 -31 21 -21 0 -1 0 76 0 109 0 117 0 110 0 -57 2 113 0 83 0 118 0 111 0 115 0 90 0 120 0 114 0 116 0 -31 21 -38 0 -1 0 76 0 109 0 117 0 110 0 999 CELL  $5 = 3$  -56 SWITCH TEST: CONDITION FALSE BRANCH TO -57 1 EXECUTE UNTIL -57 2 JUMP -57 99 \*\*\*\*\* A MATCH STARTING AT 5 LEVEL 2 ON ELEMENT 5jj tran1 Tran rule #549, ID: 548  $N(91)$  NON-N = -2 / CK S3 STS586 EGSP1

2  $(1 -1 91)$   $(-3 -1 -1)$  $-20$  0  $-63$  1 352 3 -36 56 0 -41 2 999 0 0 Main 30 table #1352 -55 3 -81 351 -56 3 399 56 3 18 3 8 3 38 -66 299 56 -81 45 9 777 -81 2 789 60 -66 299 56 -81 45 9 777 -81 2 123 60 -66 123 56 -81 3 9 60 -66 299 399 -81 3 6 60 -57 1 -54 1 -81 3 1 -48 13 3 -81 -54 1 -81 5 2 -57 2 -54 1 -81 3 1 -48 13 3 -81 -54 1 -81 5 1 -57 3 999 CELL  $3 = 13$  CELL 3 = 13 CELL 3 = 13 -56 056 CONDITION AT 13, CONTINUE TO THE RIGHT  $SCON( 45, -81 ) = 0$  -66 056 CONDITION AT 22, CONTINUE TO THE RIGHT  $SCON( 45, -81 ) = 0$ -66 056 CONDITION AT 33, The Second Second Continue to the RIGHT  $SCON($   $3,-81) = 3$  -66 056 CONDITION AT 40, CONTINUE TO THE RIGHT  $SCON($   $3,-81) = 3$  -66 SWITCH TEST: CONDITION FALSE BRANCH TO -57 3 EXECUTE UNTIL -57 99 JUMP -57 99 \*\*\*\*\* A MATCH STARTING AT 5 LEVEL 1 ON ELEMENT 5jj tran1 Tran rule #1, ID: 0 \*\*107 N = N / CK FOR F20,39,PN E1 ST985 MMT287  $1 (1 -1 -1)$  -42 10 107 1 1  $-63$  0 802 1 999 0 0 Main 30 table #802 -55 5 -81 351 -56 1 199 399 5 50 -57 1 -46 -81 19 0 0  $-22$  1  $-81$  1  $-1$  57  $-46$   $-81$  1 0 0 -56 1 299 399 2 1 -57 2 -46 -81 1 0 57 -57 3 -64 0 138 0 999

 CELL 5 = 13 -56 SWITCH TEST: CONDITION FALSE BRANCH TO -57 3 EXECUTE UNTIL -57 99 JUMP -57 99 Main 40 table #138 -64 0 40 0 -64 0 139 0 -64 0 41 0 999 Main 40 table #40 -54 1 30 30 -81 -54 1 31 31 -81 -54 1 32 32 -81 -54 1 33 33 -81 -54 1 34 34 -81 -54 1 35 35 -81 -54 1 36 36 -81 -54 1 37 37 -81 -54 1 38 38 -81 -54 1 42 42 -81 -54 1 43 43 -81 999 Main 40 table #139 -64 0 7 0 -64 0 39 0 -64 0 45 0 -66 940 6 -81 20 70 -81 20 171 60 -55 5 -81 351 -55 6 -81 11 -55 7 -81 13 -55 8 -81 14 -56 7 940 27 5 57 777 777 6 75 777 777 7 12 777 777 8 1 -66 56 199 -81 31 0 777 -81 32 0 777 -81 33 0 777 -81 35 0 777 -81 36 0 60  $-66$  127 199  $-81$  2 206 777  $-81$  13 5 60 -57 1 102 0 75 0 107 0 83 0 73 0 103 0 105 0 108 0 106 0 71 0 77 0 101 0  $-57$  2 -56 3 348 56 8 2 777 777 5 57 -55 1 -81 20 -56 3 678 56 19 864 777 777 1 79 -56 3 458 56 5 57 777 777 408 0 -56 3 348 56 5 50 777 777 8 0 -56 3 348 56 5 57 777 777 8 0 -66 568 56 -81 1 16 777 -81 20 79 60 -66 458 56 -81 1 16 60 -66 678 56 -81 62 851 -81 62 848 -81 62 849 -81 2 848 -81 20 848 60 -66 568 458 -81 20 79 60 -57 3 -54 1 -81 8 2 -54 1 -81 13 15 -25 0 -1 2 117 0 -54 1 -81 7 0  $-57$  4  $-25$  0  $-1$  0  $-54$  1  $-81$  7 0 -57 5 575 0 864 0 865 0 -25 0 -1 0 -54 1 -81 7 0  $-57$  6  $-64$  0 14 2  $-81$   $-1$  $-57$   $7 -64$  0 3 0 -57 8 104 0 74 0 112 0 79 0 96 0 110 0 -55 70 0 0 -54 1 -81 20 1 999 Main 40 table #7 -66 124 56 -81 20 101 -81 20 171 60 -66 234 56 -81 20 315 60 -56 1 56 499 31 315  $-66$  499 56  $-81$  12 9 60

-66 499 56 -81 13 15 -81 13 7 -81 13 4 60 -55 5 -81 351

 -56 1 499 56 5 70 -66 499 56 -81 46 101 60 -66 499 56 -81 2 733 60 -66 499 56 -81 13 15 -81 13 16 60 -66 399 499 -81 3 7 -81 3 8 -81 3 9 60 -57 1 -40 0 -11 75 107 131 -31 11 -54 1 -81 46 101 -57 2 -40 0 -11 75 107 532 -31 11 -54 1 -81 46 315 -57 3 -36 45 3 -31 16 -48 13 9 -81 -44 -96 107 140 0 -54 1 -81 46 140 -57 4 999  $SCON(20, -81) = 0$  $SCON(20, -81) = 0$ -66 056 CONDITION AT 7, The contract of the CONTINUE TO THE RIGHT  $SCON(20, -81) = 0$  -66 056 CONDITION AT 14, CONTINUE TO THE RIGHT CELL  $31 = 0$  -56 SWITCH TEST: CONDITION FALSE BRANCH TO -57 4 EXECUTE UNTIL -57 99 JUMP -57 99 Main 40 table #39 -56 3 199 56 37 140 777 777 31 101 -56 3 56 399 30 140 777 777 31 101  $-57$  1 -66 235 56 -81 3 4 -81 3 5 -81 3 6 60 -66 399 56 -81 3 7 -81 3 8 -81 3 9 60 -55 5 -81 351 -56 1 399 56 5 10 -56 1 235 399 505 71 -57 2 -36 45 1 -44 -96 107 131 0 -44 -96 107 457 -97 -57 3 -56 1 499 599 31 338  $-57$  4  $-16$   $-81$  2  $-81$  0  $-81$  -57 5 999 CELL  $37 = 0$ CELL  $31 = 0$  -56 056 CONDITION AT 9, CONTINUE TO THE RIGHT CELL  $30 = 0$ CELL  $31 = 0$  -56 SWITCH TEST: CONDITION FALSE BRANCH TO -57 3 EXECUTE UNTIL -57 99 JUMP -57 99 CELL  $31 = 0$  -56 SWITCH TEST: CONDITION FALSE BRANCH TO -57 5 EXECUTE UNTIL -57 99 JUMP -57 99 Main 40 table #45

 -66 56 299 -81 57 29 -81 57 308 -81 57 129 -81 57 307 -81 57 166 777 -81 13 9 60 -66 199 299 -81 62 864 60 -57 1 -11 71 878 0 -31 11 -57 2 999  $SCON(57,-81) = 16$ SCON(  $57, -81$ ) = 16  $SCON(57,-81) = 16$  $SCON(57,-81) = 16$  $SCON(57,-81) = 16$  -66 SWITCH TEST: CONDITION FALSE BRANCH TO -57 2 EXECUTE UNTIL -57 99 JUMP -57 99  $SCON(20, -81) = 0$  $SCON(20, -81) = 0$  -66 CONDITION FALSE, CONTINUE THIS VTR CELL  $5 = 13$ CELL  $6 = 40$ CELL  $7 = 6$ CELL  $8 = 0$  -56 CONDITION FALSE, CONTINUE THIS VTR  $SCON(31, -81) = 0$  $SCON( 32, -81 ) = 0$  $SCON( 33, -81 ) = 0$  $SCON( 35, -81 ) = 0$ SCON(  $36, -81$ ) = 0 -66 056 CONDITION AT 76, CONTINUE TO THE RIGHT SCON(  $2, -81$ ) = 609 -66 SWITCH TEST: CONDITION FALSE BRANCH TO -57 1 EXECUTE UNTIL -57 99 JUMP -57 99 CELL  $8 = 0$ CELL  $5 = 13$ -56 056 CONDITION AT 127, The Second Laterature of the CONTINUE TO THE RIGHT CELL 19 = 0 CELL  $1 = 0$ -56 056 CONDITION AT 141,  $\overline{a}$  continue to the right CELL  $5 = 13$ CELL  $8 = 0$ -56 056 CONDITION AT 151, The Second Late of the CONTINUE TO THE RIGHT CELL  $5 = 13$ CELL  $8 = 0$  -56 056 CONDITION AT 161, CONTINUE TO THE RIGHT CELL 5 = 13 CELL  $8 = 0$ -56 056 CONDITION AT 171, The Second League of the CONTINUE TO THE RIGHT  $SCON($  1,  $-81$ ) = 1 -66 056 CONDITION AT 180, CONTINUE TO THE RIGHT

SCON(  $1, -81$ ) = 1 -66 056 CONDITION AT 187, The Second Second Continue to the Right  $SCON(62, -81) = 0$  $SCON(62, -81) = 0$  $SCON(62, -81) = 0$ SCON(  $2, -81$ ) = 609  $SCON(20, -81) = 0$  -66 056 CONDITION AT 206, CONTINUE TO THE RIGHT  $SCON(20, -81) = 0$  -66 SWITCH TEST: CONDITION FALSE BRANCH TO -57 4 EXECUTE UNTIL -57 5 JUMP -57 8 Main 40 table #41 -55 14 0 0 -55 15 0 0 -55 30 0 0 -55 31 0 0 -55 32 0 0 -55 33 0 0 -55 34 0 0 -55 35 0 0 -55 36 0 0 -55 37 0 0 -55 38 0 0 -55 42 0 0 -55 43 0 0 -55 30 0 0 999 \*\*\*\*\* A MATCH STARTING AT 6 LEVEL 1 ON ELEMENT 6jj tran1 Tran rule #4190, ID: 4189 EOS = EOS /ADDED 091 SEPT/99 PTGTRG STS 1 (20 10 1) 83 0 84 0 91 0 -1 0 -55 64 0 0 -55 66 0 0 999 0 0 ----------- tran1 PROCESSING COMPLETE ---------- THE SCON FOR tran1 **1. Each SWORK has a SCON. SCONs supplement the information about each element. Every element in the output address array for the target (OPADR) will have a SCON. (See Archives website for SCON meanings and values.) 2. The SCON array immediately below shows current SCON settings after TRAN1 processing. Note that the SCON ARRAY has 100 cells. 3. Note that SCON 5 for 'blue' contains the SAL codes for the main verb of the clause ('is'). This information in SCON 5 indicates that the term 'blue' appears after the main verb, a fact sometimes needed for analysis. a. Beginning with SCON 27 you will see a series of SCON arrays with numbers like 108 and** 

**102 etc., appearing in the first cell. These particular SCONS and Numbers relate to something called "variable constants" or VC's. VC'se created during analysis, chiefly but not exclusively in TRAN1. VC's are extremely critical to both the target synthesis function, and will be explained in TRAN commentary, below.** 

1 2 3 4 5 6 7 8 9 10 11 12 13 14 15 16 17 18 19 20

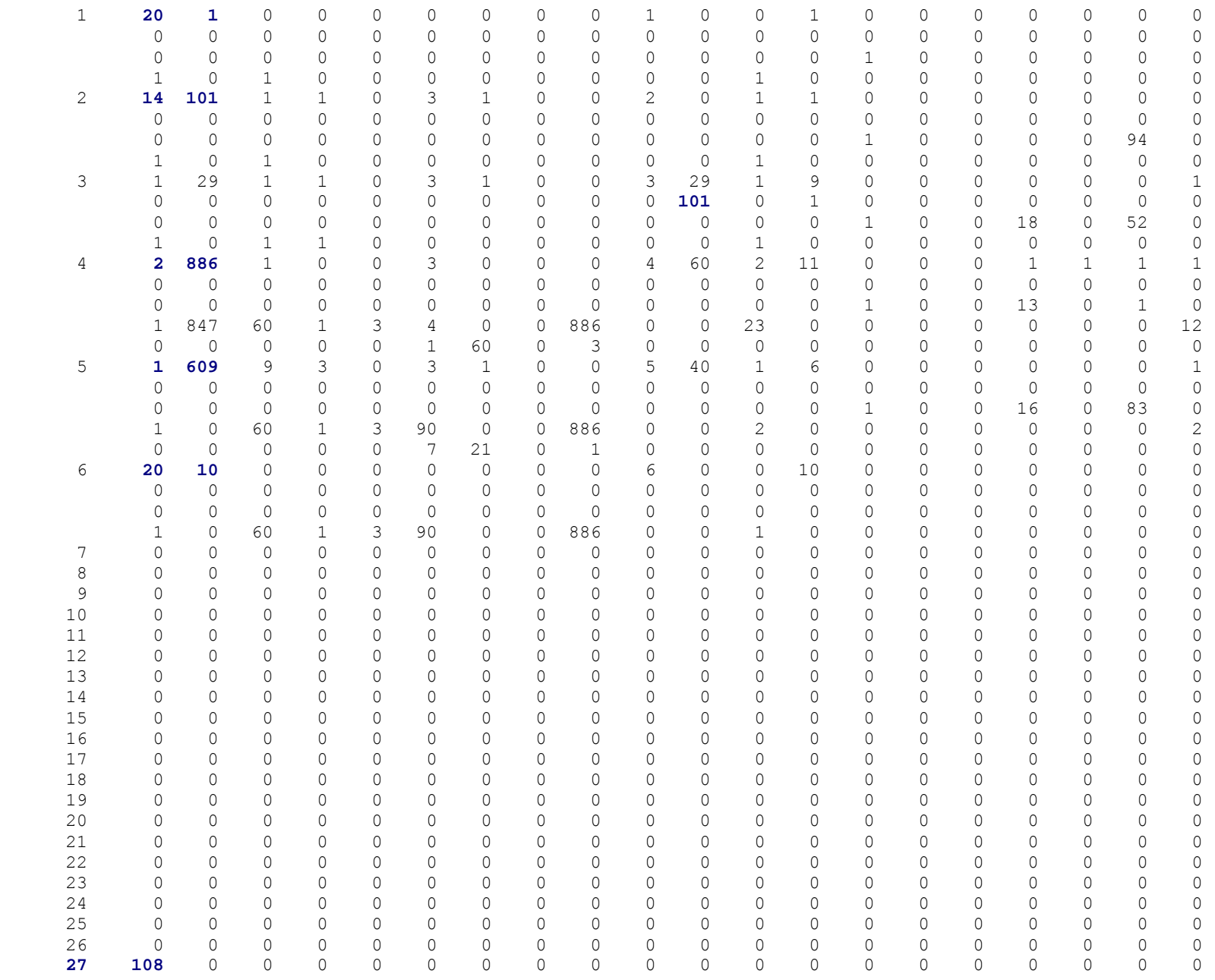

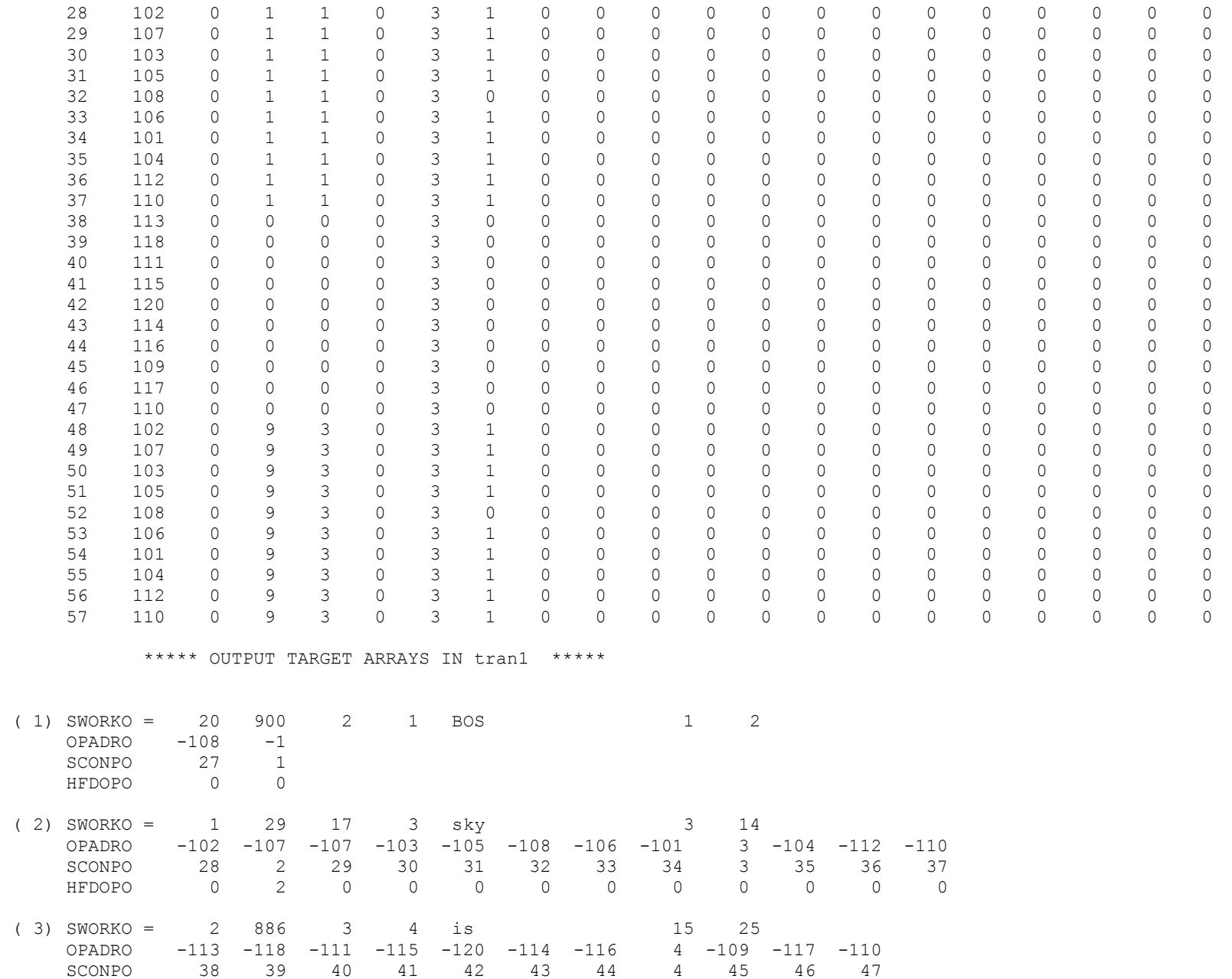

 HFDOPO 0 0 0 0 0 0 0 0 0 0 0 ( 4) SWORKO = 1 609 13 5 blue 26 36 OPADRO -102 -107 -103 -105 -108 -106 -101 5 -104 -112 -110 SCONPO 48 49 50 51 52 53 54 5 55 56 57 HFDOPO 0 0 0 0 0 0 0 0 0 0 0 ( 5) SWORKO = 20 10 1 6 EOS 37 37 OPADRO 6 SCONPO 6 HFDOPO 0 \*EOS\* \*tran2 START\* 1 22 bos the sky is blue . \*\*\*\*\* THE SWORK TABLE IN tran2 \*\*\*\*\* 20 900 2 1 1 29 17 3 2 886 3 4 1 609 13 5 20 10 1 6 BOS sky is blue EOS CLSNFO ARRAYS - NUMBER OF CLAUSES IDENTIFIED (INCLUDING MAIN CLAUSE) = 1 NUMBER OF CLAUSES MOVED (EXCLUDING MAIN CLAUSE) = 0 NUMBER OF CLAUSES STILL TO BE MOVED  $= 0$  BEGIN ENDING BEGIN ENDING CLAUSE INPUT INPUT OUTPUT OUTPUT PARENT CLMRKR ANTCDN ANTCDN ANTCDN ANTCDN RELPRO ID SWORK SWORK SWORK SWORK CLAUSE SCONS SWORK SCONPT OPIBEG OPIEND SCON 1 1 5 1 0 0 0 0 0 0 0 0 CLAUSE PARENT ID CELLS ( TRAILING ZEROES ARE NOT PRINTED ) CURRENT CLAUSE ID = 1 CLSCON ARRAYS (CLSID IS INITIALIZED TO 1. ENTRY NOT PRINTED IF CLSID=1 AND BOTH CMCHLD AND ACHILD = 0 \*\*\*\*\* A MATCH STARTING AT 1 LEVEL 3 ON ELEMENT 1jj tran2 Tran rule #2226, ID: 2225 BOS .1S.  $V(95) = -A*0 / FORM FIELD IN C15 STS586 EGSP2$  $3(20900 -1)$   $(51 -1 -1)$   $(2 -195)$  $-20$  0 -63 1 376 1 -36 56 0 -41 100 999 10326 18499 STR1CHG: 0 STR2CHG: 0 STR3CHG: 0 Main 30 table #1376 -55 15 -83 351 999 SW55 - LOADED CELL: 15 WITH VALUE: 3, VBRELP = 3 \*\*\*\*\* A MATCH STARTING AT 1 LEVEL 1 ON ELEMENT 1jj tran2

Tran rule #2221, ID: 2220 BOS = -1 / SET C11=1 ST585 EGSP2 1 (20 900 -1) -20 0 -55 11 1 0 -36 56 0 -41 1 999 0 3822 SW55 - LOADED CELL: 11 WITH VALUE: 1 \*\*\*\*\* A MATCH STARTING AT 1 LEVEL 1 ON ELEMENT 1jj tran2 Tran rule #1983, ID: 1982 PUNC = PUNC E2 GS1181  $1 (20 -1 -1)$  -63 0 447 1 999 32767 3504 Main 30 table #447 -66 56 199 -81 2 942 60 -56 3 56 199 31 22 777 777 28 791 -36 184 -81 -57 1 -66 299 234 -81 2 877 60  $-57$  2 73 0  $-1$  0 -57 3 72 0 91 0 81 0 85 0 83 0 88 0 89 0 96 0 84 0 86 0 90 0 87 0 92 0 82 0 97 0 98 0 93 0 -57 4 -66 699 599 -81 20 909 -81 20 719 -81 20 436 60  $-57$   $5 -54$   $1 -81$  20 0 -57 6 999 SCON(  $2, -81$ ) = 1 -66 SWITCH TEST: CONDITION FALSE BRANCH TO -57 1 EXECUTE UNTIL -57 99 JUMP -57 99 SW57 - VTR BREAK POINT, K3: 21 SCON(  $2, -81$ ) = 1 -66 SWITCH TEST: CONDITION FALSE BRANCH TO -57 2 EXECUTE UNTIL -57 3 JUMP -57 4 SW57 - VTR BREAK POINT, K3: 30 SW57 - VTR BREAK POINT, K3: 36 SW57 - CONDITIONAL EXECUTION COMPLETED, BRANCH TO: 72 SW57 - VTR BREAK POINT, K3: 72  $SCON(20, -81) = 0$  $SCON(20, -81) = 0$  $SCON(20, -81) = 0$  -66 SWITCH TEST: CONDITION FALSE BRANCH TO -57 5 EXECUTE UNTIL -57 99 JUMP -57 99 SW57 - VTR BREAK POINT, K3: 87 SW57 - VTR BREAK POINT, K3: 94

\*\*\*\*\* A MATCH STARTING AT 2 LEVEL 1 ON ELEMENT 3jj tran2 Tran rule #1, ID: 0 \*\*237 N = N / CK FOR CONNOM PREP-OBJ, GEN; IF SC40=15 CHAIN(S287); ST584 EGSP2  $1 (1 -1 -1)$  -42 10 237 1 1 -66 199 299 -81 40 15 60  $-57$  1  $-20$  0  $-57$  2  $-63$  0 2 1 999 0 0  $SCON(40,-81) = 0$  -66 SWITCH TEST: CONDITION FALSE BRANCH TO -57 2 EXECUTE UNTIL -57 99 JUMP -57 99 SW57 - VTR BREAK POINT, K3: 17 Main 30 table #2 -64 0 133 1 -81 -66 940 126 -81 2 103 777 -81 59 94 60 -66 128 56 -81 18 84 60 -66 348 56 -81 46 13 60 -55 3 -81 351 -56 1 799 56 3 175 -56 1 56 599 3 65 -66 238 56 -81 20 79 60 -56 1 56 348 3 90 -66 458 348 -81 36 0 777 -81 31 0 60  $-57$  1  $-38$  1  $-1$  0  $-13$   $-81$  -57 2 83 0 575 0 864 0 -38 -99 -1 0 -13 -81 89 0 -57 3 83 0 -38 -99 -1 0 -13 -81 89 0 -57 4 83 0 -25 5 -1 0 -13 -81 89 0 -57 5 -66 678 799 -81 20 79 60 -57 6 83 0 575 0 864 0 -25 0 -1 0 89 0 -57 7 83 0 -25 0 -1 0 89 0 -57 8 999 Main 40 table #133 -66 123 56 -81 28 800 777 -81 57 29 777 -81 13 1 60 -66 299 399 -81 31 338 60  $-57$  1  $-16$  3  $-81$  3  $-81$   $-81$  $-57$  2  $-54$  1  $-81$  5 2 -57 3 -66 499 599 -81 235 0 60 -57 4 -64 0 35 1 -81 -57 5 -66 699 799 -81 231 0 777 -81 46 140 60

 $-57$  6  $-54$  1  $-81$  3 9  $-16$   $-81$   $-81$   $-81$  0  $-81$  -57 7 999  $SCON(28, -81) = 0$  -66 056 CONDITION AT 12, CONTINUE TO THE RIGHT  $SCON( 31, -81) = 101$  -66 SWITCH TEST: CONDITION FALSE BRANCH TO -57 3 EXECUTE UNTIL -57 99 JUMP -57 99 SW57 - VTR BREAK POINT, K3: 38  $SCON( 35, -81 ) = 0$  -66 SWITCH TEST: CONDITION FALSE BRANCH TO -57 5 EXECUTE UNTIL -57 99 JUMP -57 99 SW57 - VTR BREAK POINT, K3: 54  $SCON( 31, -81) = 101$ SCON(  $46, -81$ ) = 0 -66 SWITCH TEST: CONDITION FALSE BRANCH TO -57 7 EXECUTE UNTIL -57 99 JUMP -57 99 SW57 - VTR BREAK POINT, K3: 80  $SCON($   $2,-81) = 29$  -66 CONDITION FALSE, CONTINUE THIS VTR SCON(  $18, -81$ ) = 0 -66 056 CONDITION AT 20, CONTINUE TO THE RIGHT  $SCON( 46, -81 ) = 0$  -66 056 CONDITION AT 27, CONTINUE TO THE RIGHT SW55 - LOADED CELL:  $3$  WITH VALUE: 17, VBRELP = 2 CELL 3 = 17 -56 056 CONDITION AT 39, CONTINUE TO THE RIGHT CELL  $3 = 17$  -56 SWITCH TEST: CONDITION FALSE BRANCH TO -57 5 EXECUTE UNTIL -57 99 JUMP -57 99 SW57 - VTR BREAK POINT, K3: 119  $SCON(20, -81) = 1$  -66 SWITCH TEST: CONDITION FALSE BRANCH TO -57 7 EXECUTE UNTIL -57 99 JUMP -57 99 SW57 - VTR BREAK POINT, K3: 142 SW57 - VTR BREAK POINT, K3: 152 \*\*\*\*\* A MATCH STARTING AT 3 LEVEL 3 ON ELEMENT 4jj tran2 Tran rule #944, ID: 943 V(INTRANS) .5S.  $N(ADJ) = -A*0/ADJ=F90/ALTWC$  ST585 EGSP2  $3$   $(2 \ 11 \ -1)$   $(55 \ -1 \ -1)$   $(1 \ -1 \ 13)$  $-20$  0  $-46$   $-83$  0 0 90 -63 0 948 1 -36 56 0 -41 100 999 14 1 STR1CHG:  $-1$  STR2CHG: 0 STR3CHG: 0

Main 30 table #948 -33 -83 999 \*\*\*\*\* A MATCH STARTING AT 3 LEVEL 2 ON ELEMENT 4jj tran2 Tran rule #930, ID: 929  $V(INTRANS)$  PREDADJ =  $V -1$  ST1084 EGSP2 2  $(2 \ 11 \ -1)$   $(1 \ -1 \ 90)$  -63 0 504 1 -41 1 999 8261 20308 Main 30 table #504 -55 11 -81 11 85 0 -66 199 299 -81 10 0 60 -57 1 111 0 115 0 120 0 114 0 116 0 109 0 117 0 110 0  $-57$  2  $-1$  0 -57 3 999 SW55 - LOADED CELL: 11 WITH VALUE: 60, VBRELP = 3 SCON(  $10, -81$ ) = 4 -66 SWITCH TEST: CONDITION FALSE BRANCH TO -57 2 EXECUTE UNTIL -57 99 JUMP -57 99 SW57 - VTR BREAK POINT, K3: 32 SW57 - VTR BREAK POINT, K3: 36 \*\*\*\*\* A MATCH STARTING AT 4 LEVEL 1 ON ELEMENT 5jj tran2 Tran rule #1, ID: 0 \*\*237 N = N / CK FOR CONNOM PREP-OBJ, GEN; IF SC40=15 CHAIN(S287);ST584 EGSP2  $1 (1 -1 -1)$  $-42$  10 237 1 1 -66 199 299 -81 40 15 60  $-57$  1  $-20$  0 -57 2  $-63$  0 2 1 999 0 0 \*\*\*\*\* A MATCH STARTING AT 4 LEVEL 2 ON ELEMENT 5jj tran2 Tran rule #1605, ID: 1604  $01$  \*\*\*237 N(PRED ADJ) = (ADJ) / E2 CMG1/92 2 (10 237 1) (1 -2 90) { 6081 8 8002 0 0 0 0 0 0 0 0 0 0 0 0 0 0 0 0 0 0 } -63 4 233 1 999 -46

Main 30 table #4233

 $-55$   $5 -81$  352 -56 1 123 299 5 13 -57 1 83 0 -1 0 89 0 -57 2 83 0 -38 0 -1 0 89 0 -57 3 999  $SW55 - LOADER$  CELL: 5 WITH VALUE: 13, VBRELP = 4 CELL  $5 = 13$  -56 SWITCH TEST: CONDITION TRUE AT 9 BRANCH TO -57 1 EXECUTE UNTIL -57 2 JUMP -57 3 SW57 - VTR BREAK POINT, K3: 11 SW57 - VTR BREAK POINT, K3: 19 SW57 - CONDITIONAL EXECUTION COMPLETED, BRANCH TO: 29 SW57 - VTR BREAK POINT, K3: 29 \*\*\*\*\* A MATCH STARTING AT 5 LEVEL 1 ON ELEMENT 6jj tran2 Tran rule #2070, ID: 2069 EOS=EOS /BACKSTOP FOR REL SLOTS L143 KB1085 EGSP2  $1 (20 10 -1)$  -63 1 243 1 999 7031 8680 Main 30 table #1243 -66 123 299 -81 2 877 60 -57 1 85 0 83 0 88 0 89 0 96 0 84 0 86 0 90 0 87 0 92 0 82 0 97 0 98 0 93  $\Omega$  -57 2 95 0 91 0 94 0 81 0 85 0 83 0 88 0 89 0 96 0 84 0 86 0 90 0 87 0 92 0 82 0 97 0 98 0 93 0  $-57$  3  $-1$  0 999 SCON(  $2, -81$ ) = 10 -66 SWITCH TEST: CONDITION FALSE BRANCH TO -57 2 EXECUTE UNTIL -57 99 JUMP -57 99 SW57 - VTR BREAK POINT, K3: 38 SW57 - VTR BREAK POINT, K3: 76 ----------- tran2 PROCESSING COMPLETE ---------- THE SCON FOR tran2 1 2 3 4 5 6 7 8 9 10 11 12 13 14 15 16 17 18 19 20 1 20 1 0 0 0 0 0 0 0 1 0 0 1 0 0 0 0 0 0 0 0 0 0 0 0 0 0 0 0 0 0 0 0 0 0 0 0 0 0 0 0 0 0 0 0 0 0 0 0 0 0 0 0 1 0 0 0 0 0 0 1 0 1 0 0 0 0 0 0 0 0 1 0 0 0 0 0 0 0 0 2 14 101 1 1 0 3 1 0 0 2 0 1 1 0 0 0 0 0 0 0

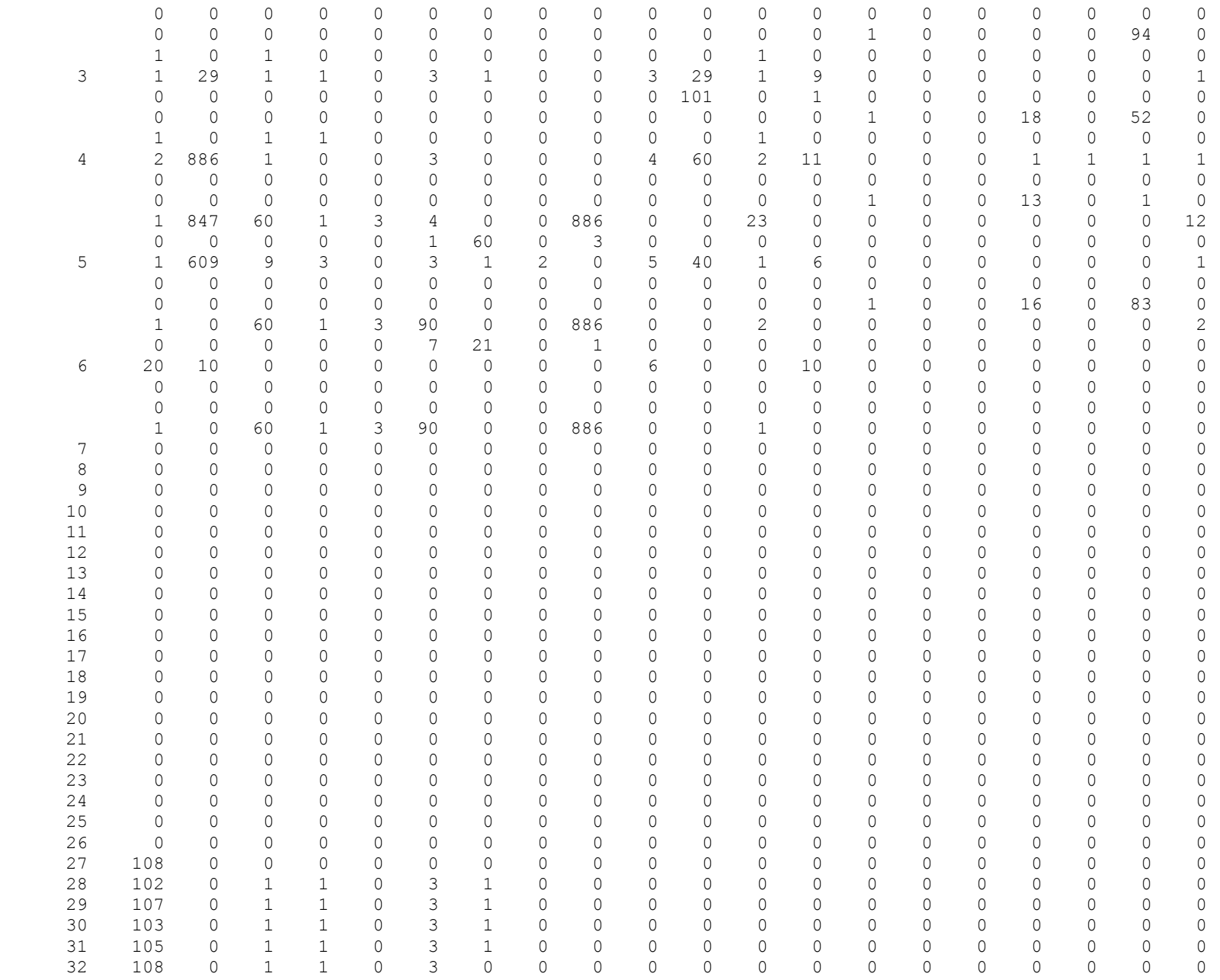

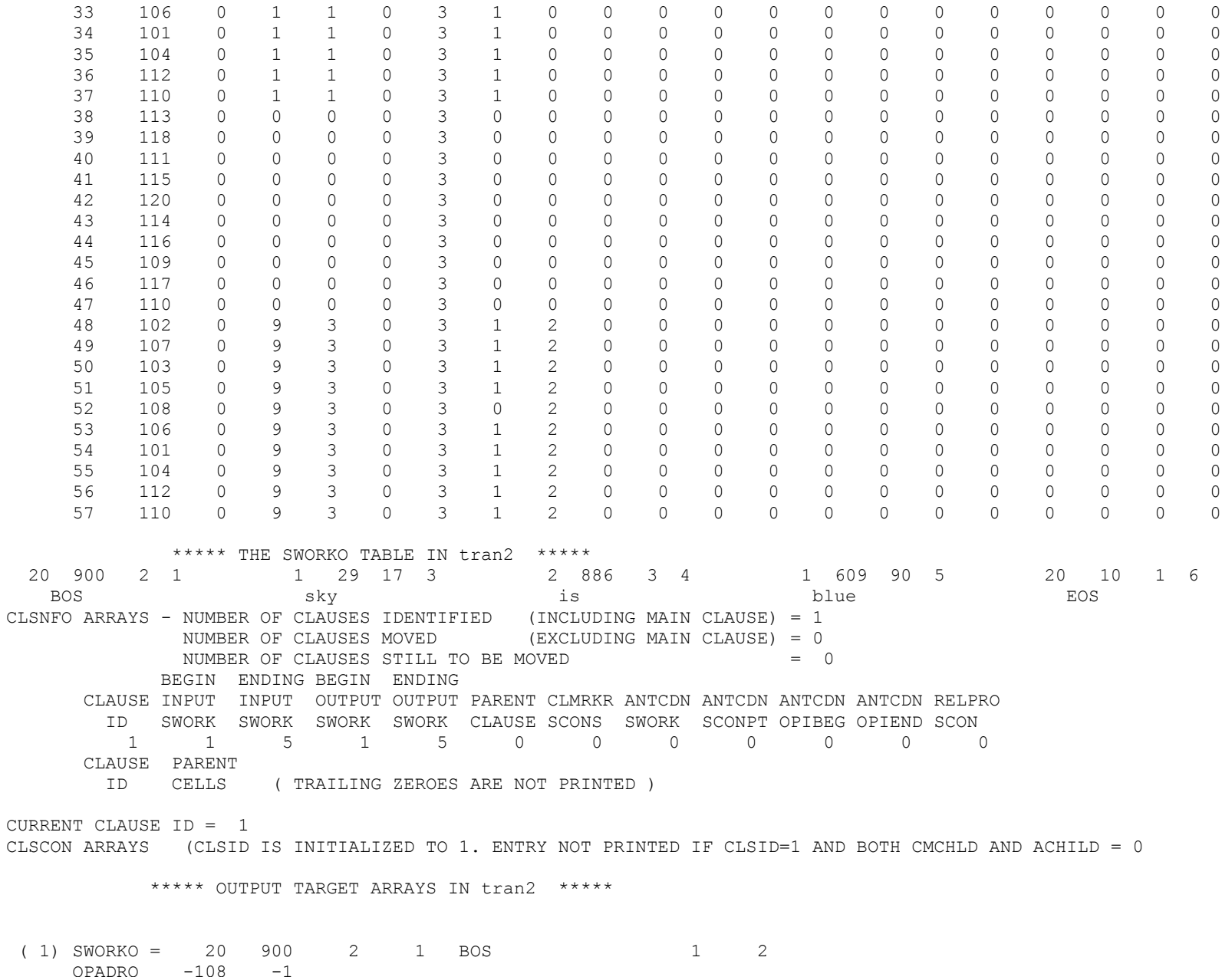

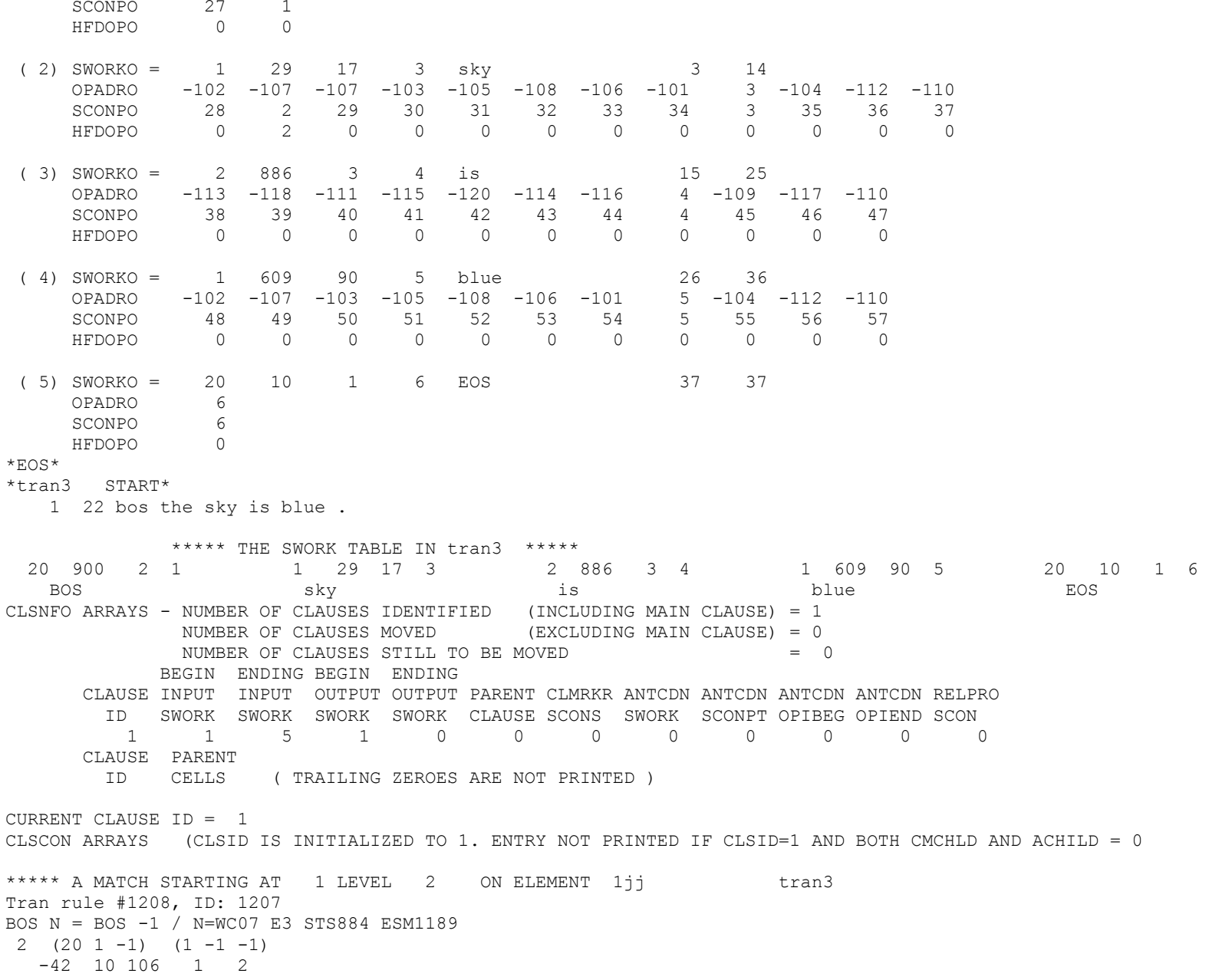

 -63 0 228 1 -24 -81 -20 0 -26 -82 1 -82 -82 -36 33 -82 -46 -82 7 0 0 -41 1 999 -31 888 Main 30 table #228 -66 124 56 -81 10 1 777 -82 20 122 777 -82 2 175 60 -66 235 499 -81 2 390 777 -82 20 390 777 -81 46 13 60 -57 1 -54 1 -82 10 2  $-57$  2  $-38$   $-99$   $-1$  0  $-13$   $-81$  -57 3 -54 1 -81 46 140 -1 489 -16 2 0 0 0 -81 122 0 309 0 -13 -81  $-57$  4  $-1$  0  $-57$  5  $-55$  5  $-81$  350 -56 1 56 799 5 900 -66 56 799 -82 2 175 777 -82 13 0 60 -66 699 56 -82 20 35 777 -82 19 0 60 -66 699 799 -82 19 102 -82 19 104 -82 19 37 60 -57 6 -54 1 -82 46 122 -54 1 -82 47 122 -57 7 999  $SCON(10,-81) = 1$  $SCON(20, -82) = 1$  -66 056 CONDITION AT 12, CONTINUE TO THE RIGHT  $SCON(2,-81) = 1$  -66 SWITCH TEST: CONDITION FALSE BRANCH TO -57 4 EXECUTE UNTIL -57 99 JUMP -57 99 SW57 - VTR BREAK POINT, K3: 67 SW57 - VTR BREAK POINT, K3: 71 SW55 - LOADED CELL: 5 WITH VALUE: 900, VBRELP = 1 CELL 5 = 900 -56 056 CONDITION AT 81, CONTINUE TO THE RIGHT SCON(  $2, -82$ ) = 29 -66 SWITCH TEST: CONDITION FALSE BRANCH TO -57 7 EXECUTE UNTIL -57 99 JUMP -57 99 SW57 - VTR BREAK POINT, K3: 130 tran3 OPADRO 0 -108 -1 SWORKO 1 0 0 0 0 20900 2 1 SWORKO 2 20900 2 1 \*\*\*\*\* A MATCH STARTING AT 2 LEVEL 1 ON ELEMENT 3jj tran3 Tran rule #674, ID: 673 N (94) = -1/CK C30=1/DEL 136 IF POS  $1 \t(7 -1 94)$  $-20$  0 -63 0 496 1 -36 56 0 -41 1 999 308 -18578

Main 30 table #496

 -66 199 299 -81 46 293 777 -81 220 140 60  $-57$  1  $-36$  293  $-81$  $-57$  2 -66 399 499 -81 2 865 60 -57 3 -54 1 -81 5 2 -57 4 999  $SCON( 46, -81 ) = 0$  -66 SWITCH TEST: CONDITION FALSE BRANCH TO -57 2 EXECUTE UNTIL -57 99 JUMP -57 99 SW57 - VTR BREAK POINT, K3: 17  $SCON($   $2, -81) = 29$  -66 SWITCH TEST: CONDITION FALSE BRANCH TO -57 4 EXECUTE UNTIL -57 99 JUMP -57 99 SW57 - VTR BREAK POINT, K3: 33 \*\*\*\*\* A MATCH STARTING AT 2 LEVEL 3 ON ELEMENT 3jj tran3 Tran rule #564, ID: 563  $N(B4V)$  V(COP)  $N = -3/CK$  N BEFORE LOAD E3 CMG6/90  $3 \left(7 -1 -1\right)$   $\left(2 \ 886 -1\right)$   $\left(1 -1 -1\right)$  $-20$  0 -63 3 469 1 -36 56 0 -41 3 999 -81 17 Main 30 table #3469 -66 123 56 -81 2 123 777 -81 12 9 777 -83 213 5 60 -66 56 399 -81 2 303 777 -81 213 4 777 -81 213 7 60 -66 299 399 -83 2 420 -83 2 433 60 -57 1 -54 1 -81 46 9 -57 2 -54 1 -81 46 3 -54 1 -81 4 3 -57 3 -66 56 499 -81 46 293 60 -54 1 -82 46 293 -57 4 999  $SCON($   $2,-81) = 29$  -66 056 CONDITION AT 12, CONTINUE TO THE RIGHT SCON(  $2, -81$ ) = 29 -66 SWITCH TEST: CONDITION FALSE BRANCH TO -57 3 EXECUTE UNTIL -57 99 JUMP -57 99 SW57 - VTR BREAK POINT, K3: 60  $SCON( 46, -81 ) = 0$  -66 SWITCH TEST: CONDITION FALSE BRANCH TO -57 4 EXECUTE UNTIL -57 99 JUMP -57 99 SW57 - VTR BREAK POINT, K3: 74

\*\*\*\*\* A MATCH STARTING AT 2 LEVEL 2 ON ELEMENT 3jj tran3 Tran rule #554, ID: 553  $N(B4V)$  V = N -1 / CK N BEFORE LOAD E3 CMG11/89 STS884 BM0890 2  $(7 -1 -1)$   $(-9 -1 -1)$  $-63$  1 929 1  $-34$  1  $-81$   $-81$   $-81$   $-41$  1 999 0 0 Main 30 table #1929 -66 348 56 -81 20 35 777 -81 2 123 777 -81 1 -16 60 -66 126 56 -81 2 144 777 -81 11 53 777 -81 31 0 777 -82 2 886 60 -66 348 56 -81 46 293 777 -81 20 140 60 -66 236 56 -81 33 46 777 -81 46 13 60 -66 236 56 -81 46 13 60 -67 55 5 20 3 -55 3 -81 46 -56 3 348 56 5 309 777 777 3 293 -66 599 56 -81 46 293 60 -66 56 346 -81 2 123 777 -81 11 21 777 -81 240 15 60 -66 456 346 -81 31 0 777 -81 246 9 777 -81 209 23 60 -57 1 -54 1 -81 46 101 -54 1 -81 8 1 297 0 -1 0 -13 -81  $-57$  2  $-38$   $-99$   $-1$  0  $-13$   $-81$  $-57$  3  $-1$  0 -57 4 -54 1 -81 13 5 -36 488 -81 -1 488  $-57$   $5 -36$  293  $-81$   $-1$  0 -57 6 -66 56 899 -81 2 303 777 -81 213 4 777 -81 213 7 60 -56 6 56 899 16 392 16 103 16 440 16 122 16 866 17 1 -67 55 4 97 1 -67 55 5 98 1 -56 3 799 899 404 0 777 777 405 0  $-57$   $7 -54$  1 4 4  $-81$   $-54$  1  $-81$  98 303 -57 8 999  $SCON(20, -81) = 1$  -66 056 CONDITION AT 12, CONTINUE TO THE RIGHT  $SCON($   $2, -81) = 29$  -66 056 CONDITION AT 31, CONTINUE TO THE RIGHT  $SCON( 46, -81 ) = 0$  -66 056 CONDITION AT 42, CONTINUE TO THE RIGHT  $SCON(33,-81) = 1$  -66 056 CONDITION AT 53, CONTINUE TO THE RIGHT  $SCON( 46, -81 ) = 0$  -66 056 CONDITION AT 60, CONTINUE TO THE RIGHT SW67 055:, SETTING CELL 5 EQUAL TO 0 FOR FUNCTION 3 SW55 - LOADED CELL: 3 WITH VALUE: 0, VBRELP = 2 CELL  $5 = 0$ CELL  $3 = 0$ -56 056 CONDITION AT 81, The Second League of the CONTINUE TO THE RIGHT  $SCON( 46, -81 ) = 0$ -66 056 CONDITION AT 86, CONTINUE TO THE RIGHT

 $SCON($   $2, -81) = 29$  -66 SWITCH TEST: CONDITION FALSE BRANCH TO -57 3 EXECUTE UNTIL -57 4 JUMP -57 6 SW57 - VTR BREAK POINT, K3: 146 SW57 - VTR BREAK POINT, K3: 150 SW57 - CONDITIONAL EXECUTION COMPLETED, BRANCH TO: 169 SW57 - VTR BREAK POINT, K3: 169 SCON(  $2, -81$ ) = 29 -66 SWITCH TEST: CONDITION FALSE BRANCH TO -57 8 EXECUTE UNTIL -57 99 JUMP -57 99 SW57 - VTR BREAK POINT, K3: 234 tran3 OPADRO -102 -107 -107 -103 -105 -108 -106 -101 3 -104 -112 -110 SWORKO 2 7 29 17 3 SWORKO 2 1 29 17 3 \*\*\*\*\* A MATCH STARTING AT 3 LEVEL 3 ON ELEMENT 4jj tran3 Tran rule #13, ID: 12  $*28$  V .S. PUNC =  $-A*0(SICÜ) / SMTB STS586 EGSP3$  $3 \left(2 -1 -1\right) \left(52 -1 -1\right) \left(20 -1 -1\right)$  $-20$  0 -22 4 -81 1 -1 0 -99 91 -2 0 -3 0 -46 -81 17 0 0 -41 100 999 23696 2092 STR1CHG: 0 STR2CHG: 0 STR3CHG: 0 \*\*\*SEMWRK VALUES 2 886 60 0 2 886 3 4 1 29 91 3 1 609 90 5 20 10 1 6 SEMTAB MATCHING PARAMETERS HAVE BEEN LOADED AS FOLLOWS:  $LOGUSR = 1 USRUSR = 2EXTENDED SEARCH = 1 LUDIFF = 1$  $EL1LVL = 1 CMPEL1 = 2 CMPELX = 2$  company codes [ 1] LOG SEMTAB: NO MATCH FOUND SEMWRKS = 1 2 0 0 0 0 0 0 0 0 0 0 0 0 0 0 0 0 0 0 1 3 2 4 5 0 0 0 0 0 0 0 0 0 0 0 0 0 0 0 3 5 3 1 0 0 0 SWORKO 3 7 29 17 3 \*\*\*\*\* A MATCH STARTING AT 3 LEVEL 2 ON ELEMENT 4jj tran3 Tran rule #1068, ID: 1067 \*\*438 V(AFT SMTB) N = V -1/CK FOR PN E3 ST585 MMT987 2  $(17 -1 -1)$   $(1 -1 -1)$  -42 10 438 1 1 85 0 -1 0 -34 2 -81 -81 -81  $-63$  2 118 3  $-46$   $-82$  5 0 0  $-41$  1 999 888 888

Main 30 table #2118 -66 124 56 -81 19 93 -81 19 94 60 -66 234 56 -81 19 35 60 -66 399 499 -82 51 92 -82 51 93 -82 51 94 60 -57 1 -54 1 -81 20 35 -67 54 1 2 19 35 -57 2 -67 54 1 2 19 35 -57 3 -54 1 -82 46 53 -57 4 999  $SCON( 19, -81 ) = 1$  $SCON( 19, -81 ) = 1$ -66 056 CONDITION AT 7, The contract of the CONTINUE TO THE RIGHT  $SCON(19,-81) = 1$  -66 056 CONDITION AT 14, CONTINUE TO THE RIGHT  $SCON(51, -82) = 0$  $SCON(51,-82) = 0$  $SCON(51,-82) = 0$  -66 SWITCH TEST: CONDITION FALSE BRANCH TO -57 4 EXECUTE UNTIL -57 99 JUMP -57 99 SW57 - VTR BREAK POINT, K3: 59 tran3 OPADRO -113 -118 -111 -115 -120 -114 -116 4 -109 -117 -110 SWORKO 3 2886 3 4 \*\*\*\*\* A MATCH STARTING AT 4 LEVEL 1 ON ELEMENT 5jj tran3 Tran rule #185, ID: 184  $*101$  N(AFTV) = N / CK FOR -ING ST1085 EGSP3 PS0787  $1 (5 -1 -1)$  $-42$  10 101 1 1 -63 2 472 1 -34 1 -81 -81 -81 999 -66 126 Main 30 table #2472 -66 299 56 -81 2 175 777 -81 213 4 777 -81 213 7 60 -66 125 56 -81 46 13 60 -55 3 -81 351 -56 1 125 299 503 85 -57 1 73 0 -38 -99 -1 0 -13 -81  $-57$  2 -66 345 56 -81 1 19 777 -81 2 893 777 -81 62 850 60 -66 345 499 -81 1 19 777 -81 2 895 777 -81 62 850 60  $-57$  3 297 0  $-1$  0  $-57$  4 73 0  $-1$  0 -57 5 999

 $SCON($   $2, -81) = 609$ 

 -66 056 CONDITION AT 12, CONTINUE TO THE RIGHT  $SCON( 46, -81 ) = 0$  -66 056 CONDITION AT 19, CONTINUE TO THE RIGHT SW55 - LOADED CELL: 3 WITH VALUE: 90, VBRELP = 4 CELL  $3 = 90$  -56 SWITCH TEST: CONDITION FALSE BRANCH TO -57 2 EXECUTE UNTIL -57 99 JUMP -57 99 SW57 - VTR BREAK POINT, K3: 43  $SCON($   $1, -81) = 1$  -66 056 CONDITION AT 56, CONTINUE TO THE RIGHT  $SCON($  1,  $-81$ ) = 1 -66 SWITCH TEST: CONDITION FALSE BRANCH TO -57 4 EXECUTE UNTIL -57 99 JUMP -57 99 SW57 - VTR BREAK POINT, K3: 81 SW57 - VTR BREAK POINT, K3: 87 tran3 OPADRO -102 -107 -103 -105 -108 -106 -101 5 -104 -112 -110 SWORKO 4 5609 90 5 SWORKO 4 1609 90 5 \*\*\*\*\* A MATCH STARTING AT 5 LEVEL 1 ON ELEMENT 6jj tran3 Tran rule #1289, ID: 1288 EOS = EOS S1079 BMO1090 1 (20 10 -1) -63 0 294 1 -55 30 0 0 999 1018 0 Main 30 table #294 -55 16 0 0 -55 17 0 0 -1 0 999 SW55 - LOADED CELL: 16 WITH VALUE: 0 SW55 - LOADED CELL: 17 WITH VALUE: 0 tran3 OPADRO 6 SWORKO 5 20 10 1 6 SW55 - LOADED CELL: 30 WITH VALUE: 0 THE SCON FOR tran3 1 2 3 4 5 6 7 8 9 10 11 12 13 14 15 16 17 18 19 20 1 20 1 0 0 0 0 0 0 0 1 0 0 1 0 0 0 0 0 0 0 0 0 0 0 0 0 0 0 0 0 0 0 0 0 0 0 0 0 0 0 0 0 0 0 0 0 0 0 0 0 0 0 0 1 0 0 0 0 0 0 1 0 1 0 0 0 0 0 0 0 0 1 0 0 0 0 0 0 0 0 2 14 101 1 1 0 3 1 0 0 2 0 1 1 0 0 0 0 0 0 0 0 0 0 0 0 0 0 0 0 0 0 0 0 0 0 0 0 0 0 0 0 0 0 0 0 0 0 0 0 0 0 0 0 1 0 0 0 0 94 0 1 0 1 0 0 0 0 0 0 0 0 1 0 0 0 0 0 0 0 0 3 1 29 1 1 0 3 1 0 0 3 29 1 9 0 0 0 0 0 0 1 0 0 0 0 0 0 0 0 0 0 101 0 1 0 0 0 0 0 0 0

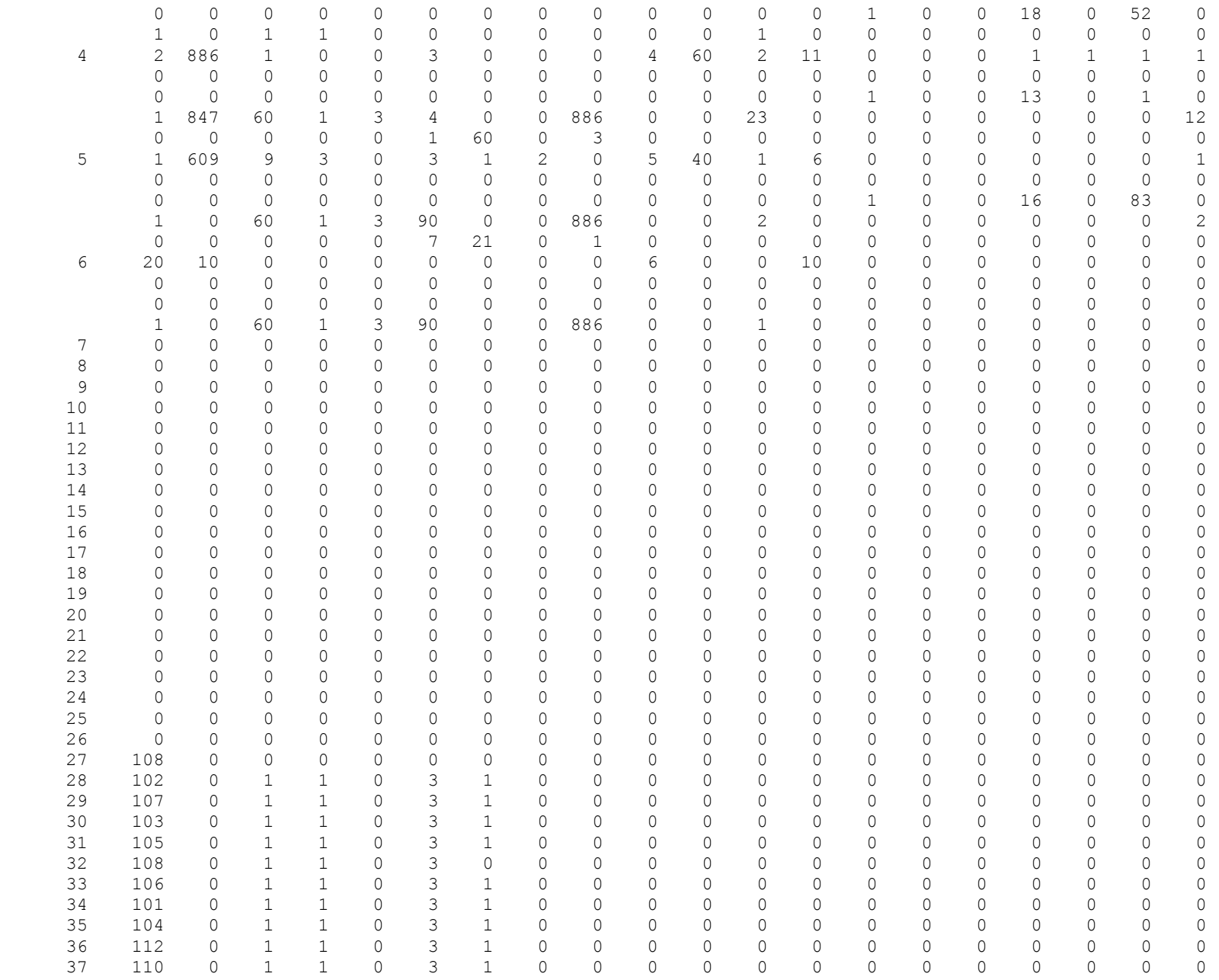

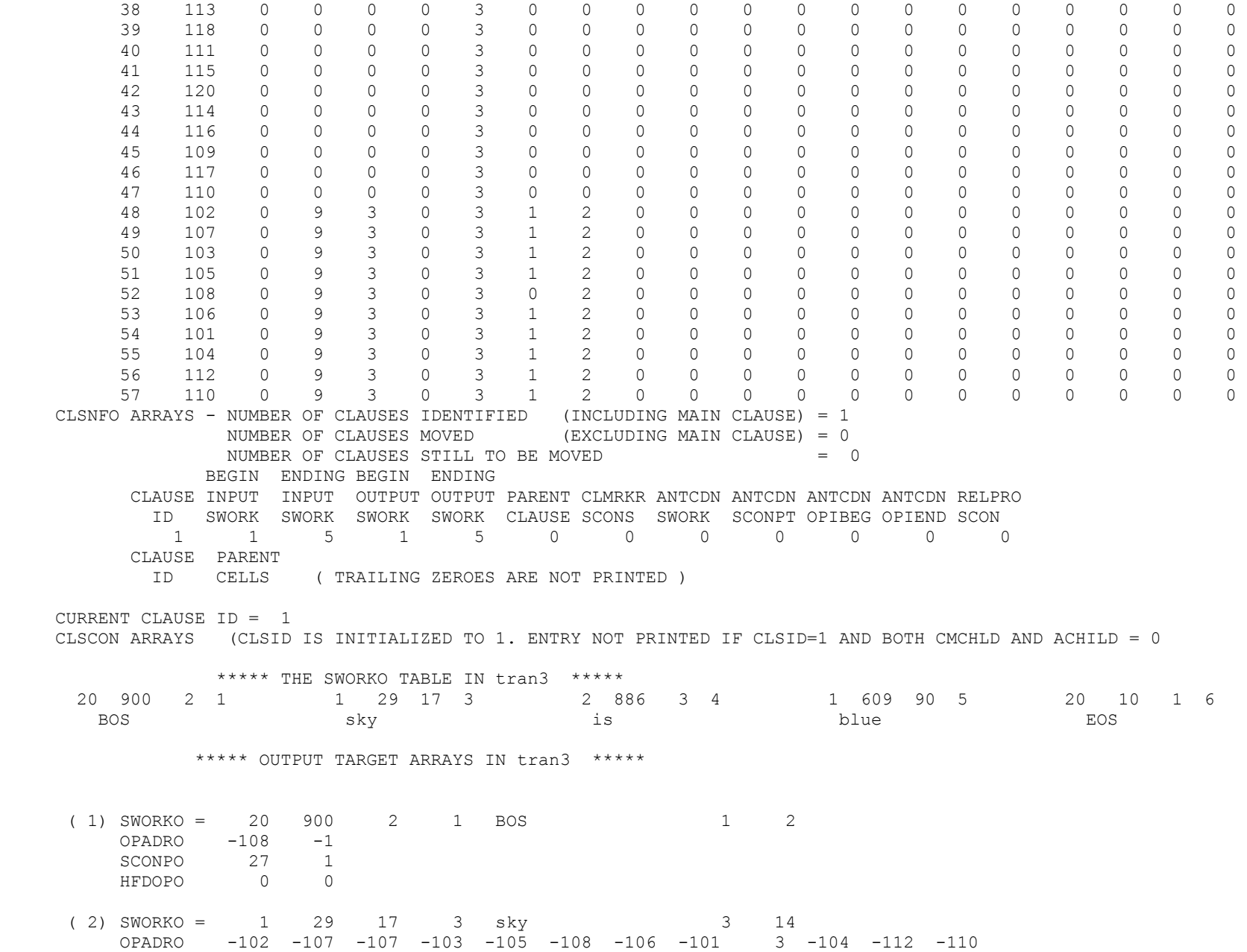
SCONPO 28 2 29 30 31 32 33 34 3 35 36 37 HFDOPO 0 2 0 0 0 0 0 0 0 0 0 0 0 ( 3) SWORKO = 2 886 3 4 is 15 25 OPADRO -113 -118 -111 -115 -120 -114 -116  $4 - 109 - 117 - 110$  SCONPO 38 39 40 41 42 43 44 4 45 46 47 HFDOPO 0 0 0 0 0 0 0 0 0 0 0  $(4)$  SWORKO =  $1$  609 90 5 blue 26 36 OPADRO -102 -107 -103 -105 -108 -106 -101 5 -104 -112 -110 SCONPO 48 49 50 51 52 53 54 5 55 56 57 HFDOPO 0 0 0 0 0 0 0 0 0 0 0 ( 5) SWORKO = 20 10 1 6 EOS 37 37 OPADRO 6 SCONPO 6 HFDOPO 0 \*EOS\* \*tran4 START\* 1 22 bos the sky is blue . \*\*\*\*\* THE SWORK TABLE IN tran4 \*\*\*\*\* 20 900 2 1 1 29 17 3 2 886 3 4 1 609 90 5 20 10 1 6 BOS sky is blue EOS CLSNFO ARRAYS - NUMBER OF CLAUSES IDENTIFIED (INCLUDING MAIN CLAUSE) = 1 NUMBER OF CLAUSES MOVED (EXCLUDING MAIN CLAUSE) = 0 NUMBER OF CLAUSES STILL TO BE MOVED  $= 0$  BEGIN ENDING BEGIN ENDING CLAUSE INPUT INPUT OUTPUT OUTPUT PARENT CLMRKR ANTCDN ANTCDN ANTCDN ANTCDN RELPRO ID SWORK SWORK SWORK SWORK CLAUSE SCONS SWORK SCONPT OPIBEG OPIEND SCON 1 1 5 1 0 0 0 0 0 0 0 0 CLAUSE PARENT ID CELLS ( TRAILING ZEROES ARE NOT PRINTED ) CURRENT CLAUSE ID = 1 CLSCON ARRAYS (CLSID IS INITIALIZED TO 1. ENTRY NOT PRINTED IF CLSID=1 AND BOTH CMCHLD AND ACHILD = 0 \*\*\*\*\* A MATCH STARTING AT 1 LEVEL 1 ON ELEMENT 1jj tran4 Tran rule #2313, ID: 2312 PURE BOS =  $-1$  / CELL 20 = 1 ST286 EGSP4 1 (20 900 2) -63 1 346 1 -36 56 0 -41 1 999 0 0 Main 30 table #1346 -55 20 1 0 999

73

 SW55 - LOADED CELL: 20 WITH VALUE: 1 \*\*\*\*\* A MATCH STARTING AT 1 LEVEL 3 ON ELEMENT 1jj tran4 Tran rule #2255, ID: 2254 BOS .STR.  $V = -A*0$  / SCON 21 OF VERB IN CELL 21 E4 STS1087 3 (20 900 -1) (52 -1 -1) (2 -1 95) -63 1 867 1 -36 56 0 -41 100 999 0 0 STR1CHG: 0 STR2CHG: 0 STR3CHG: 0 Main 30 table #1867 -55 11 -83 11 -55 28 -83 350 -55 18 -83 351 -55 19 -83 19 -55 21 -83 31 -55 43 -83 3 999 SW55 - LOADED CELL: 11 WITH VALUE: 60, VBRELP = 3 SW55 - LOADED CELL: 28 WITH VALUE: 886, VBRELP = 3 SW55 - LOADED CELL: 18 WITH VALUE: 3, VBRELP = 3 SW55 - LOADED CELL: 19 WITH VALUE:  $1,$  VBRELP = 3 SW55 - LOADED CELL: 21 WITH VALUE: 0, VBRELP = 3 SW55 - LOADED CELL: 43 WITH VALUE: 1, VBRELP = 3 \*\*\*\*\* A MATCH STARTING AT 1 LEVEL 2 ON ELEMENT 1jj tran4 Tran rule #2243, ID: 2242 \*\*272 BOS N = BOS  $-1$  / N=WC08 / CK FOR GENUINE BOS ST585 EGSP4 2  $(20\ 900\ -1)$   $(1\ -1\ -1)$  $-42$  10 272 1 1  $-46$   $-82$  8 0 0 -63 0 707 1 -41 1 999 0 0 \*\*\*\*\* A MATCH STARTING AT 1 LEVEL 2 ON ELEMENT 1jj tran4 Tran rule #1360, ID: 1359 02 \*\*\*272 BOS N = BOS -1 / GENUINE BOS; N=WC18 ST585 EGSP4 2 (10 272 1) (-1 -1 2) -46 -82 18 0 0 -63 0 696 1 -41 1 999 0 0 Main 30 table #696  $-55$  20 1 0  $-1$  0 -66 56 399 -82 2 175 777 -82 13 0 60 -56 1 235 125 15 0 -57 1 -55 29 81 0 -54 1 -82 46 122 -57 2 -55 29 91 0 -54 1 -82 46 122 -57 3 -66 499 599 -82 31 115 777 -82 5 2 60 -57 4 -44 -82 107 456 0

 -57 5 -66 699 799 -81 2 888 60  $-57$  6  $-46$   $-82$  8 0 0  $-55$  29 0 0 -57 7 999 SW55 - LOADED CELL: 20 WITH VALUE: 1  $SCON($   $2, -82) = 29$  -66 SWITCH TEST: CONDITION FALSE BRANCH TO -57 3 EXECUTE UNTIL -57 99 JUMP -57 99 SW57 - VTR BREAK POINT, K3: 46  $SCON( 31, -82) = 101$  -66 SWITCH TEST: CONDITION FALSE BRANCH TO -57 5 EXECUTE UNTIL -57 99 JUMP -57 99 SW57 - VTR BREAK POINT, K3: 66 SCON(  $2, -81$ ) = 1 -66 SWITCH TEST: CONDITION FALSE BRANCH TO -57 7 EXECUTE UNTIL -57 99 JUMP -57 99 SW57 - VTR BREAK POINT, K3: 86 \*\*\*\*\* A MATCH STARTING AT 2 LEVEL 2 ON ELEMENT 3jj tran4 Tran rule #1714, ID: 1713 \*\*53 (MC) N(B4V) V = -2 / CK F91, F66 E4 ST1284 MMT487 2  $(18 -1 -1)$   $(2 -1 -1)$  $-42$  10 53 1 1  $-46$   $-81$  0 851 0  $-46$   $-82$  3 0 0  $-63$  2 132 1  $-41$  2 999 0 0 \*\*\*\*\* A MATCH STARTING AT 2 LEVEL 2 ON ELEMENT 3jj tran4 Tran rule #1227, ID: 1226 02 \*\*\*53 (MC) N(NOM) V = -2/AGREEMENT/CK PASSACT/CK AGENT ST785 EGSP4 2 (10 53 1) (18 -1 91) -46 -81 0 851 0 -46 -82 3 0 0 -63 0 187 1 -41 2 999 0 0 Main 30 table #187 -66 899 56 -81 2 144 777 -81 11 94 777 -82 2 886 777 -81 60 291 60 -66 348 56 -81 20 140 60 -66 568 56 -82 2 571 777 -81 19 93 60 -66 568 56 -82 2 930 777 -81 19 93 60 -55 5 -82 351 -55 9 -81 19 -56 3 56 199 605 65 777 777 9 93 -66 678 199 -81 19 93 777 -82 202 571 777 -82 202 930 60  $-57$  1  $-55$  2  $-82$  351  $-55$  3  $-81$  2  $-55$  4  $-81$  11 -56 5 799 56 602 85 777 777 3 140 777 777 4 30 -56 3 238 56 19 4 777 777 17 1 -56 3 238 56 19 3 777 777 17 1

 -56 3 348 56 19 4 777 777 618 65 -56 3 348 458 19 3 777 777 618 65 -57 2 -54 1 -82 456 24 -57 3 -16 3 1 3 0 -82  $-57$  4  $-16$   $-81$   $-81$   $-81$  0  $-82$  -57 5 -54 1 -81 20 93 -57 6 -54 1 -81 19 1 -57 7 -54 1 -81 5 1 -54 1 -81 4 3 -16 3 1 3 0 -82 -57 8 999

 $SCON($   $2,-81) = 29$ -66 056 CONDITION AT 16, The Second League of Continue to the RIGHT  $SCON(20, -81) = 1$  -66 056 CONDITION AT 23, CONTINUE TO THE RIGHT SCON(  $2, -82$ ) = 886 -66 056 CONDITION AT 34, CONTINUE TO THE RIGHT SCON(  $2, -82$ ) = 886 -66 056 CONDITION AT 45, CONTINUE TO THE RIGHT SW55 - LOADED CELL: 5 WITH VALUE: 3, VBRELP = 3 SW55 - LOADED CELL: 9 WITH VALUE: 0, VBRELP = 2 CELL  $5 = 3$ CELL  $9 = 0$  -56 SWITCH TEST: CONDITION FALSE BRANCH TO -57 1 EXECUTE UNTIL -57 99 JUMP -57 99 SW57 - VTR BREAK POINT, K3: 82  $SW55 - LOADED \tCELL: 2 WITH VALUE: 3. VBRELP = 3$  SW55 - LOADED CELL: 3 WITH VALUE: 29, VBRELP = 2 SW55 - LOADED CELL: 4 WITH VALUE: 29, VBRELP = 2 CELL  $2 = 3$ CELL  $3 = 29$ CELL  $4 = 29$ -56 056 CONDITION AT 108, The Second Late of the CONTINUE TO THE RIGHT CELL 19 = 1 CELL  $17 = 0$ -56 056 CONDITION AT 118, The Second League of the CONTINUE TO THE RIGHT CELL  $19 = 1$  CELL 17 = 0 -56 056 CONDITION AT 128, CONTINUE TO THE RIGHT CELL 19 = 1 CELL  $18 = 3$ -56 056 CONDITION AT 138,  $\overline{C}$  CELL 19 = 1 CELL  $18 = 3$  -56 SWITCH TEST: CONDITION FALSE BRANCH TO -57 4 EXECUTE UNTIL -57 5 JUMP -57 8 SW57 - VTR BREAK POINT, K3: 165

 SW57 - VTR BREAK POINT, K3: 173 SW57 - CONDITIONAL EXECUTION COMPLETED, BRANCH TO: 205 SW57 - VTR BREAK POINT, K3: 205 \*\*\*\*\* A MATCH STARTING AT 2 LEVEL 1 ON ELEMENT 3jj tran4 Tran rule #1809, ID: 1808  $(MC)$  N(B4V-NOM) = N)/S91/SC13 IN C27(SUPERSET)CMG7/87/ST585 EGSP4 1 (18 851 91) -63 0 471 1 999 0 0 Main 30 table #471 -66 950 902 -81 2 175 777 -81 13 0 60 -56 1 199 56 17 1 -65 0 953 1 -81 -64 0 252 1 -81 -55 30 18 0 -57 1 -66 237 56 -81 20 122 777 -81 10 2 60 -66 567 56 -81 19 291 777 -81 220 291 60 -66 699 56 -81 20 140 60 -66 347 457 -81 19 302 -81 20 291 60  $-57$  2  $-1$  0 -57 3 -31 -81 -11 91 291 0 -57 4 -64 0 176 1 -81 -55 29 91 0 -65 0 297 0 -57 5 -11 91 291 0 -11 93 122 0 149 0 -1 0 -16 -81 -81 -81 1 -81 -31 11 -57 6 -11 99 -1 0 -31 11 -57 7 999 SCON(  $2, -81$ ) = 29 -66 CONDITION FALSE, CONTINUE THIS VTR CELL  $17 = 0$ -56 056 CONDITION AT 16, CONTINUE TO THE RIGHT Main 50 table #953 -66 299 56 -81 2 175 777 -81 13 0 60 -55 5 -81 352 -56 1 56 299 505 71  $-66, 299, 56, -81, 4, 0, 60$  -66 299 56 -81 2 350 777 -81 11 0 60 -56 1 299 56 37 117 -66 299 56 -81 5 2 -81 2 865 60 -55 5 -81 2 -55 6 -81 1 -55 7 -81 13 -56 5 299 56 5 303 777 777 6 5 777 777 13 0 -56 3 299 56 7 5 777 777 6 5 -56 3 299 56 5 102 777 777 6 5 -66 299 199 -81 13 5 777 -81 211 94 60  $-57$  1  $-55$  13  $-81$  4 -57 2 999

 $SCON($   $2, -81) = 29$ -66 056 CONDITION AT 8, CONTINUE TO THE RIGHT SW55 - LOADED CELL: 5 WITH VALUE: 1, VBRELP = 2 CELL  $5 = 1$  -56 056 CONDITION AT 20, CONTINUE TO THE RIGHT  $SCON($   $4, -81) = 1$  -66 056 CONDITION AT 25, CONTINUE TO THE RIGHT SCON(  $2, -81$ ) = 29 -66 056 CONDITION AT 36, CONTINUE TO THE RIGHT CELL  $37 = 0$ -56 056 CONDITION AT 44,  $\overline{a}$  $SCON($  5,  $-81$ ) = 0 SCON(  $2, -81$ ) = 29 -66 056 CONDITION AT 52, CONTINUE TO THE RIGHT SW55 - LOADED CELL: 5 WITH VALUE: 29, VBRELP = 2 SW55 - LOADED CELL: 6 WITH VALUE: 1, VBRELP = 2 SW55 - LOADED CELL:  $7$  WITH VALUE: 9, VBRELP = 2 CELL  $5 = 29$ CELL  $6 = 1$ CELL  $13 = 0$  -56 056 CONDITION AT 80, CONTINUE TO THE RIGHT CELL 7 = 9 CELL  $6 = 1$  -56 056 CONDITION AT 90, CONTINUE TO THE RIGHT CELL  $5 = 29$ CELL  $6 = 1$  -56 056 CONDITION AT 100, CONTINUE TO THE RIGHT  $SCON( 13, -81 ) = 9$  -66 SWITCH TEST: CONDITION FALSE BRANCH TO -57 1 EXECUTE UNTIL -57 99 JUMP -57 99 SW57 - VTR BREAK POINT, K3: 113 SW55 - LOADED CELL: 13 WITH VALUE:  $1,$  VBRELP = 2 SW57 - VTR BREAK POINT, K3: 119 Main 40 table #252  $-55$   $5 - 81$  351 -56 1 399 56 5 96 -66 399 56 -81 1 3 -81 1 6 60 -66 399 56 -81 2 175 777 -81 13 0 60 -55 5 -81 13 -55 4 -81 62 -56 3 399 56 424 0 777 777 5 6 -56 3 399 56 424 0 777 777 5 4 -56 3 399 56 424 0 777 777 5 7 -56 3 399 56 424 0 777 777 4 864 -56 3 399 56 444 0 777 777 5 6 -56 3 399 56 444 0 777 777 5 4 -56 3 399 56 444 0 777 777 5 7 -56 3 399 56 444 0 777 777 4 864

 -66 399 56 -81 1 5 777 -81 202 303 60 -66 399 56 -81 1 11 -81 1 13 60 -55 1 -81 351 -56 1 399 56 1 66 -55 5 -81 352 -56 1 56 399 505 71 -66 399 56 -81 4 0 60 -66 399 56 -81 2 350 777 -81 11 0 60 -56 1 399 56 37 117 -66 399 56 -81 5 2 -81 2 865 60 -66 399 56 -81 46 293 -81 60 293 60 -66 399 199 -81 13 5 777 -81 211 94 60 -57 1 -55 24 -81 456 -56 3 299 399 97 0 777 777 98 0  $-57$  2  $-55$  97  $-81$  4  $-55$  98  $-81$  5  $-67$  6 97 98  $-96$   $-81$ -57 3 999

 $SW55 - LOADED \text{CELL}: 5 WITH \text{ VALUE}: 17. VBRELP = 2$  CELL 5 = 17 -56 056 CONDITION AT 9,  $\overline{a}$  9,  $\overline{b}$  continue to the right  $SCON($   $1, -81) = 1$  $SCON($  1,  $-81$ ) = 1 -66 056 CONDITION AT 17, CONTINUE TO THE RIGHT  $SCON(2, -81) = 29$  -66 056 CONDITION AT 28, CONTINUE TO THE RIGHT SW55 - LOADED CELL: 5 WITH VALUE: 9, VBRELP = 2 SW55 - LOADED CELL: 4 WITH VALUE: 0, VBRELP = 2 CELL  $24 = 0$ CELL  $5 = 9$  -56 056 CONDITION AT 48, CONTINUE TO THE RIGHT CELL 24 = 0 CELL  $5 = 9$  -56 056 CONDITION AT 58, CONTINUE TO THE RIGHT CELL  $24 = 0$ CELL  $5 = 9$  -56 056 CONDITION AT 68, CONTINUE TO THE RIGHT  $CELL 24 = 0$ CELL  $4 = 0$  -56 056 CONDITION AT 78, CONTINUE TO THE RIGHT CELL  $44 = 0$ CELL  $5 = 9$ -56 056 CONDITION AT 88, CONTINUE TO THE RIGHT CELL  $44 = 0$  $CELL 5 = 9$ -56 056 CONDITION AT 98, CONTINUE TO THE RIGHT CELL  $44 = 0$ CELL  $5 = 9$ -56 056 CONDITION AT 108, CONTINUE TO THE RIGHT CELL  $44 = 0$ CELL  $4 = 0$  -56 056 CONDITION AT 118, CONTINUE TO THE RIGHT  $SCON($  1,  $-81$ ) = 1 -66 056 CONDITION AT 127, The Second League of the Continue To the RIGHT  $SCON($  1,  $-81$ ) = 1  $SCON(1,-81) = 1$  -66 056 CONDITION AT 137, CONTINUE TO THE RIGHT SW55 - LOADED CELL: 1 WITH VALUE: 17, VBRELP = 2 CELL  $1 = 17$ -56 056 CONDITION AT 149, The Second Second League of the CONTINUE TO THE RIGHT SW55 - LOADED CELL: 5 WITH VALUE:  $1,$  VBRELP = 2 CELL  $5 = 1$ -56 056 CONDITION AT 159, The Second Second League of the CONTINUE TO THE RIGHT  $SCON($   $4,-81) = 1$  -66 056 CONDITION AT 164, CONTINUE TO THE RIGHT  $SCON($   $2,-81) = 29$ -66 056 CONDITION AT 175, The Second League of Continue to the RIGHT CELL  $37 = 0$  -56 056 CONDITION AT 183, CONTINUE TO THE RIGHT  $SCON($  5, -81) = 0 SCON(  $2, -81$ ) = 29 -66 056 CONDITION AT 191, CONTINUE TO THE RIGHT  $SCON( 46, -81 ) = 0$  $SCON(60, -81) = 0$ -66 056 CONDITION AT 201, The Second League of Continue To the RIGHT  $SCON( 13, -81 ) = 9$  -66 SWITCH TEST: CONDITION FALSE BRANCH TO -57 1 EXECUTE UNTIL -57 99 JUMP -57 99 SW57 - VTR BREAK POINT, K3: 216 SW55 - LOADED CELL: 24 WITH VALUE:  $113$ , VBRELP = 2 CELL  $97 = 0$ CELL  $98 = 0$  -56 SWITCH TEST: CONDITION TRUE AT 230 BRANCH TO -57 2 EXECUTE UNTIL -57 99 JUMP -57 99 SW57 - VTR BREAK POINT, K3: 232  $SW55 - LOADED \text{ CELL: } 97 \text{ WITH VALUE: } 1. VBERLP = 2$ SW55 - LOADED CELL: 98 WITH VALUE: 0, VBRELP = 2 SW57 - VTR BREAK POINT, K3: 248 SW55 - LOADED CELL: 30 WITH VALUE: 18 SW57 - VTR BREAK POINT, K3: 32  $SCON(20, -81) = 1$  -66 056 CONDITION AT 41, CONTINUE TO THE RIGHT  $SCON( 19, -81 ) = 0$  -66 056 CONDITION AT 52, CONTINUE TO THE RIGHT  $SCON(20, -81) = 1$ -66 056 CONDITION AT 59, CONTINUE TO THE RIGHT

 $SCON( 19, -81 ) = 0$  $SCON(20, -81) = 1$  -66 SWITCH TEST: CONDITION FALSE BRANCH TO -57 4 EXECUTE UNTIL -57 5 JUMP -57 7 SW57 - VTR BREAK POINT, K3: 85 Main 40 table #176 -56 1 93 10 99 99 56 50 122 -55 5 -81 351 -56 1 93 10 99 99 56 5 96 -66 93 10 99 99 56 -81 1 3 -81 1 6 60 -66 399 56 -81 13 5 -81 11 35 -81 11 94 60 -56 1 56 699 50 0 -56 1 126 299 5 66 -57 1 -55 50 123 0 -67 6 50 50 -96 -81 -57 2  $-57$  3  $-55$  6  $-81$  352 -56 2 93 10 99 99 56 6 50 6 5 -56 1 456 599 5 66 -57 4 -55 50 123 0 -67 6 50 50 -96 -81  $-57$  5  $-55$  50  $-81$  456  $-67$  6 50 50  $-96$   $-81$  -57 6 -56 1 56 93 10 99 99 27 0 -66 93 7 8 99 899 -81 13 3 777 -81 11 35 60  $-57$  7  $-55$  27 35 0 -57 8 -55 27 -81 13 -57 10 999 CELL  $50 = 0$  -56 056 CONDITION AT 8, CONTINUE TO THE RIGHT SW55 - LOADED CELL: 5 WITH VALUE:  $17.$  VBRELP = 2 CELL  $5 = 17$  -56 056 CONDITION AT 21, CONTINUE TO THE RIGHT  $SCON( 1, -81) = 1$  $SCON(1,-81) = 1$  -66 056 CONDITION AT 32, CONTINUE TO THE RIGHT  $SCON( 13, -81 ) = 9$  $SCON( 11, -81) = 29$  $SCON( 11, -81) = 29$  -66 056 CONDITION AT 45, CONTINUE TO THE RIGHT CELL  $50 = 0$  -56 056 CONDITION AT 53, CONTINUE TO THE RIGHT CELL 5 = 17 -56 SWITCH TEST: CONDITION FALSE BRANCH TO -57 2 EXECUTE UNTIL -57 99 JUMP -57 99 SW57 - VTR BREAK POINT, K3: 73 SW57 - VTR BREAK POINT, K3: 75

 $SW55 - LOADED CEL: 6 WITH VALUE: 1, VBRELP = 2$ CELL  $6 = 1$ CELL  $6 = 1$ -56 056 CONDITION AT 90, The Second Second League of the CONTINUE TO THE RIGHT CELL  $5 = 17$  -56 SWITCH TEST: CONDITION FALSE BRANCH TO -57 5 EXECUTE UNTIL -57 99 JUMP -57 99 SW57 - VTR BREAK POINT, K3: 110 SW55 - LOADED CELL: 50 WITH VALUE: 113, VBRELP = 2 SW57 - VTR BREAK POINT, K3: 122 CELL  $27 = 0$ -56 056 CONDITION AT 131, The Second Late of the CONTINUE TO THE RIGHT  $SCON(13,-81) = 9$  -66 SWITCH TEST: CONDITION FALSE BRANCH TO -57 8 EXECUTE UNTIL -57 99 JUMP -57 99 SW57 - VTR BREAK POINT, K3: 153  $SW55 - LOADED \text{ CELL}: 27 WITH \text{ VALUE}: 9. VBRELP = 2$  SW57 - VTR BREAK POINT, K3: 159 SW55 - LOADED CELL: 29 WITH VALUE: 91 Main 50 table #297 -66 950 902 -81 2 175 777 -81 213 4 777 -81 213 7 60 -66 950 902 -81 2 392 777 -81 13 1 60 -66 950 902 -81 2 401 777 -81 13 1 60 -66 950 902 -81 2 440 777 -81 13 2 60 -66 950 711 -81 20 92 -81 20 93 -81 20 94 60 -66 199 56 -81 62 859 -81 62 858 -81 62 865 -81 62 989 60 -65 0 627 1 -81 -64 0 179 1 -81  $-57$  1 -66 239 56 -81 20 54 60 -56 3 239 56 19 4 777 777 17 1 -56 3 349 56 19 3 777 777 17 1 -56 3 459 56 618 65 777 777 19 4 -56 3 569 56 618 65 777 777 19 3 -56 3 93 10 11 99 56 618 65 777 777 19 2 -66 789 56 -81 19 93 -81 20 93 60 -56 5 789 56 43 3 777 777 618 65 777 777 17 0 -56 5 789 56 43 7 777 777 618 65 777 777 17 0 -56 5 789 56 43 2 777 777 618 65 777 777 17 0 -56 5 789 56 43 6 777 777 618 65 777 777 17 0 -66 349 56 -81 20 53 60 -66 93 8 10 99 56 -81 20 488 60 -66 93 8 10 99 56 -81 19 94 60 -66 789 56 -81 19 93 60 -66 459 56 -81 20 84 60 -66 569 56 -81 20 83 60 -56 1 93 8 10 99 679 17 1 -57 2 -55 29 83 0 -11 83 117 0 -38 4 -1 0

 -57 3 -55 29 83 0 -11 83 117 0 -38 3 -1 0 -57 4 -55 29 91 0 -11 91 117 0 -38 4 -1 0 -57 5 -55 29 91 0 -11 91 117 0 -38 3 -1 0  $-57$  6  $-55$  29 91 0  $-11$  91  $-38$  1  $-1$  0 -57 7 -55 29 91 0 -11 91 -38 3 -1 0 -57 8 -55 29 88 0 -11 88 -38 4 -1 0 -31 11 -57 10 -55 29 88 0 -11 91 117 0 -38 2 -1 0 -31 11 -57 11 999 SCON(  $2, -81$ ) = 29 -66 CONDITION FALSE, CONTINUE THIS VTR  $SCON($   $2, -81) = 29$  -66 CONDITION FALSE, CONTINUE THIS VTR  $SCON($   $2,-81) = 29$  -66 CONDITION FALSE, CONTINUE THIS VTR  $SCON($   $2,-81) = 29$  -66 CONDITION FALSE, CONTINUE THIS VTR  $SCON(20, -81) = 1$  $SCON(20, -81) = 1$  $SCON(20, -81) = 1$  -66 CONDITION FALSE, CONTINUE THIS VTR  $SCON(62, -81) = 0$ SCON(  $62, -81$ ) = 0  $SCON(62, -81) = 0$  $SCON(62, -81) = 0$  -66 056 CONDITION AT 74, CONTINUE TO THE RIGHT Main 50 table #627 -66 699 56 -81 31 101 -81 46 101 -81 62 849 -81 62 864 -81 62 848 -81 62 851 -81 46 621 -81 46 341 -81 9 11 -81 9 21 -81 9 31 -81 9 19 -81 9 29 -81 9 39 60 -66 699 56 -81 2 303 777 -81 213 4 777 -81 213 7 60 -55 3 -81 350 -56 1 699 56 3 175 -66 699 56 -81 46 319 -81 46 101 -81 19 140 60 -66 699 56 -81 43 140 60 -55 6 -81 31 -55 5 -81 351 -56 3 699 56 6 0 777 777 5 90 -55 1 -81 2 -55 2 -81 11 -55 8 -81 13 -55 9 -81 46 -56 7 456 56 6 0 777 777 9 0 777 777 2 21 777 777 43 2 -56 9 456 56 5 91 777 777 1 855 777 777 2 94 777 777 8 5 777 777 6 0 -66 699 56 -81 60 140 -81 20 140 60 -56 2 699 56 5 43 5 55 -56 1 56 399 15 942 -66 126 56 -81 31 115 777 -81 5 2 60  $-66$  236 399  $-81$  31 115 777  $-81$  5 1 60 -57 1 -44 -81 107 140 0 -54 1 -81 46 140 -48 43 -81 9 -57 2 -44 -81 107 532 0 -54 1 -81 46 315 -48 43 -81 6  $-57$  3  $-55$  3  $-81$  352 -56 1 699 56 3 23

 -66 699 56 -81 31 115 777 -81 246 0 60 -66 699 56 -81 239 0 -81 42 575 60 -66 699 56 -81 62 850 -81 62 864 60  $-6669956 -8115560$  -66 56 699 -81 31 0 60 -66 56 699 -81 5 1 -81 5 0 60 -66 56 699 -81 32 0 777 -81 33 0 777 -81 35 0 777 -81 36 0 777 -81 41 0 777 -81 46 0 60 -66 699 56 -81 11 21 -81 11 52 60 -66 456 56 -81 13 4 -81 13 7 60 -66 456 56 -81 2 23 -81 2 582 -81 2 327 -81 2 655 -81 2 602 -81 2 78 -81 2 702 -81 2 50 -81 2 173 -81 2 708 -81 2 749 -81 2 574 -81 2 450 -81 2 716 -81 2 297 60 -66 56 699 -81 2 46 -81 2 49 -81 2 609 60 -66 456 699 -81 17 58 -81 42 0 60 -57 4 -48 43 -81 3 -44 -81 107 131 0 -54 1 -81 46 101  $-57$   $5 -65$   $0.722$   $1 -81$  -57 6 999  $SCON( 31, -81) = 101$  -66 SWITCH TEST: CONDITION TRUE AT 4 BRANCH TO -57 6 EXECUTE UNTIL -57 99 JUMP -57 99 SW57 - VTR BREAK POINT, K3: 453 Main 40 table #179 -66 899 199 -81 246 0 -81 1 -5 -81 1 5 60  $-57$  1 -66 899 56 -81 46 319 -81 46 101 -81 19 140 60 -55 5 -81 31 -55 6 -81 5 -66 348 56 -81 31 315 777 -81 5 2 777 -81 246 101 60 -66 348 56 -81 13 11 777 -81 31 115 60 -56 5 678 56 5 115 777 777 67 909 777 777 6 2 -56 3 238 56 67 909 777 777 5 115 -56 7 56 499 467 0 457 0 15 968 15 977 15 967 15 976 15 942 -66 56 499 -81 46 0 777 -81 47 0 60 -66 56 499 -81 31 315 60 -66 348 899 -81 5 2 60 -57 2 -44 -81 107 532 0 -48 43 -81 6 -54 1 -81 46 115 -57 3 -44 -81 107 140 0 -54 1 -81 46 140 -48 43 -81 9  $-57$  4 -66 568 56 -81 31 115 777 -81 5 2 60 -66 799 56 -81 31 115 777 -81 240 0 60 -66 799 899 -81 31 115 60 -57 5 -44 -81 107 456 0 -48 43 -81 6 -57 6 -44 -81 107 341 0 -48 43 -81 6 -54 1 -81 46 341 -57 7 -44 -81 107 621 0 -48 43 -81 3 -54 1 -81 46 621

-57 8 999

 $SCON( 46, -81 ) = 0$  $SCON( 1, -81) = 1$  $SCON(1,-81) = 1$  -66 SWITCH TEST: CONDITION FALSE BRANCH TO -57 1 EXECUTE UNTIL -57 99 JUMP -57 99 SW57 - VTR BREAK POINT, K3: 14  $SCON( 46, -81 ) = 0$ SCON(  $46, -81$ ) = 0  $SCON( 19, -81 ) = 0$  -66 056 CONDITION AT 25, CONTINUE TO THE RIGHT  $SW55$  - LOADED CELL: 5 WITH VALUE: 101, VBRELP = 2 SW55 - LOADED CELL: 6 WITH VALUE: 0, VBRELP = 2  $SCON(31,-81) = 101$  -66 056 CONDITION AT 48, CONTINUE TO THE RIGHT  $SCON( 13, -81 ) = 9$ -66 056 CONDITION AT 59, The Second Second Continue to the RIGHT CELL 5 = 101 CELL  $67 = 0$ CELL  $6 = 0$ -56 056 CONDITION AT 75, CONTINUE TO THE RIGHT CELL  $67 = 0$  CELL 5 = 101 -56 056 CONDITION AT 85, CONTINUE TO THE RIGHT CELL  $67 = 0$ CELL  $57 = 0$ CELL  $15 = 0$ CELL  $15 = 0$ CELL  $15 = 0$ CELL  $15 = 0$ CELL  $15 = 0$  -56 SWITCH TEST: CONDITION FALSE BRANCH TO -57 4 EXECUTE UNTIL -57 99 JUMP -57 99 SW57 - VTR BREAK POINT, K3: 162  $SCON( 31, -81) = 101$ -66 056 CONDITION AT 171, The control of the RIGHT  $SCON( 31, -81) = 101$  -66 056 CONDITION AT 182, CONTINUE TO THE RIGHT  $SCON( 31, -81) = 101$  -66 SWITCH TEST: CONDITION FALSE BRANCH TO -57 8 EXECUTE UNTIL -57 99 JUMP -57 99 SW57 - VTR BREAK POINT, K3: 236 SW57 - VTR BREAK POINT, K3: 88  $SCON(20, -81) = 1$  -66 056 CONDITION AT 93, CONTINUE TO THE RIGHT CELL 19 = 1 CELL  $17 = 0$ -56 056 CONDITION AT 105, CONTINUE TO THE RIGHT

 CELL 19 = 1 CELL  $17 = 0$ -56 056 CONDITION AT 115, The Second Late of the CONTINUE TO THE RIGHT CELL 18 = 3 CELL 19 = 1 -56 056 CONDITION AT 125, The Second Second League of the CONTINUE TO THE RIGHT CELL 18 = 3 CELL  $19 = 1$  -56 056 CONDITION AT 135, CONTINUE TO THE RIGHT CELL  $18 = 3$ CELL  $19 = 1$ -56 056 CONDITION AT 148, The Second League of the CONTINUE TO THE RIGHT  $SCON( 19, -81 ) = 0$  $SCON(20, -81) = 1$  -66 056 CONDITION AT 156, CONTINUE TO THE RIGHT CELL  $43 = 1$ CELL  $18 = 3$ CELL  $17 = 0$  -56 056 CONDITION AT 172, CONTINUE TO THE RIGHT CELL  $43 = 1$  CELL 18 = 3 CELL  $17 = 0$ -56 056 CONDITION AT 186, The Second Late of the CONTINUE TO THE RIGHT CELL 43 = 1 CELL  $18 = 3$ CELL  $17 = 0$  -56 056 CONDITION AT 200, CONTINUE TO THE RIGHT CELL  $43 = 1$  CELL 18 = 3 CELL  $17 = 0$ -56 056 CONDITION AT 214, The state of the CONTINUE TO THE RIGHT  $SCON(20, -81) = 1$ -66 056 CONDITION AT 219, The Second League of Continue to the RIGHT  $SCON(20, -81) = 1$  -66 056 CONDITION AT 229, CONTINUE TO THE RIGHT  $SCON( 19, -81 ) = 0$  -66 056 CONDITION AT 239, CONTINUE TO THE RIGHT  $SCON( 19, -81 ) = 0$ -66 056 CONDITION AT 246, CONTINUE TO THE RIGHT  $SCON(20, -81) = 1$  -66 056 CONDITION AT 253, CONTINUE TO THE RIGHT  $SCON(20, -81) = 1$  -66 056 CONDITION AT 260, CONTINUE TO THE RIGHT CELL  $17 = 0$  -56 SWITCH TEST: CONDITION FALSE BRANCH TO -57 6 EXECUTE UNTIL -57 7 JUMP -57 99 SW57 - VTR BREAK POINT, K3: 329

 SW55 - LOADED CELL: 29 WITH VALUE: 91 SW57 - VTR BREAK POINT, K3: 341 SW57 - CONDITIONAL EXECUTION COMPLETED, BRANCH TO: 385 SW57 - VTR BREAK POINT, K3: 100 SW57 - CONDITIONAL EXECUTION COMPLETED, BRANCH TO: 130 SW57 - VTR BREAK POINT, K3: 130 \*\*\*\*\* A MATCH STARTING AT 3 LEVEL 2 ON ELEMENT 4jj tran4 Tran rule #423, ID: 422 BE PREDADJ =  $-2$  S487 E4  $2(3886 - 1)$   $(1 -1 90)$  $-63$  1 703 1 -36 56 0 -41 2 999 0 0 Main 30 table #1703  $-66$  699 56  $-81$  19 140 60  $-64$  0 386 2  $-81$   $-82$  -66 199 56 -81 31 460 777 -81 217 15 60 -66 199 299 -81 31 461 777 -81 217 15 60 -57 1 -54 1 -81 46 87  $-57$  2  $-16$   $-81$   $-81$   $-81$  0  $-82$  -66 399 499 -81 20 896 60 -57 3 -55 21 0 0 -54 1 -81 28 482 -11 83 482 0 -31 11 -57 4 -66 567 799 -81 19 30 777 -81 53 735 777 -82 2 428 60 -57 5 -54 1 -82 20 140  $-57$  6  $-36$  140  $-81$  -57 7  $-66$  56 899  $-81$  1 12 60  $-55$  21  $-81$  2 -57 8 999  $SCON(19,-81) = 1$ -66 056 CONDITION AT 4, the contract of the RIGHT Main 40 table #386 -66 199 299 -81 19 191 60  $-57$  1  $-44$  2  $-81$  1 117 102  $-48$  102  $-81$   $-82$  -57 2 999  $SCON(19,-81) = 1$  -66 SWITCH TEST: CONDITION FALSE BRANCH TO -57 2 EXECUTE UNTIL -57 99 JUMP -57 99 SW57 - VTR BREAK POINT, K3: 20  $SCON(31,-81) = 0$  -66 056 CONDITION AT 21, CONTINUE TO THE RIGHT  $SCON(31,-81) = 0$ 

 -66 SWITCH TEST: CONDITION FALSE BRANCH TO -57 2 EXECUTE UNTIL -57 99 JUMP -57 99 SW57 - VTR BREAK POINT, K3: 43  $SCON(20, -81) = 1$  -66 SWITCH TEST: CONDITION FALSE BRANCH TO -57 4 EXECUTE UNTIL -57 99 JUMP -57 99 SW57 - VTR BREAK POINT, K3: 75  $SCON( 19, -81 ) = 1$  -66 SWITCH TEST: CONDITION FALSE BRANCH TO -57 7 EXECUTE UNTIL -57 99 JUMP -57 99 SW57 - VTR BREAK POINT, K3: 104  $SCON( 1, -81) = 2$  -66 SWITCH TEST: CONDITION FALSE BRANCH TO -57 8 EXECUTE UNTIL -57 99 JUMP -57 99 SW57 - VTR BREAK POINT, K3: 117 \*\*\*\*\* A MATCH STARTING AT 3 LEVEL 1 ON ELEMENT 4jj tran4 Tran rule #380, ID: 379  $V(ACT) = -1/ STS286 E4$  1 (3 -1 96) -63 1 288 1 -36 56 0 -41 1 999 0 0 Main 30 table #1288  $-55$  11  $-81$  11  $-55$  28  $-81$  2 -56 1 199 499 16 591 -57 1 -56 1 399 299 20 1 -57 2 -55 16 592 0 -11 81 291 0 -57 3 -11 93 122 0 -31 11 -57 4 999  $SW55 - LOADER$  CELL: 11 WITH VALUE: 60, VBRELP = 3 SW55 - LOADED CELL: 28 WITH VALUE: 886, VBRELP = 3 CELL  $16 = 0$  -56 SWITCH TEST: CONDITION FALSE BRANCH TO -57 4 EXECUTE UNTIL -57 99 JUMP -57 99 SW57 - VTR BREAK POINT, K3: 41 \*\*\*\*\* A MATCH STARTING AT 3 LEVEL 2 ON ELEMENT 4jj tran4 Tran rule #229, ID: 228 \*\*31 (MC) V N =  $-2$ (SICÜ) / MC CHAIN/ E4 ST286 MMT0289 2  $(3 -1 -1)$   $(1 -1 -1)$  -42 10 31 1 2 -46 -82 6 0 0 -46 -81 2 851 0  $-63$  1 283 1  $-41$  2 999  $-1$   $-1$ 

\*\*\*\*\* A MATCH STARTING AT 3 LEVEL 3 ON ELEMENT 4jj tran4 Tran rule #1218, ID: 1217  $02***31(MC)$  V N (ACC) =  $-2/CK$  FOR BE-TYPE VERBS E4 MMT1288  $3(10\ 31\ 1)(3\ 11\ -1)(1\ -2\ -1)$  { 6010 81 60 61 0 0 0 0 0 0 0 0 0 0 0 0 0 0 0 0 0 } -63 2 168 1 -55 2 -82 351 -56 7 123 299 2 90 2 53 2 43 2 86 2 96 2 88 2 79  $-57$  1  $-46$   $-82$  6 0 0  $-57$  2  $-46$   $-82$  6 0 81 -57 3 -46 -81 2 851 0 -41 2 999 0 Main 30 table #2168 -64 0 386 2 -81 -82 -64 0 275 0 -66 699 56 -81 19 140 -82 20 140 60 -66 699 56 -82 2 175 777 -82 13 0 60 -66 199 56 -81 31 461 777 -81 2 710 777 -82 31 0 60 -65 0 627 1 -82 -66 199 299 -81 31 461 -81 31 460 60  $-57$  1  $-64$  0 71 2  $-81$   $-82$  $-57$  2  $-66$  56 399  $-82$  20 101 60  $-36$  53  $-82$   $-54$  1  $-82$  7 3  $-44$   $-82$  102 134 0 -57 3 -56 1 56 699 16 591 -56 1 599 499 20 1  $-57$  4  $-11$  81 291 0  $-57$   $5 -55$  16 592 0 -57 6 999 Main 40 table #386 -66 199 299 -81 19 191 60 -57 1 -44 2 -81 1 117 102 -48 102 -81 -82 -57 2 999  $SCON( 19, -81 ) = 1$  -66 SWITCH TEST: CONDITION FALSE BRANCH TO -57 2 EXECUTE UNTIL -57 99 JUMP -57 99 SW57 - VTR BREAK POINT, K3: 20 Main 40 table #275 -64 0 258 0 -55 5 -81 351 -56 1 299 199 5 39 -57 1 -55 29 0 0 -55 19 -81 19 -55 43 -81 3  $-57$  2

 -66 56 499 -82 2 175 777 -82 13 0 60 -66 399 499 -82 19 401 -82 19 402 -82 19 392 60 -57 3 -54 1 -81 48 16 -57 4 999 Main 40 table #258 -56 1 56 299 28 705 -55 5 -82 351 -56 1 56 299 5 90 -66 56 299 -81 20 31 60 -66 199 299 -82 2 180 -82 2 181 -82 2 183 60 -57 1 -44 -81 120 496 0 -57 2 999 CELL 28 = 886 -56 SWITCH TEST: CONDITION FALSE BRANCH TO -57 2 EXECUTE UNTIL -57 99 JUMP -57 99 SW57 - VTR BREAK POINT, K3: 44 SW55 - LOADED CELL: 5 WITH VALUE: 3, VBRELP = 3 CELL  $5 = 3$  -56 SWITCH TEST: CONDITION FALSE BRANCH TO -57 1 EXECUTE UNTIL -57 99 JUMP -57 99 SW57 - VTR BREAK POINT, K3: 15 SW55 - LOADED CELL: 29 WITH VALUE: 0  $SW55 - LOADED \text{ CELL: } 19 \text{ WITH VALUE: } 1, \text{ VBRELP} = 3$ SW55 - LOADED CELL: 43 WITH VALUE:  $1,$  VBRELP = 3 SW57 - VTR BREAK POINT, K3: 29  $SCON($   $2, -82) = 609$  -66 SWITCH TEST: CONDITION FALSE BRANCH TO -57 4 EXECUTE UNTIL -57 99 JUMP -57 99 SW57 - VTR BREAK POINT, K3: 62  $SCON( 19, -81 ) = 1$  $SCON(20, -82) = 1$ -66 056 CONDITION AT 17, The Second Late of the CONTINUE TO THE RIGHT  $SCON($   $2, -82) = 609$ -66 056 CONDITION AT 28, CONTINUE TO THE RIGHT  $SCON(31,-81) = 0$  -66 056 CONDITION AT 43, CONTINUE TO THE RIGHT Main 50 table #627 -66 699 56 -82 31 101 -82 46 101 -82 62 849 -82 62 864 -82 62 848 -82 62 851 -82 46 621 -82 46 341 -82 9 11 -82 9 21 -82 9 31 -82 9 19 -82 9 29 -82 9 39 60 -66 699 56 -82 2 303 777 -82 213 4 777 -82 213 7 60 -55 3 -82 350 -56 1 699 56 3 175 -66 699 56 -82 46 319 -82 46 101 -82 19 140 60

 -66 699 56 -82 43 140 60 -55 6 -82 31 -55 5 -82 351 -56 3 699 56 6 0 777 777 5 90 -55 1 -82 2 -55 2 -82 11 -55 8 -82 13 -55 9 -82 46 -56 7 456 56 6 0 777 777 9 0 777 777 2 21 777 777 43 2 -56 9 456 56 5 91 777 777 1 855 777 777 2 94 777 777 8 5 777 777 6 0 -66 699 56 -82 60 140 -82 20 140 60 -56 2 699 56 5 43 5 55 -56 1 56 399 15 942 -66 126 56 -82 31 115 777 -82 5 2 60 -66 236 399 -82 31 115 777 -82 5 1 60 -57 1 -44 -82 107 140 0 -54 1 -82 46 140 -48 43 -82 9 -57 2 -44 -82 107 532 0 -54 1 -82 46 315 -48 43 -82 6  $-57$  3  $-55$  3  $-82$  352 -56 1 699 56 3 23 -66 699 56 -82 31 115 777 -82 246 0 60 -66 699 56 -82 239 0 -82 42 575 60 -66 699 56 -82 62 850 -82 62 864 60 -66 699 56 -82 1 5 60 -66 56 699 -82 31 0 60  $-66$  56 699  $-82$  5 1  $-82$  5 0 60 -66 56 699 -82 32 0 777 -82 33 0 777 -82 35 0 777 -82 36 0 777 -82 41 0 777 -82 46 0 60 -66 699 56 -82 11 21 -82 11 52 60 -66 456 56 -82 13 4 -82 13 7 60 -66 456 56 -82 2 23 -82 2 582 -82 2 327 -82 2 655 -82 2 602 -82 2 78 -82 2 702 -82 2 50 -82 2 173 -82 2 708 -82 2 749 -82 2 574 -82 2 450 -82 2 716 -82 2 297 60 -66 56 699 -82 2 46 -82 2 49 -82 2 609 60  $-66$  456 699  $-82$  17 58  $-82$  42 0 60 -57 4 -48 43 -82 3 -44 -82 107 131 0 -54 1 -82 46 101 -57 5 -65 0 722 1 -82 -57 6 999  $SCON(31,-82) = 0$  $SCON( 46, -82) = 0$  $SCON(62, -82) = 0$  $SCON(62, -82) = 0$  $SCON(62, -82) = 0$  $SCON(62, -82) = 0$  $SCON( 46, -82) = 0$ SCON(  $46, -82$ ) = 0  $SCON(9, -82) = 0$  $SCON($  9, -82) = 0  $SCON($  9, -82) = 0  $SCON(9, -82) = 0$  $SCON(9, -82) = 0$  $SCON(9, -82) = 0$  -66 056 CONDITION AT 43, CONTINUE TO THE RIGHT  $SCON($   $2, -82) = 609$ 

 -66 056 CONDITION AT 58, CONTINUE TO THE RIGHT SW55 - LOADED CELL: 3 WITH VALUE: 609, VBRELP = 4 CELL 3 = 609 -56 056 CONDITION AT 70, The Second Second League of the CONTINUE TO THE RIGHT  $SCON( 46, -82) = 0$ SCON(  $46, -82$ ) = 0  $SCON(19,-82) = 0$  -66 056 CONDITION AT 81, CONTINUE TO THE RIGHT  $SCON( 43, -82) = 0$  -66 056 CONDITION AT 88, CONTINUE TO THE RIGHT SW55 - LOADED CELL: 6 WITH VALUE: 0, VBRELP = 4 SW55 - LOADED CELL: 5 WITH VALUE: 90, VBRELP =  $4$ CELL  $6 = 0$ CELL  $5 = 90$  -56 SWITCH TEST: CONDITION TRUE AT 108 BRANCH TO -57 6 EXECUTE UNTIL -57 99 JUMP -57 99 SW57 - VTR BREAK POINT, K3: 453  $SCON(31, -81) = 0$  $SCON(31,-81) = 0$  -66 SWITCH TEST: CONDITION FALSE BRANCH TO -57 2 EXECUTE UNTIL -57 99 JUMP -57 99 SW57 - VTR BREAK POINT, K3: 70  $SCON(20, -82) = 1$  -66 SWITCH TEST: CONDITION FALSE BRANCH TO -57 3 EXECUTE UNTIL -57 99 JUMP -57 99 SW57 - VTR BREAK POINT, K3: 92 CELL  $16 = 0$  -56 SWITCH TEST: CONDITION FALSE BRANCH TO -57 6 EXECUTE UNTIL -57 99 JUMP -57 99 SW57 - VTR BREAK POINT, K3: 118 SW55 - LOADED CELL: 2 WITH VALUE: 90, VBRELP = 4 CELL  $2 = 90$  -56 SWITCH TEST: CONDITION TRUE AT 13 BRANCH TO -57 1 EXECUTE UNTIL -57 2 JUMP -57 3 SW57 - VTR BREAK POINT, K3: 27 SW57 - VTR BREAK POINT, K3: 34 SW57 - CONDITIONAL EXECUTION COMPLETED, BRANCH TO: 41 SW57 - VTR BREAK POINT, K3: 41 \*\*\*\*\* A MATCH STARTING AT 3 LEVEL 1 ON ELEMENT 4jj tran4 Tran rule #110, ID: 109 (MC) V(PRES-PUNCT-ACT) = (V) / CK PASSACT ST386 EGSP4 1 (2 851 51)  $-63$  0 40 1 999  $-1$   $-1$ 

Main 30 table #40

 -66 123 299 -81 19 140 60  $-57$  1  $-27$   $-81$   $-1$  140  $-57$  2  $-65$  0 253 0 -57 3 999  $SCON(19,-81) = 1$  -66 SWITCH TEST: CONDITION FALSE BRANCH TO -57 2 EXECUTE UNTIL -57 99 JUMP -57 99 SW57 - VTR BREAK POINT, K3: 14 Main 50 table #253  $-55$  3  $-81$  20 -56 1 950 839 3 140 -55 5 -81 19 -56 1 950 575 5 65 -56 1 950 576 5 66 -56 1 950 518 5 54 -66 950 576 -81 20 273 60 -65 100 501 0 -1 0 999 SW55 - LOADED CELL: 3 WITH VALUE: 1, VBRELP = 3 CELL  $3 = 1$  -56 CONDITION FALSE, CONTINUE THIS VTR SW55 - LOADED CELL: 5 WITH VALUE: 1, VBRELP = 3 CELL  $5 = 1$  -56 CONDITION FALSE, CONTINUE THIS VTR CELL  $5 = 1$  -56 CONDITION FALSE, CONTINUE THIS VTR CELL  $5 = 1$  -56 CONDITION FALSE, CONTINUE THIS VTR  $SCON(20, -81) = 1$  -66 CONDITION FALSE, CONTINUE THIS VTR Main 50 table #501  $-64$  0 80 1  $-81$  $-66$  950 840  $-81$  59 336 60  $-55$  3  $-81$  12 -56 2 126 56 3 3 3 5 -56 1 236 56 3 4 -56 1 347 56 3 7 -56 1 457 56 3 8 -56 1 567 699 3 9 -57 1 -11 81 271 0 -16 1 -81 -81 3 271 -57 2 -11 81 271 0 -16 1 -81 -81 4 271 -57 3 -11 92 -38 4 -1 0 -11 82 330 0 -16 -81 -81 -81 1 330 -57 4 -11 92 -38 4 -1 0 -11 82 330 0 -16 -81 -81 -81 1 330 -11 81 271 0 -16 1 -81 -81 3 271 -57 5 -11 92 -38 4 -1 0 -11 82 330 0 -16 -81 -81 -81 1 330 -11 81 271 0 -16 1 -81 -81 4 271  $-57$  6  $-11$  82  $-38$  1  $-1$  0

 $-57$   $7 -11$   $91 -27 -81$  -57 8 -66 950 514 -81 48 16 60 -66 950 517 -81 48 19 60 999

```
Main 40 table #80  -66 399 56 -81 60 140 -81 59 0 60  -66 123 56 -81 15 1 -81 15 2 60  -66 123 56 -81 59 9 -81 59 13 -81 59 14 -81 59 15 -81 59 16 -81 59 32 60  -66 123 56 -81 59 33 -81 59 34 -81 59 35 -81 59 36 -81 59 37 -81 59 38 60  -66 123 56 -81 59 39 -81 59 40 -81 59 41 -81 59 42 -81 59 43 -81 59 44 60  -66 123 56 -81 59 45 -81 59 46 -81 59 48 -81 59 49 -81 59 58 -81 59 66 60  -66 123 56 -81 59 80 -81 59 100 -81 59 121 -81 59 130 -81 59 133 -81 59 136 60  -66 123 56 -81 59 150 -81 59 151 -81 59 152 -81 59 153 -81 59 154 -81 59 155 60  -66 123 56 -81 59 156 -81 59 157 -81 59 169 -81 59 171 -81 59 181 -81 59 182 60  -66 123 56 -81 59 267 -81 59 269 -81 59 271 -81 59 273 -81 59 278 -81 59 281 60  -66 123 56 -81 59 283 -81 59 287 -81 59 289 -81 59 290 -81 59 291 -81 59 293 60  -66 123 56 -81 59 296 -81 59 301 -81 59 303 -81 59 306 -81 59 308 -81 59 309 60  -66 123 56 -81 59 310 -81 59 311 -81 59 316 -81 59 319 -81 59 325 -81 59 328 60  -66 123 299 -81 59 510 -81 59 530 -81 59 543 -81 59 544 -81 59 545 60  -57 1 -54 1 -81 59 336 -55 59 336 0  -57 2 -64 0 393 1 -81  -57 3 999 SCON(60, -81) = 0SCON(59, -81) = 1 -66 056 CONDITION AT 7, CONTINUE TO THE RIGHT 
SCON( 15, -81 ) = 0SCON(15,-81) = 0-66 056 CONDITION AT 17, The set of the continue to the RIGHT
SCON(59, -81) = 1SCON(59, -81) = 1SCON( 59, -81) = 1
SCON(59, -81) = 1SCON(59, -81) = 1SCON(59, -81) = 1 -66 056 CONDITION AT 39, CONTINUE TO THE RIGHT 
SCON(59, -81) = 1SCON(59,-81) = 1SCON(59, -81) = 1SCON(59, -81) = 1SCON(59, -81) = 1SCON(59, -81) = 1 -66 056 CONDITION AT 61, CONTINUE TO THE RIGHT
```
 $SCON(59, -81) = 1$  $SCON(59, -81) = 1$  $SCON(59, -81) = 1$ SCON(  $59, -81$ ) = 1  $SCON(59, -81) = 1$  $SCON(59, -81) = 1$  -66 056 CONDITION AT 83, CONTINUE TO THE RIGHT  $SCON(59,-81) = 1$  $SCON(59, -81) = 1$  $SCON(59,-81) = 1$  $SCON(59, -81) = 1$  $SCON(59, -81) = 1$  $SCON(59, -81) = 1$  -66 056 CONDITION AT 105, CONTINUE TO THE RIGHT  $SCON(59, -81) = 1$  $SCON(59, -81) = 1$  $SCON(59, -81) = 1$ SCON(  $59, -81$ ) = 1  $SCON(59, -81) = 1$  $SCON(59,-81) = 1$ -66 056 CONDITION AT 127,  $\overline{a}$  continue to the right  $SCON(59, -81) = 1$ SCON(  $59, -81$ ) = 1<br>SCON(  $59, -81$ ) = 1  $SCON(59, -81) =$  $SCON(59, -81) = 1$ SCON(  $59, -81$ ) = 1  $SCON(59, -81) = 1$  -66 056 CONDITION AT 149, CONTINUE TO THE RIGHT  $SCON(59, -81) = 1$  $SCON(59,-81) = 1$  $SCON(59, -81) = 1$  $SCON(59, -81) = 1$  $SCON(59, -81) = 1$  $SCON(59,-81) = 1$  -66 056 CONDITION AT 171, CONTINUE TO THE RIGHT  $SCON(59, -81) = 1$ SCON(  $59, -81$ ) = 1 SCON(  $59, -81$ ) = 1  $SCON(59, -81) = 1$  $SCON(59, -81) = 1$  $SCON(59, -81) = 1$ -66 056 CONDITION AT 193, The Second League of Continue to the RIGHT  $SCON(59, -81) = 1$  $SCON(59, -81) = 1$  $SCON(59, -81) = 1$  $SCON(59, -81) = 1$  $SCON(59, -81) = 1$ 

 $SCON(59,-81) = 1$  -66 056 CONDITION AT 215, CONTINUE TO THE RIGHT  $SCON(59, -81) = 1$  $SCON(59, -81) = 1$  $SCON(59, -81) = 1$  $SCON(59, -81) = 1$  $SCON(59, -81) = 1$  $SCON(59, -81) = 1$  -66 056 CONDITION AT 237, CONTINUE TO THE RIGHT  $SCON(59, -81) = 1$  $SCON(59, -81) = 1$  $SCON(59, -81) = 1$  $SCON(59, -81) = 1$  $SCON(59, -81) = 1$  $SCON(59, -81) = 1$ -66 056 CONDITION AT 259, The CONTINUE TO THE RIGHT  $SCON(59, -81) = 1$  $SCON(59, -81) = 1$  $SCON(59, -81) = 1$  $SCON(59, -81) = 1$  $SCON(59, -81) = 1$  -66 SWITCH TEST: CONDITION FALSE BRANCH TO -57 2 EXECUTE UNTIL -57 99 JUMP -57 99 SW57 - VTR BREAK POINT, K3: 293 Main 40 table #393 -66 199 56 -81 59 188 -81 59 189 -81 59 196 -81 59 203 -81 59 205 -81 59 206 60 -66 199 56 -81 59 207 -81 59 209 -81 59 210 -81 59 229 -81 59 231 -81 59 237 60 -66 199 56 -81 59 240 -81 59 246 -81 59 248 -81 59 250 -81 59 253 -81 59 256 60 -66 199 56 -81 59 330 -81 59 331 -81 59 333 -81 59 338 -81 59 340 -81 59 343 60 -66 199 56 -81 59 346 -81 59 348 -81 59 350 -81 59 352 -81 59 355 -81 59 358 60 -66 199 56 -81 59 360 -81 59 363 -81 59 365 -81 59 368 -81 59 371 -81 59 375 60 -66 199 56 -81 59 378 -81 59 384 -81 59 387 -81 59 388 -81 59 389 -81 59 391 60 -66 199 56 -81 59 394 -81 59 396 -81 59 397 -81 59 398 -81 59 399 -81 59 400 60 -66 199 56 -81 59 401 -81 59 402 -81 59 403 -81 59 405 -81 59 406 -81 59 407 60 -66 199 56 -81 59 408 -81 59 409 -81 59 410 -81 59 413 -81 59 438 -81 59 430 60 -66 199 56 -81 59 435 -81 59 436 -81 59 439 -81 59 441 -81 59 442 -81 59 444 60 -66 199 56 -81 59 445 -81 59 447 -81 59 448 -81 59 450 -81 59 451 -81 59 452 60 -66 199 56 -81 59 454 -81 59 456 -81 59 459 -81 59 462 -81 59 480 -81 59 481 60 -66 199 56 -81 59 139 -81 59 199 -81 59 234 -81 59 243 -81 59 259 -81 59 299 60 -66 199 299 -81 59 313 -81 59 322 -81 59 596 -81 59 602 -81 59 643 60 -57 1 -54 1 -81 59 336 -55 59 336 0 -57 2 999  $SCON(59, -81) = 1$ 

 $SCON(59, -81) = 1$ 

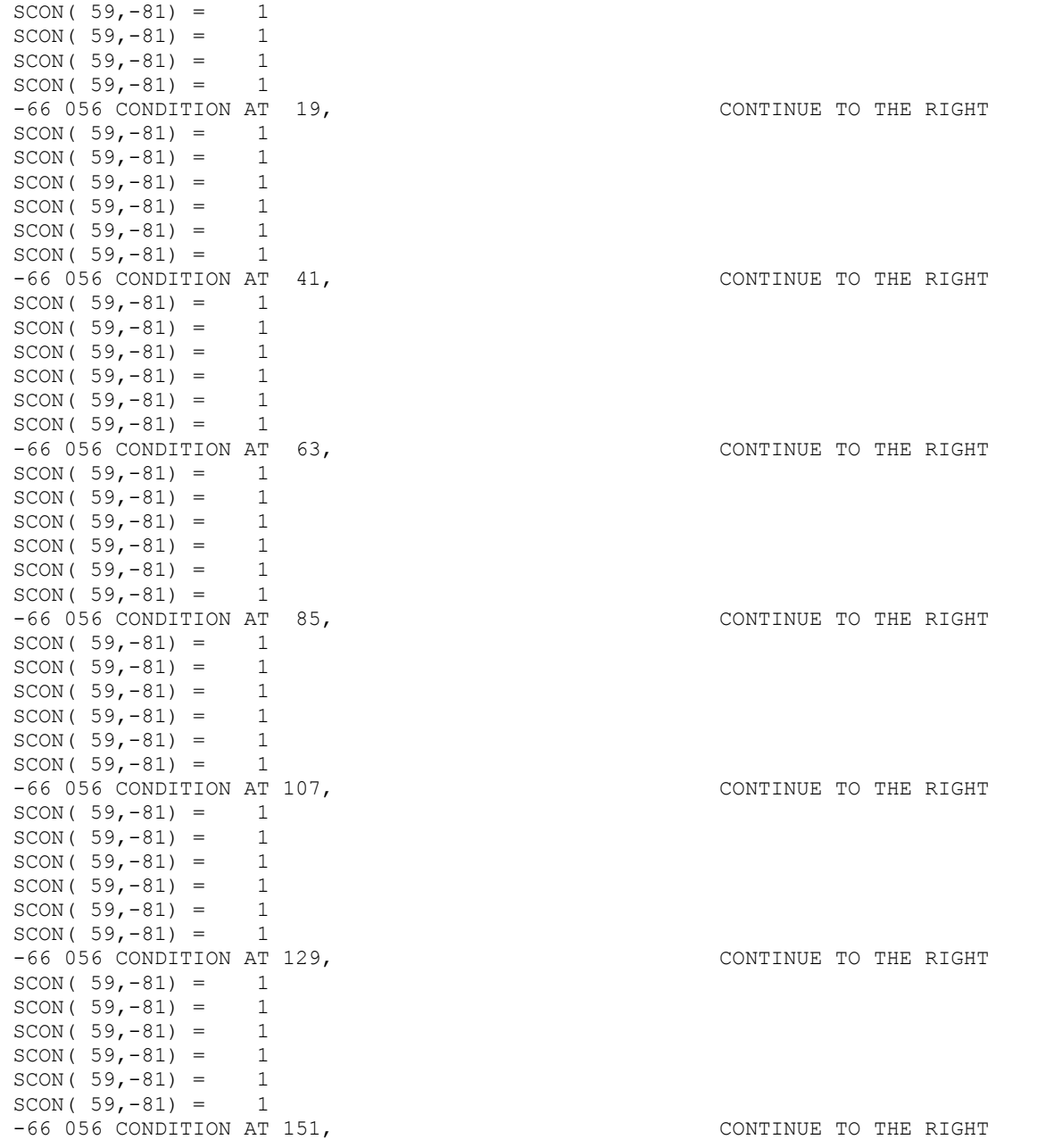

 $SCON(59, -81) = 1$  $SCON(59, -81) = 1$  $SCON(59, -81) = 1$ SCON(  $59, -81$ ) = 1  $SCON(59,-81) = 1$  $SCON(59, -81) = 1$  -66 056 CONDITION AT 173, CONTINUE TO THE RIGHT  $SCON(59,-81) = 1$  $SCON(59,-81) = 1$  $SCON(59,-81) = 1$  $SCON(59,-81) = 1$  $SCON(59, -81) = 1$  $SCON(59, -81) = 1$  -66 056 CONDITION AT 195, CONTINUE TO THE RIGHT  $SCON(59, -81) = 1$  $SCON(59, -81) = 1$  $SCON(59, -81) = 1$ SCON(  $59, -81$ ) = 1  $SCON(59, -81) = 1$  $SCON(59,-81) = 1$ -66 056 CONDITION AT 217, The Second Second League of the CONTINUE TO THE RIGHT  $SCON(59, -81) = 1$ SCON(  $59, -81$ ) = 1<br>SCON(  $59, -81$ ) = 1  $SCON(59, -81) =$  $SCON(59, -81) = 1$ SCON(  $59, -81$ ) = 1  $SCON(59, -81) = 1$  -66 056 CONDITION AT 239, CONTINUE TO THE RIGHT  $SCON(59, -81) = 1$  $SCON(59,-81) = 1$  $SCON(59, -81) = 1$  $SCON(59, -81) = 1$  $SCON(59, -81) = 1$  $SCON(59,-81) = 1$  -66 056 CONDITION AT 261, CONTINUE TO THE RIGHT  $SCON(59,-81) = 1$ SCON(  $59, -81$ ) = 1 SCON(  $59, -81$ ) = 1  $SCON(59, -81) = 1$  $SCON(59, -81) = 1$  $SCON(59,-81) = 1$ -66 056 CONDITION AT 283, The Second Late of the CONTINUE TO THE RIGHT  $SCON(59, -81) = 1$  $SCON(59, -81) = 1$  $SCON(59, -81) = 1$  $SCON(59,-81) = 1$  $SCON(59, -81) = 1$ 

 $SCON(59, -81) = 1$  -66 056 CONDITION AT 305, CONTINUE TO THE RIGHT  $SCON(59, -81) = 1$ SCON(  $59, -81$ ) = 1  $SCON(59, -81) = 1$  $SCON(59, -81) = 1$  $SCON(59, -81) = 1$  -66 SWITCH TEST: CONDITION FALSE BRANCH TO -57 2 EXECUTE UNTIL -57 99 JUMP -57 99 SW57 - VTR BREAK POINT, K3: 339 SW57 - VTR BREAK POINT, K3: 300  $SCON(59, -81) = 1$  -66 CONDITION FALSE, CONTINUE THIS VTR SW55 - LOADED CELL:  $3$  WITH VALUE:  $2,$  VBRELP = 3 CELL  $3 = 2$ CELL  $3 = 2$ -56 056 CONDITION AT 23, CONTINUE TO THE RIGHT CELL  $3 = 2$ -56 056 CONDITION AT 29, CONTINUE TO THE RIGHT CELL  $3 = 2$  -56 056 CONDITION AT 35, CONTINUE TO THE RIGHT CELL  $3 = 2$ -56 056 CONDITION AT 41,  $\overline{a}$  and  $\overline{b}$  continue to the right CELL  $3 = 2$  -56 SWITCH TEST: CONDITION FALSE BRANCH TO -57 6 EXECUTE UNTIL -57 99 JUMP -57 99 SW57 - VTR BREAK POINT, K3: 147 SW57 - VTR BREAK POINT, K3: 155 SW57 - VTR BREAK POINT, K3: 161  $SCON( 48, -81 ) = 0$  -66 CONDITION FALSE, CONTINUE THIS VTR  $SCON( 48, -81 ) = 0$  -66 CONDITION FALSE, CONTINUE THIS VTR \*\*\*\*\* A MATCH STARTING AT 4 LEVEL 2 ON ELEMENT 5jj tran4 Tran rule #689, ID: 688  $(MC)$  N PUNC(CB) = -2(SICÜ) /  $(MC)$ CHAIN JV582 EGSP4 2  $(6 -1 -1)$   $(20 -1 -1)$  -63 1 948 3 -46 -82 16 0 0 -46 -81 1 851 0 -41 2 999 0 0 Main 30 table #1948  $-64$  0 357 2  $-81$   $-82$   $-64$  0 382 2  $-81$   $-82$  -66 127 56 -81 2 733 777 -81 31 102 777 -82 2 887 777 -81 205 2 60  $-66$  457 56  $-82$  2 947 60  $-55$  5  $-81$  351 -56 1 56 399 5 50 -66 235 56 -81 2 596 777 -81 11 90 777 -82 2 968 60

 -66 456 399 -82 11 20 -82 1 20 60  $-57$  1  $-44$   $-81$  107 140 0  $-36$  750  $-81$   $-13$   $-81$  -57 2 -32 -99 8 -36 933 -81 -13 -81 -64 0 83 0 122 0 -57 3 -66 599 56 -82 2 410 60 -66 567 56 -81 2 873 60 -66 699 56 -82 246 0 60 -66 457 56 -82 11 20 60 -66 499 56 -82 2 1 -82 2 909 -82 2 186 -82 2 185 -82 2 189 -82 2 887 60 -66 499 56 -82 2 886 -82 2 884 -82 2 5 -82 2 866 -82 2 386 -82 2 877 60 -66 499 56 -82 2 885 -82 2 387 -82 2 777 -82 2 130 -82 2 826 60 -66 499 56 -82 2 829 -82 2 830 60 -66 56 799 -82 2 850 60 -66 457 799 -81 45 2 -81 12 2 60 -57 4 -54 1 -82 46 140 -57 5 -54 1 -81 48 16  $-57$  6  $-54$  1  $-82$  4  $-81$   $-54$  1  $-82$  5  $-81$  -57 7  $-66$  56 899  $-82$  2 888 60  $-55$  5  $-81$  351 -56 1 899 56 5 53 -56 1 56 899 505 85 -56 2 56 899 18 5 18 35 -54 1 -82 82 0 -54 1 -82 83 21 -57 8 999 Main 40 table #357 -55 5 -81 351 -56 1 56 299 5 43 -66 126 299 -81 2 274 777 -81 1 6 777 -82 1 19 777 -82 2 911 60  $-57$  1  $-36$  673  $-81$  $-57$  2 -66 346 499 -81 13 12 777 -81 2 945 777 -82 2 915 777 -82 60 309 60 -57 3 -54 1 -82 46 309 -33 -81 -57 4 -66 56 699 -82 2 887 60 -66 56 699 -81 1 11 -81 1 13 -81 1 3 60 -66 599 699 -81 2 481 -81 2 945 -81 2 703 -81 2 132 -81 2 159 -81 2 522 60 -57 5 -54 1 -81 20 93 -57 6 999 SW55 - LOADED CELL: 5 WITH VALUE: 90, VBRELP =  $4$ CELL  $5 = 90$  -56 SWITCH TEST: CONDITION FALSE BRANCH TO -57 2 EXECUTE UNTIL -57 99 JUMP -57 99

SW57 - VTR BREAK POINT, K3: 35

 $SCON(13,-81) = 6$  -66 SWITCH TEST: CONDITION FALSE BRANCH TO -57 4 EXECUTE UNTIL -57 99 JUMP -57 99 SW57 - VTR BREAK POINT, K3: 65 SCON(  $2, -82$ ) = 10 -66 SWITCH TEST: CONDITION FALSE BRANCH TO -57 6 EXECUTE UNTIL -57 99 JUMP -57 99 SW57 - VTR BREAK POINT, K3: 116 Main 40 table #382 -66 199 299 -81 46 144 60 -57 1 -54 1 -82 46 144 -57 2 999  $SCON( 46, -81 ) = 0$  -66 SWITCH TEST: CONDITION FALSE BRANCH TO -57 2 EXECUTE UNTIL -57 99 JUMP -57 99 SW57 - VTR BREAK POINT, K3: 15  $SCON($   $2,-81) = 609$ -66 056 CONDITION AT 28, CONTINUE TO THE RIGHT  $SCON($   $2,-82) = 10$  -66 056 CONDITION AT 35, CONTINUE TO THE RIGHT SW55 - LOADED CELL: 5 WITH VALUE: 90, VBRELP = 4 CELL  $5 = 90$  -56 SWITCH TEST: CONDITION FALSE BRANCH TO -57 3 EXECUTE UNTIL -57 99 JUMP -57 99 SW57 - VTR BREAK POINT, K3: 102  $SCON($   $2, -82) = 10$  -66 056 CONDITION AT 107, CONTINUE TO THE RIGHT  $SCON($   $2, -81) = 609$  -66 056 CONDITION AT 114, CONTINUE TO THE RIGHT  $SCON( 46, -82) = 0$  -66 056 CONDITION AT 121, CONTINUE TO THE RIGHT  $SCON(11,-82) = 0$ -66 056 CONDITION AT 128, The Second League of the CONTINUE TO THE RIGHT  $SCON($   $2,-82) = 10$ SCON(  $2, -82$ ) = 10 SCON(  $2, -82$ ) = 10 SCON(  $2, -82$ ) = 10 SCON(  $2, -82$ ) = 10 SCON(  $2, -82$ ) = 10 -66 056 CONDITION AT 150, CONTINUE TO THE RIGHT SCON(  $2, -82$ ) = 10  $SCON($   $2, -82) = 10$ SCON(  $2, -82$ ) = 10  $SCON($   $2,-82) = 10$ 

 $SCON($   $2, -82) = 10$ SCON(  $2, -82$ ) = 10 -66 056 CONDITION AT 172, CONTINUE TO THE RIGHT SCON(  $2, -82$ ) = 10 SCON(  $2, -82$ ) = 10 SCON(  $2, -82$ ) = 10  $SCON($   $2,-82) = 10$ SCON(  $2, -82$ ) = 10 -66 056 CONDITION AT 191, CONTINUE TO THE RIGHT SCON(  $2, -82$ ) = 10 SCON(  $2, -82$ ) = 10 -66 056 CONDITION AT 201, CONTINUE TO THE RIGHT SCON(  $2, -82$ ) = 10 -66 SWITCH TEST: CONDITION FALSE BRANCH TO -57 7 EXECUTE UNTIL -57 99 JUMP -57 99 SW57 - VTR BREAK POINT, K3: 248  $SCON($   $2, -82) = 10$  -66 SWITCH TEST: CONDITION FALSE BRANCH TO -57 8 EXECUTE UNTIL -57 99 JUMP -57 99 SW57 - VTR BREAK POINT, K3: 291 \*\*\*\*\* A MATCH STARTING AT 4 LEVEL 1 ON ELEMENT 5jj tran4 Tran rule #26, ID: 25 (MC) N(PRED ADJ) = (N) / S87 ST386 EGSP4 1 (1 851 90)  $-63$  0 5 1 999  $-1$   $-1$ Main 30 table #5 -66 199 299 -81 13 13 777 -81 31 148 60 -57 1 -44 -81 107 140 0 -54 1 -81 12 4 -54 1 -81 31 0 -57 2 -65 0 223 0 999  $SCON(13,-81) = 6$  -66 SWITCH TEST: CONDITION FALSE BRANCH TO -57 2 EXECUTE UNTIL -57 99 JUMP -57 99 SW57 - VTR BREAK POINT, K3: 29 Main 50 table #223 -66 950 971 -81 47 123 60 -66 950 917 -81 19 51 60 -66 950 548 -81 231 0 60 -66 950 649 -81 20 273 60 -55 1 -81 2 -66 799 56 -81 1 2 777 -81 7 6 60 -55 5 -81 19 -55 3 -81 20 -56 1 128 56 5 140 -56 1 237 56 3 140

 -56 3 568 56 1 206 777 777 27 5 -56 1 458 56 5 51 -66 568 56 -81 20 187 60 -66 348 56 -81 20 5 60 -66 568 56 -81 20 91 60 -66 678 348 -81 12 5 777 -81 36 3 60 -57 1 -36 53 -81 -36 140 -81 -11 87 -1 0 -31 11  $-57$  2  $-11$  99  $-1$  0 -57 3 -55 29 87 0 -11 87 -38 5 -1 0 -31 11 -57 4 -55 29 87 0 -11 87 -38 4 -1 0 -13 -81 864 0 607 0 -16 0 0 0 5 607  $-57$   $5 -55$   $29$   $87$   $0 -11$   $87 -38$   $1 -1$   $0 -31$   $11$  -57 6 -44 -81 107 140 0 -11 87 455 0 -38 5 -1 0 -31 11 -57 7 -55 29 87 0 -11 87 -38 6 -1 0 -31 11 -57 8 -66 950 514 -81 48 16 60 -66 950 517 -81 48 19 60 999 SCON( $47, -81$ ) = 0 -66 CONDITION FALSE, CONTINUE THIS VTR  $SCON( 19, -81 ) = 0$  -66 CONDITION FALSE, CONTINUE THIS VTR  $SCON(31,-81) = 0$  -66 CONDITION FALSE, CONTINUE THIS VTR  $SCON(20, -81) = 1$  -66 CONDITION FALSE, CONTINUE THIS VTR SW55 - LOADED CELL: 1 WITH VALUE: 609, VBRELP =  $4$  $SCON( 1, -81) = 1$  -66 056 CONDITION AT 40, CONTINUE TO THE RIGHT SW55 - LOADED CELL: 5 WITH VALUE: 0, VBRELP =  $4$ SW55 - LOADED CELL: 3 WITH VALUE: 1, VBRELP = 4 CELL  $5 = 0$  -56 056 CONDITION AT 56, CONTINUE TO THE RIGHT CELL  $3 = 1$  -56 056 CONDITION AT 62, CONTINUE TO THE RIGHT CELL  $1 = 609$ CELL  $27 = 9$  -56 056 CONDITION AT 72, CONTINUE TO THE RIGHT CELL  $5 = 0$ -56 056 CONDITION AT 78, CONTINUE TO THE RIGHT  $SCON(20, -81) = 1$  -66 056 CONDITION AT 83, CONTINUE TO THE RIGHT  $SCON(20, -81) = 1$  -66 056 CONDITION AT 90, CONTINUE TO THE RIGHT  $SCON(20, -81) = 1$ -66 056 CONDITION AT 97, The Second Second League of the CONTINUE TO THE RIGHT  $SCON( 12, -81 ) = 1$ 

 -66 SWITCH TEST: CONDITION FALSE BRANCH TO -57 3 EXECUTE UNTIL -57 4 JUMP -57 8 SW57 - VTR BREAK POINT, K3: 132 SW55 - LOADED CELL: 29 WITH VALUE: 87 SW57 - VTR BREAK POINT, K3: 146 SW57 - CONDITIONAL EXECUTION COMPLETED, BRANCH TO: 215 SW57 - VTR BREAK POINT, K3: 215  $SCON( 48, -81 ) = 0$  -66 CONDITION FALSE, CONTINUE THIS VTR  $SCON( 48, -81 ) = 0$  -66 CONDITION FALSE, CONTINUE THIS VTR \*\*\*\*\* A MATCH STARTING AT 5 LEVEL 1 ON ELEMENT 6jj tran4 Tran rule #1598, ID: 1597 (MC) CB = -1 (SICÜ) / UNLOAD SLOTS STS1085 EGSP4  $1 (16 - 1 - 1)$  $-46 -81$  20 0 0 -63 0 460 1 -41 1 999 0 0 Main 30 table #460 -55 5 -81 350 -55 6 -81 351 -56 1 199 56 6 16 -66 199 56 -81 20 961 60 -66 199 56 -81 20 93 777 -81 1 13 60 -66 199 56 -81 20 93 777 -81 1 11 60 -66 299 56 -81 60 140 777 -81 46 140 60 -66 299 56 -81 46 144 60 -66 56 199 -81 2 820 -81 2 828 60 -66 299 199 -81 20 88 -81 20 92 -81 20 53 60 -57 1 91 0 82 0 81 0 85 0 113 0 83 0 118 0 111 0 115 0 88 0 119 0 96 0 89 0 114 0 84 0 116 0 86 0 120 0 -27 1 90 0 87 0 92 0 97 0 98 0 93 0 -55 29 0 0 -57 2 -55 22 0 0 -55 42 0 0 -55 16 0 0 -55 5 -81 350 -56 2 499 399 5 888 5 900 -57 3 -55 15 -81 350 -57 4 999 SW55 - LOADED CELL: 5 WITH VALUE: 10, VBRELP = 5 SW55 - LOADED CELL: 6 WITH VALUE:  $1,$  VBRELP = 5 CELL  $6 = 1$  -56 056 CONDITION AT 13, CONTINUE TO THE RIGHT  $SCON(20, -81) = 0$  -66 056 CONDITION AT 18, CONTINUE TO THE RIGHT  $SCON(20, -81) = 0$ -66 056 CONDITION AT 29, The Second Second League of Continue To the RIGHT  $SCON(20, -81) = 0$ 

 -66 056 CONDITION AT 40, CONTINUE TO THE RIGHT  $SCON(60, -81) = 0$  -66 056 CONDITION AT 51, CONTINUE TO THE RIGHT  $SCON( 46, -81 ) = 0$  -66 056 CONDITION AT 58, CONTINUE TO THE RIGHT  $SCON($   $2, -81) = 10$  $SCON($   $2,-81) = 10$  -66 SWITCH TEST: CONDITION FALSE BRANCH TO -57 1 EXECUTE UNTIL -57 99 JUMP -57 99 SW57 - VTR BREAK POINT, K3: 85 SW38 3 14 1 1 3 3 SW38 15 25 1 1 4 4 SW38 26 36 1 1 5 5 SW55 - LOADED CELL: 29 WITH VALUE: 0 SW57 - VTR BREAK POINT, K3: 141 SW55 - LOADED CELL: 22 WITH VALUE: 0 SW55 - LOADED CELL: 42 WITH VALUE: 0 SW55 - LOADED CELL: 16 WITH VALUE: 0 SW55 - LOADED CELL: 5 WITH VALUE: 10, VBRELP = 5 CELL  $5 = 10$ CELL  $5 = 10$  -56 SWITCH TEST: CONDITION FALSE BRANCH TO -57 3 EXECUTE UNTIL -57 99 JUMP -57 99 SW57 - VTR BREAK POINT, K3: 167  $SW55 - LOADED \text{ CELL}: 15 \text{ WITH VALUE}: 10, VBRELP = 5$  SW57 - VTR BREAK POINT, K3: 173 \*\*\*\*\* A MATCH STARTING AT 5 LEVEL 1 ON ELEMENT 6jj tran4 Tran rule #1975, ID: 1974 EOS = EOS / EMPTY SLOTS ST286 EGSP4  $1 \quad (20 \quad 10 \quad -1)$  -63 0 533 1 999 0 0 Main 30 table #533 -64 0 199 0 -56 1 123 299 67 909 -57 1 72 0 91 0 82 0 81 0 85 0 83 0 88 0 96 0 89 0 84 0 86 0 90 0 87 0 92 0 97 0 98 0 93 0 -1 0 -57 2 72 0 91 0 81 0 85 0 83 0 88 0 89 0 96 0 84 0 86 0 90 0 87 0 92 0 82 0 97 0 98 0 93 0 -1 0 -57 3 999

Main 40 table #199

-56 9 299 56 418 0 777 777 418 35 777 777 418 38 777 777 418 28 777 777 418 5

 -56 9 299 199 438 0 777 777 438 35 777 777 438 38 777 777 438 28 777 777 438 5  $-57$  1  $-67$  55 18 18 1  $-67$  55 38 38 1 -56 9 299 56 418 0 777 777 418 35 777 777 418 38 777 777 418 28 777 777 418 5 -56 9 299 399 438 0 777 777 438 35 777 777 438 38 777 777 438 28 777 777 438 5  $-57$  2  $-67$  6 18 38  $-96$   $-81$  -57 3 999 CELL  $18 = 3$ CELL  $18 = 3$ CELL  $18 = 3$ CELL  $18 = 3$  CELL 18 = 3 -56 SWITCH TEST: CONDITION TRUE AT 21 BRANCH TO -57 2 EXECUTE UNTIL -57 99 JUMP -57 99 SW57 - VTR BREAK POINT, K3: 101 SW57 - VTR BREAK POINT, K3: 109 CELL  $67 = 0$  -56 SWITCH TEST: CONDITION FALSE BRANCH TO -57 2 EXECUTE UNTIL -57 99 JUMP -57 99 SW57 - VTR BREAK POINT, K3: 49 SW57 - VTR BREAK POINT, K3: 87 ------------ tran4 PARSING COMPLETE ------------- ---- BEFORE CLEANING UP THE OUTPUT ---- TOTAL NUMBER OF CLAUSES IN SENTENCE = 1 TOTAL NUMBER OF PHRASES (PHCTO) = 1 TOTAL NUMBER OF OPADR2 ELEMENTS (OPO)= 45 CLSNFO ARRAYS - NUMBER OF CLAUSES IDENTIFIED (INCLUDING MAIN CLAUSE) = 1 NUMBER OF CLAUSES MOVED (EXCLUDING MAIN CLAUSE) = 0 NUMBER OF CLAUSES STILL TO BE MOVED  $= 0$  BEGIN ENDING BEGIN ENDING CLAUSE INPUT INPUT OUTPUT OUTPUT PARENT CLMRKR ANTCDN ANTCDN ANTCDN ANTCDN RELPRO ID SWORK SWORK SWORK SWORK CLAUSE SCONS SWORK SCONPT OPIBEG OPIEND SCON 1 1 5 1 1 0 0 0 0 0 0 0 CLAUSE PARENT ID CELLS ( TRAILING ZEROES ARE NOT PRINTED ) CURRENT CLAUSE  $ID = 1$ CLSCON ARRAYS (CLSID IS INITIALIZED TO 1. ENTRY NOT PRINTED IF CLSID=1 AND BOTH CMCHLD AND ACHILD = 0 PHRBEG: STARTING OPADRO POSITION OF EACH PHRASE 1 PHREND: ENDING OPADRO POSITION OF EACH PHRASE

106

OPADRO  $-108$   $-1$   $-102$   $-107$   $-107$   $-103$   $-105$   $-108$   $-106$   $-101$   $3$   $-104$   $-112$   $-110$   $-113$   $-111$   $-115$   $-120$   $-$ 114 -116 4 -109 -117 -110 -113 -118 -111 -115 -119 -114 -116 -120 -102 -107 -103 -105 -108 -106 -101 5 -104 -112 -110 6 SCONPO 27 1 28 2 29 30 31 32 33 34 3 35 36 37 38 39 40 41 42 43 44 4 45 46 47 58 59 60 61 62 63 64 65 48 49 50 51 52 53 54 5 55 56 57 6 HFDOPO 0 0 0 2 0 0 0 0 0 0 0 0 0 0 0 0 0 0 0  $\Omega$  0 0 0 0 0 0 0 0 0 0 0 0 0 0 0 0 0 0 0  $\Omega$  0 0 0 0 0 --- T4CLRTRN: ONLY 1 CLAUSE. NO REPOSITIONING NEEDED --- \*\*\*\*\*\*\*\*\*\*\* tran4 PROCESSING COMPLETE \*\*\*\*\*\*\*\*\*\* THE SCON FOR tran4 1 2 3 4 5 6 7 8 9 10 11 12 13 14 15 16 17 18 19 20 1 20 1 0 0 0 0 0 0 0 1 0 0 1 0 0 0 0 0 0 0 0 0 0 0 0 0 0 0 0 0 0 0 0 0 0 0 0 0 0 0 0 0 0 0 0 0 0 0 0 0 0 0 0 1 0 0 0 0 0 0 1 0 1 0 0 0 0 0 0 0 0 1 0 0 0 0 0 0 0 0 2 14 101 1 1 0 3 1 0 0 2 0 1 1 0 0 0 0 0 0 0 0 0 0 0 0 0 0 0 0 0 0 0 0 0 0 0 0 0 0 0 0 0 0 0 0 0 0 0 0 0 0 0 0 1 0 0 0 0 94 0 1 0 1 0 0 0 0 0 0 0 0 1 0 0 0 0 0 0 0 0 3 1 29 1 1 0 3 1 0 0 3 29 1 9 0 0 0 0 0 0 1 0 0 0 0 0 0 0 0 0 0 101 0 1 0 0 0 0 0 0 0 0 0 0 0 0 0 0 0 0 0 0 0 0 1 0 0 18 0 52 0 1 0 1 1 0 0 0 0 0 0 0 1 0 0 0 0 0 0 0 0 4 2 886 1 1 0 3 1 0 0 4 60 2 11 0 0 0 1 1 1 1 0 0 0 0 0 0 0 0 0 0 0 0 0 0 0 0 0 0 0 0 0 0 0 0 0 0 0 0 0 0 0 0 0 1 0 0 13 0 1 0

45

107

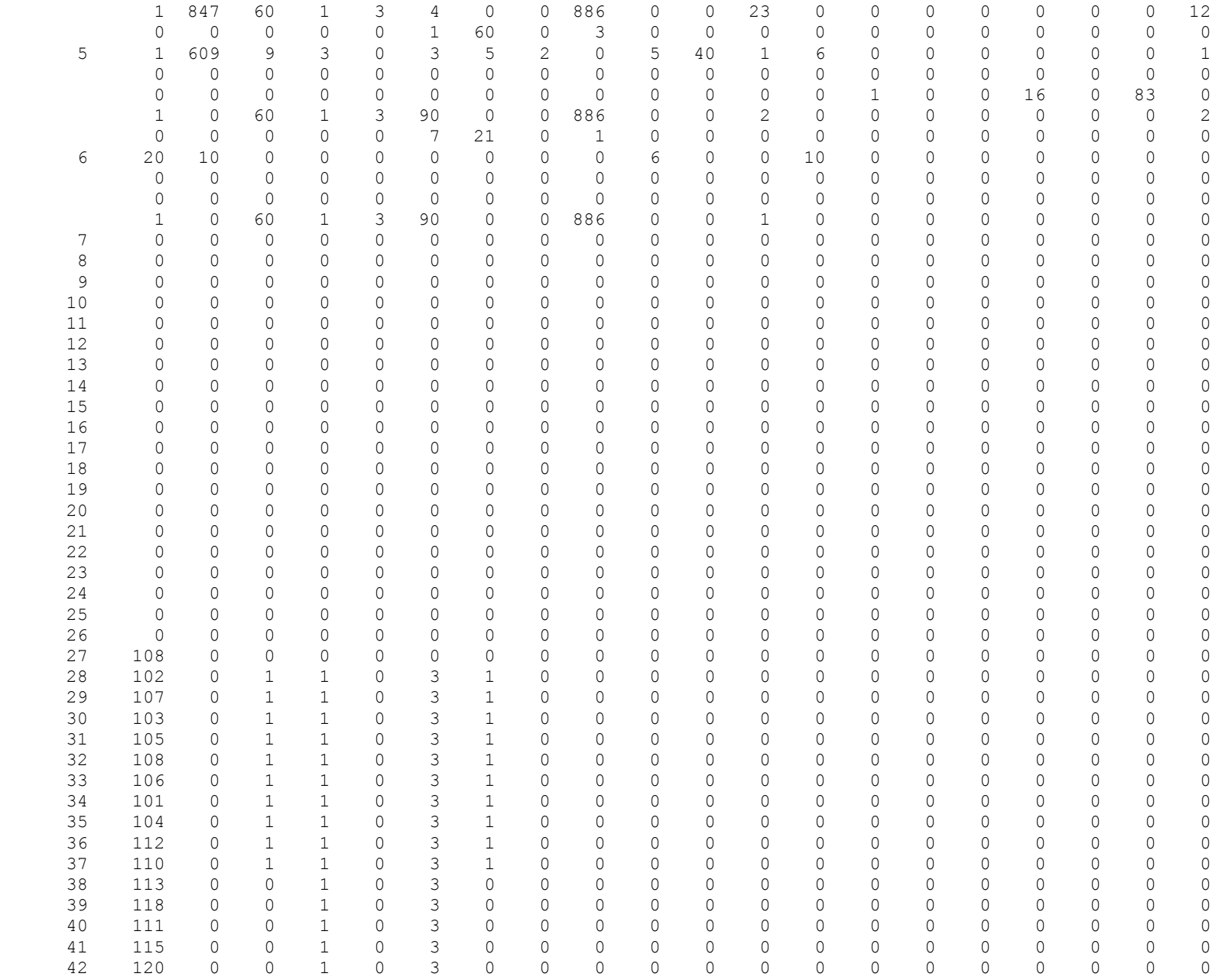
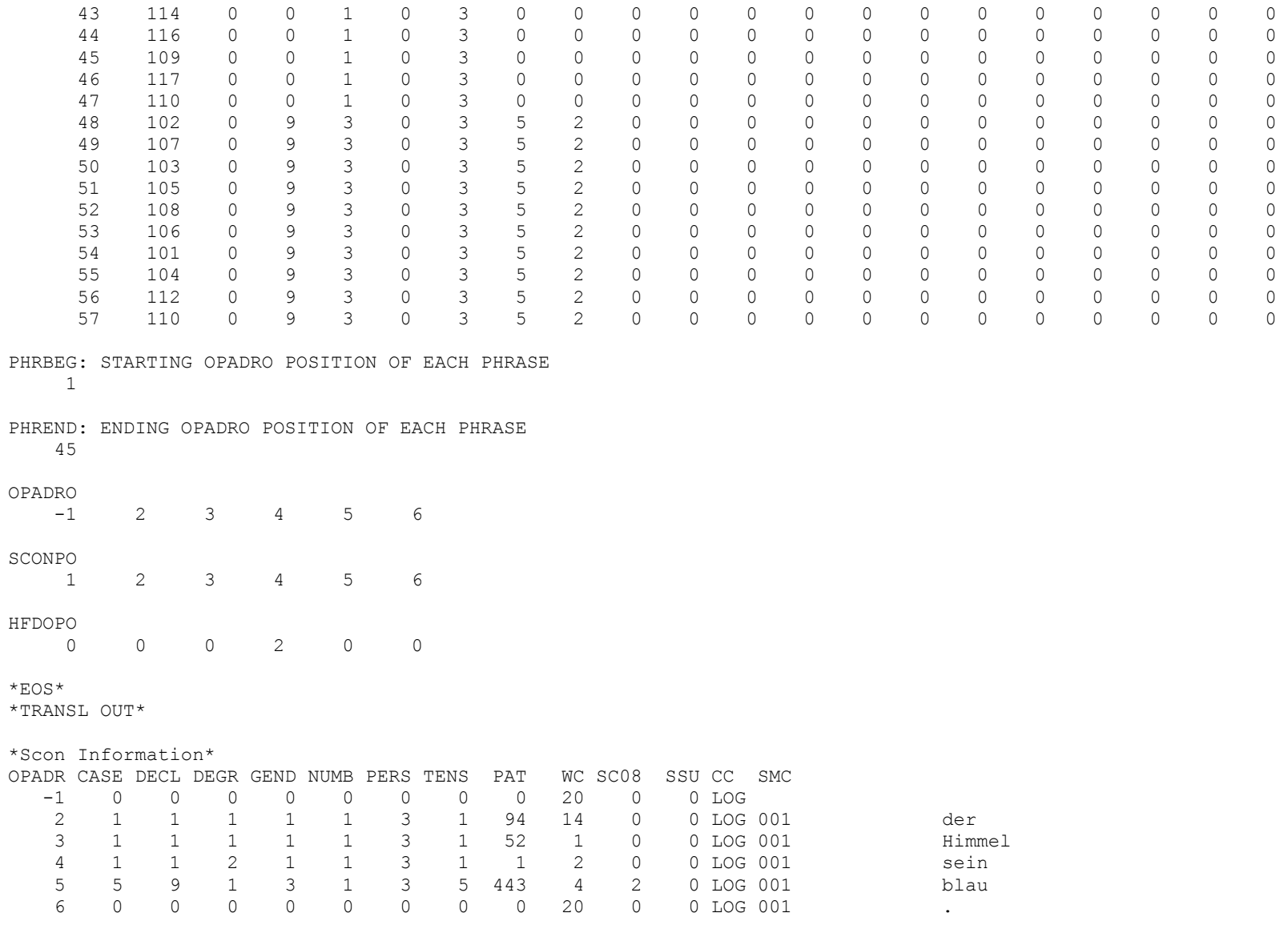

\*From Dictionary\*

der Himmel sein blau.

\*After Stemgen\* der Himmel ist blau.

\*After Black Hole\* der Himmel ist blau.

\*After Finish Rules\* der Himmel ist blau.

\*After deleteEmptyUnits\* der Himmel ist blau.

\*After Capitalization\* Der Himmel ist blau.

\*After adjustFinalSpaces\* Der Himmel ist blau.

\*After Pattern Matcher\*

Pattern matcher has no rules

\*After Complete Generate\* Der Himmel ist blau.

\*Output\* Der Himmel ist blau.

\*EOS\*

## **APPENDIX B GLOSSARY OF TERMS**

## OpenLogos Glossary of Terms (v. 3, October, 2010)

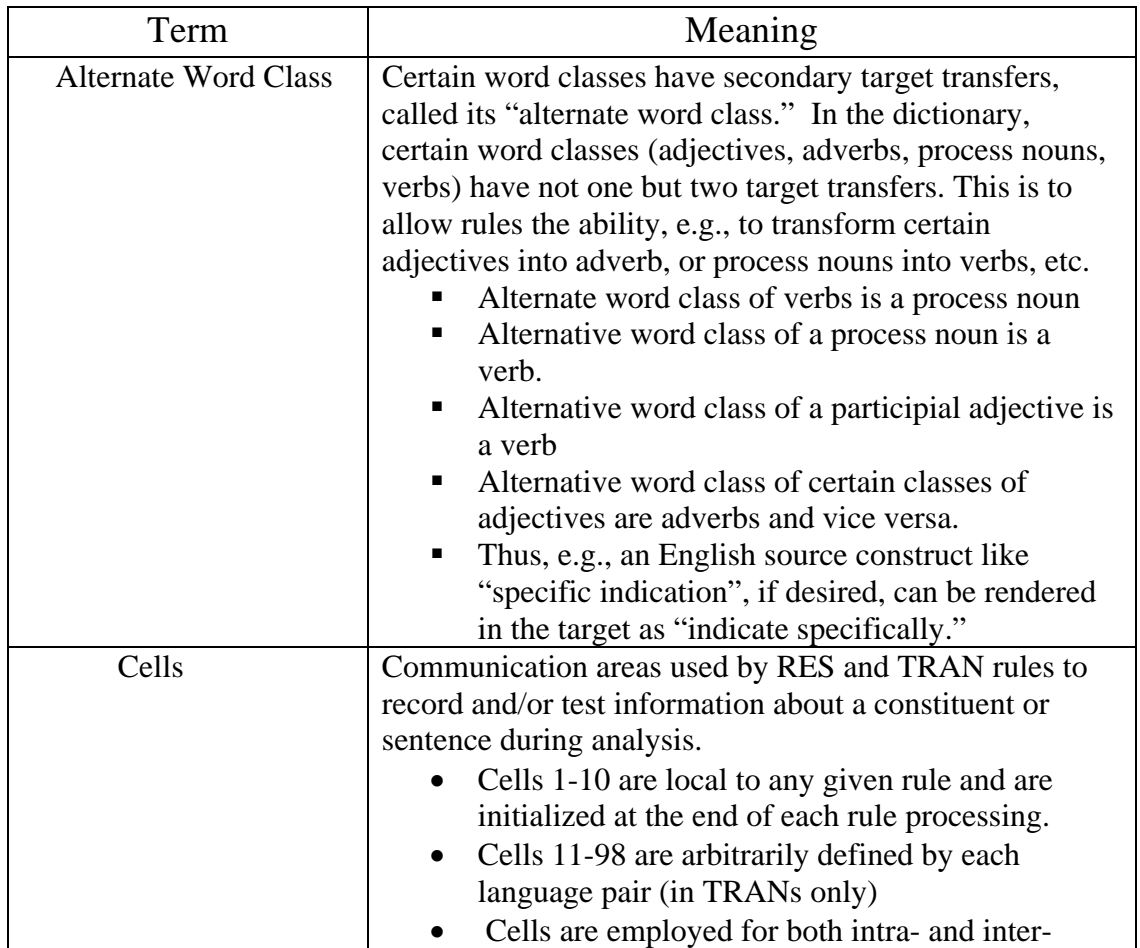

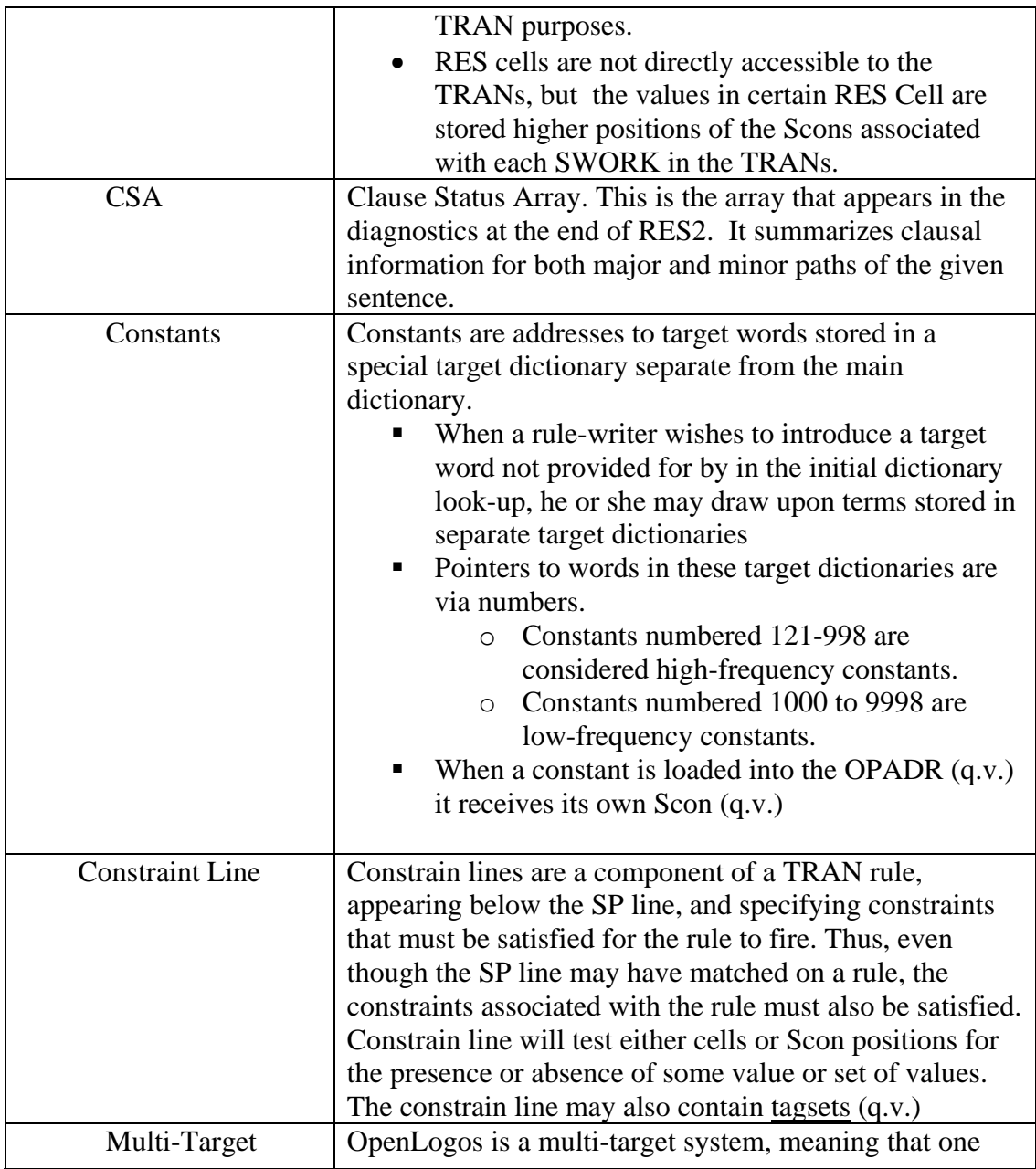

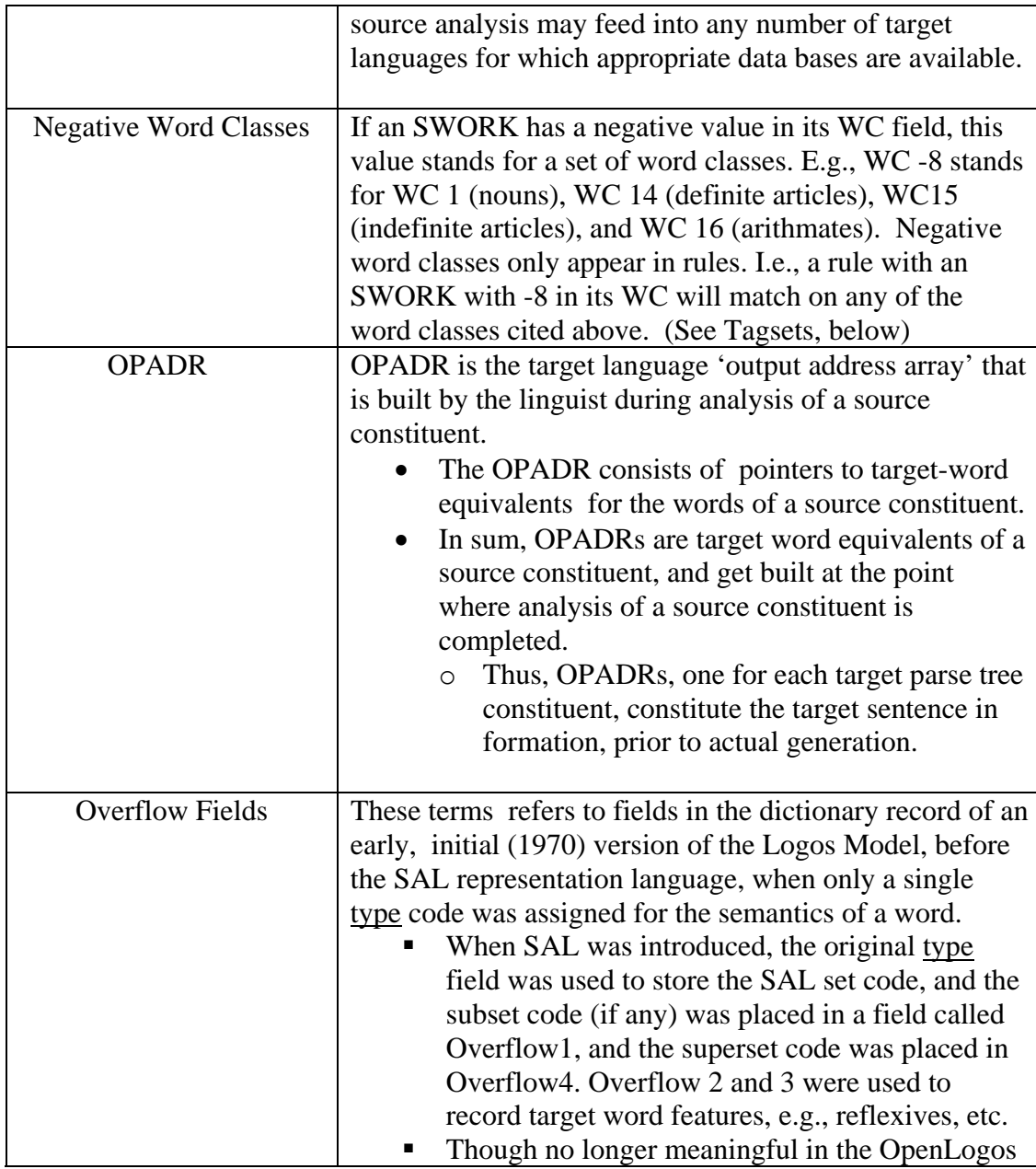

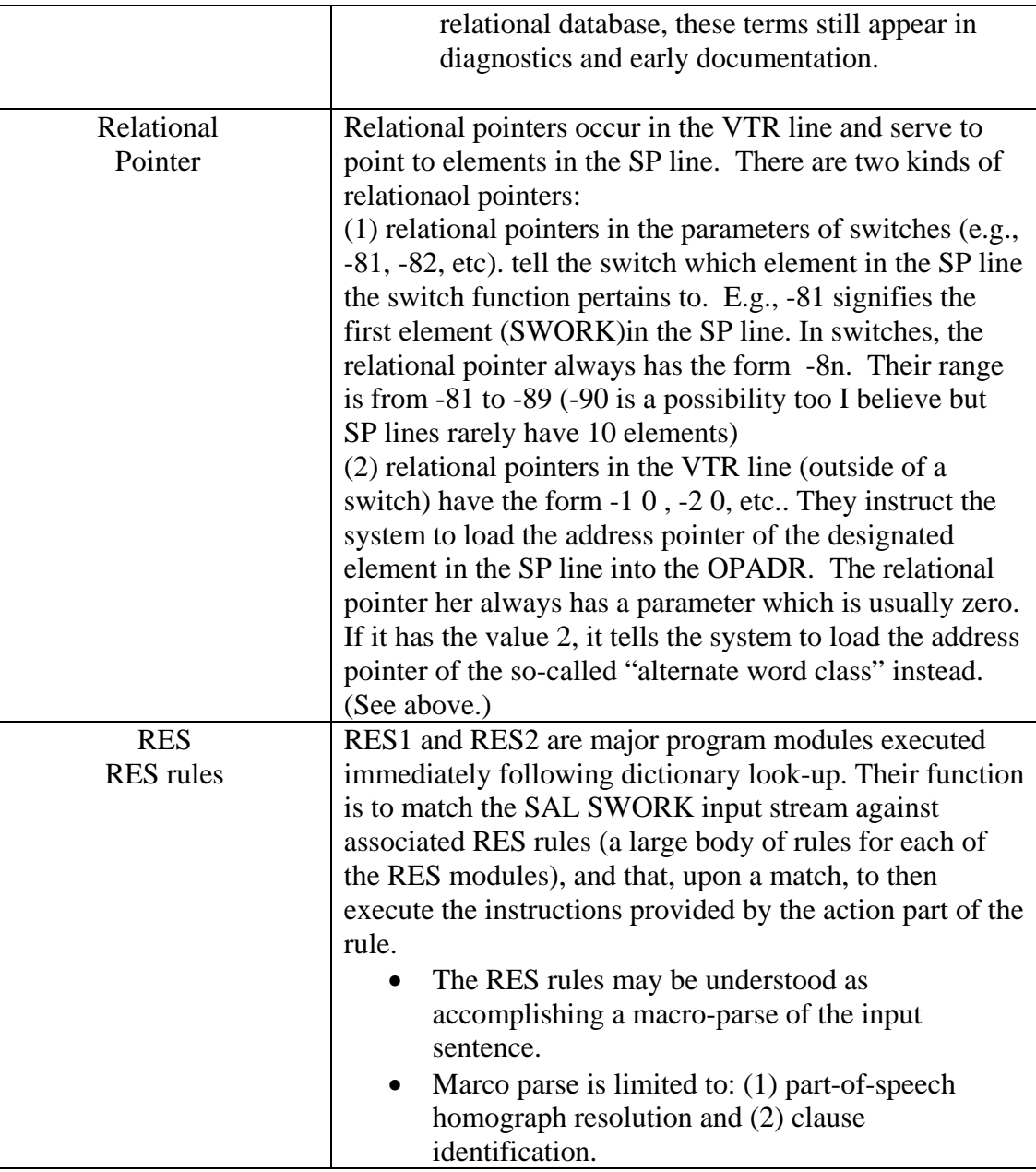

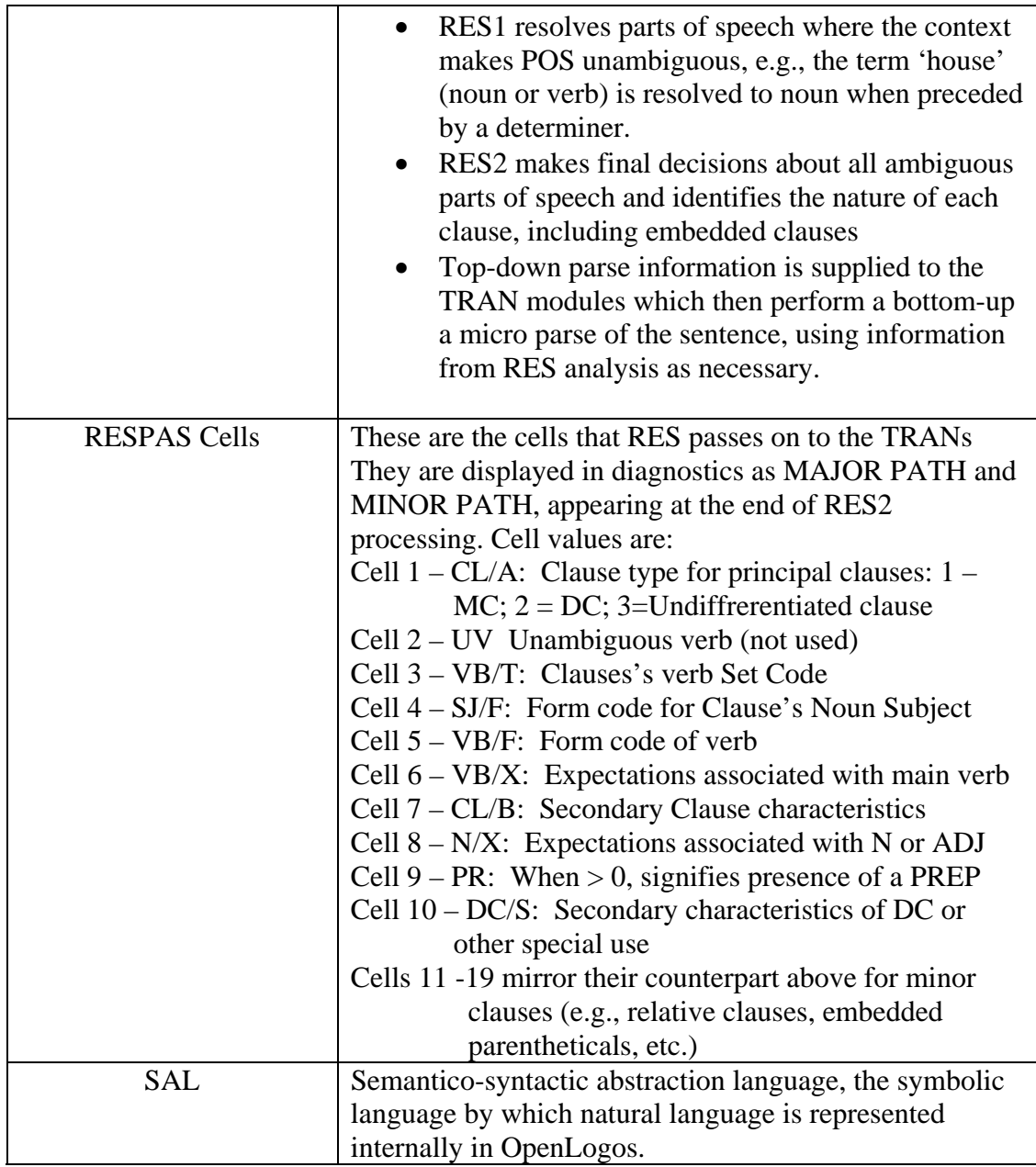

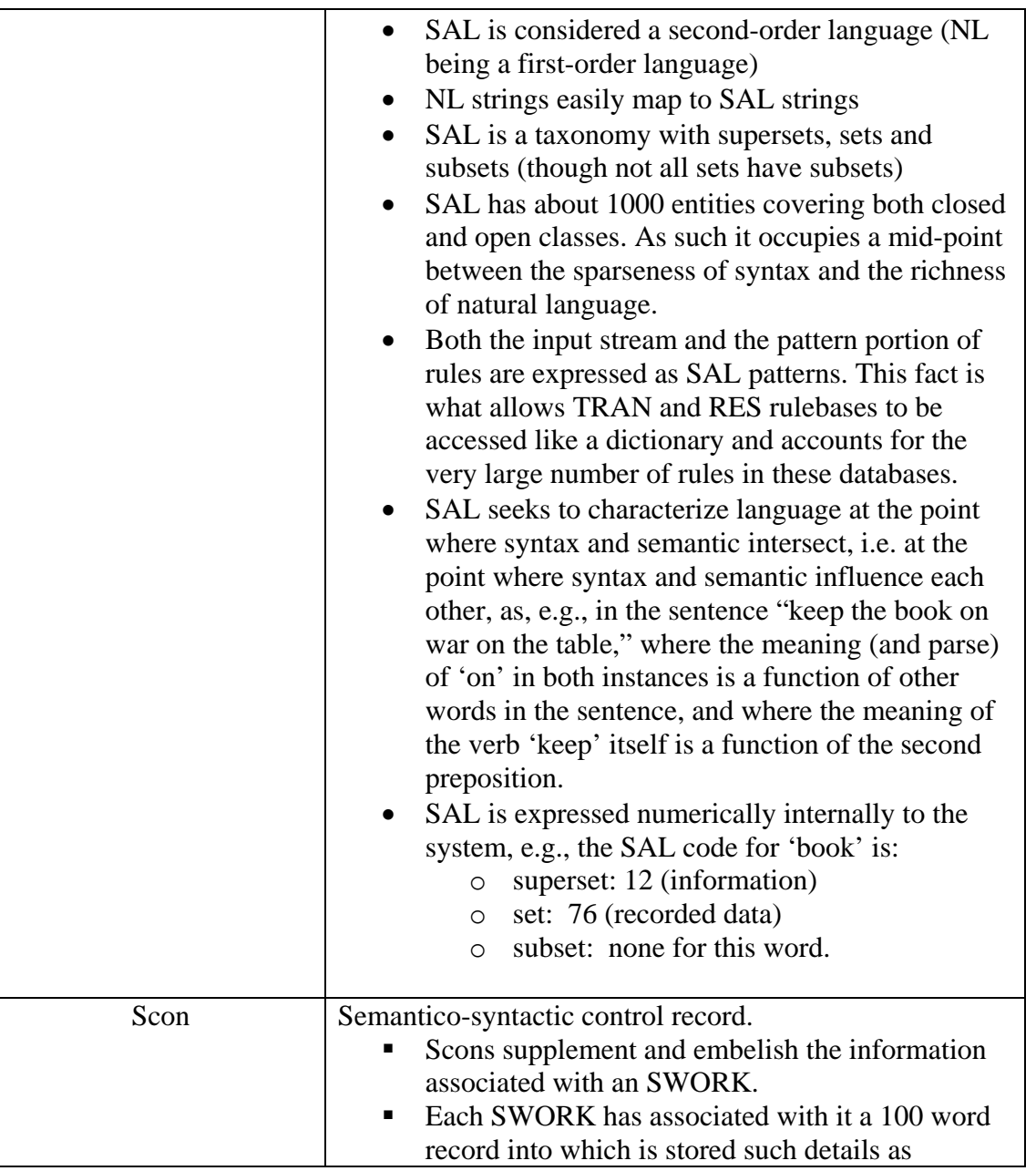

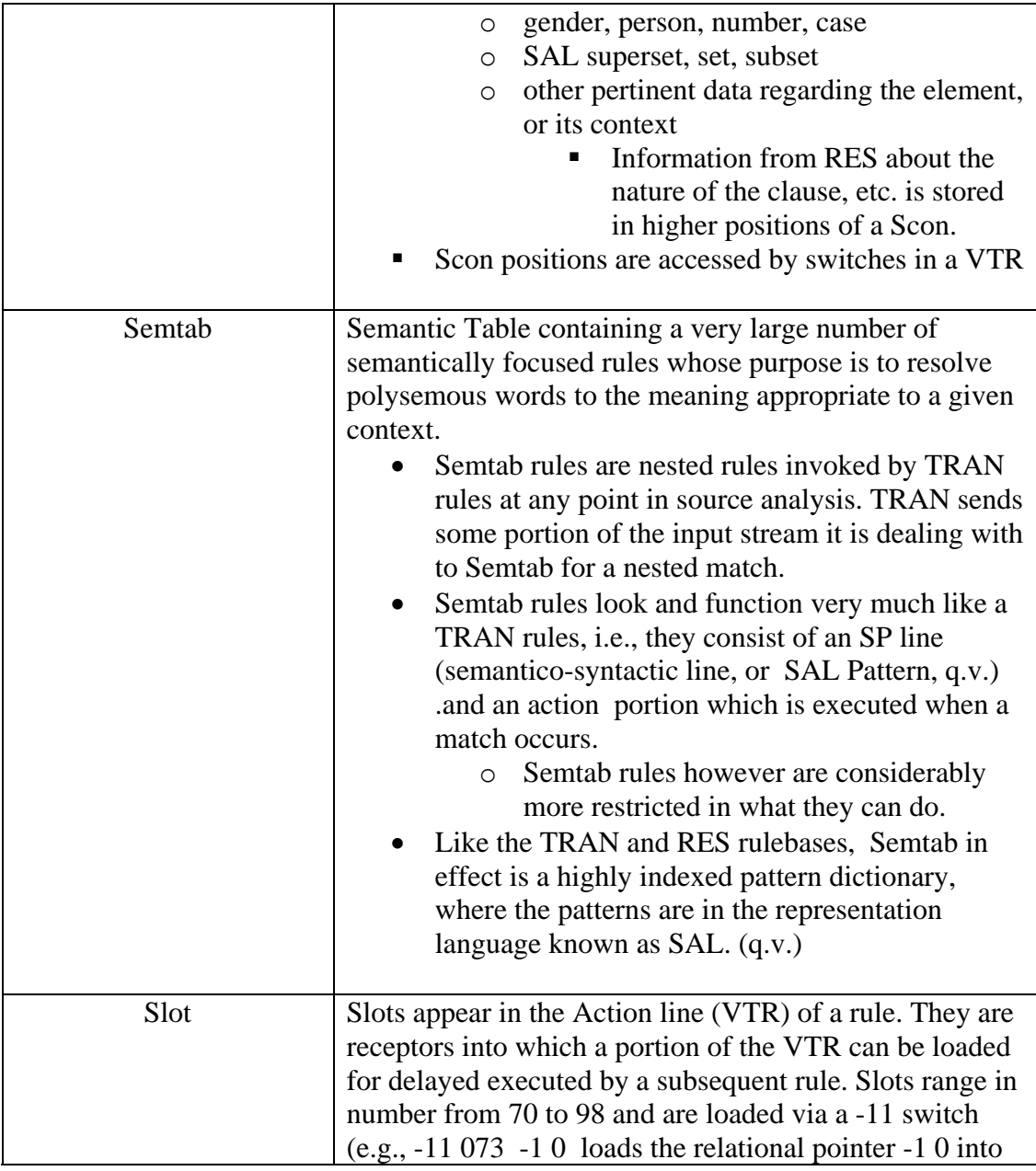

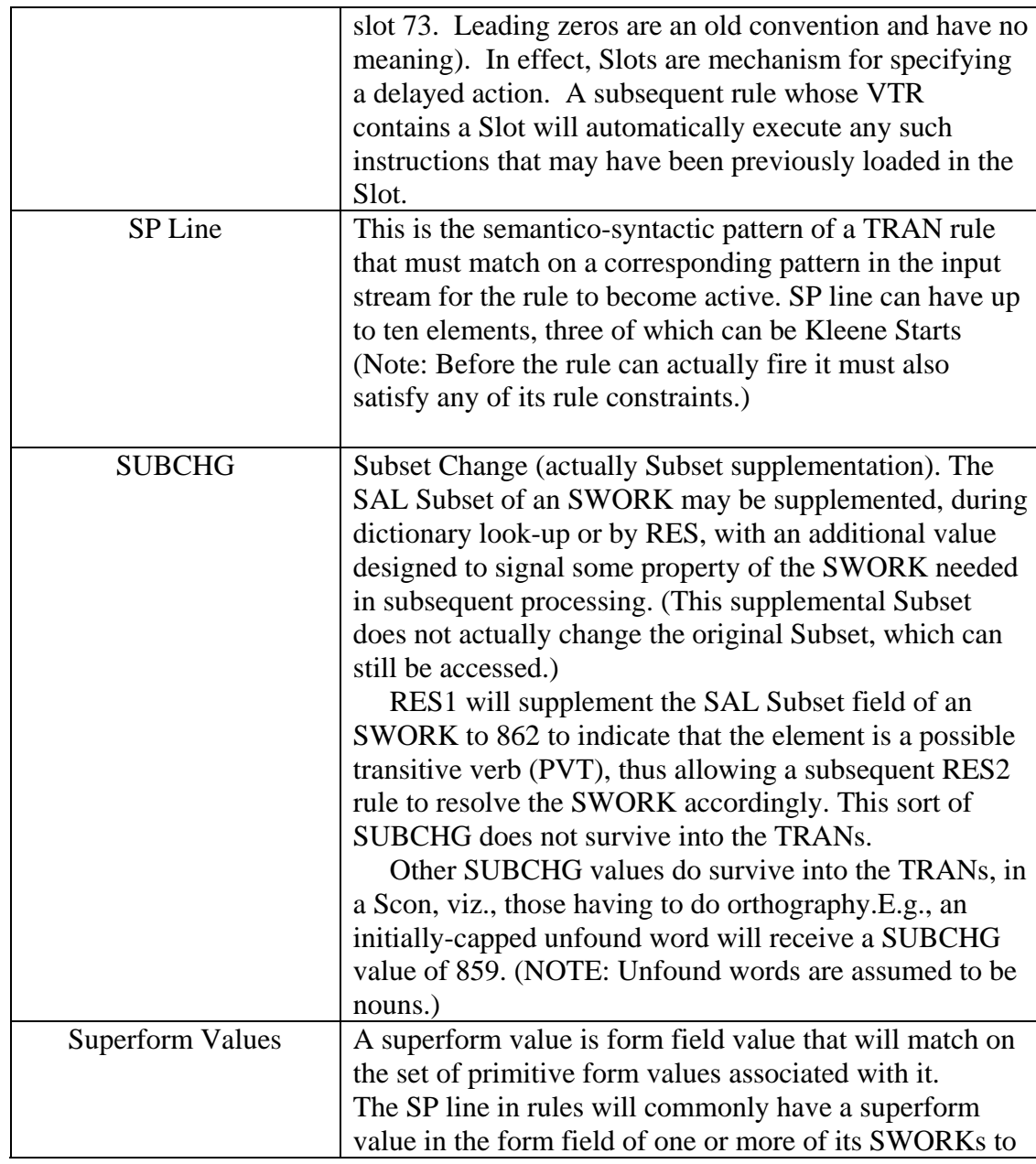

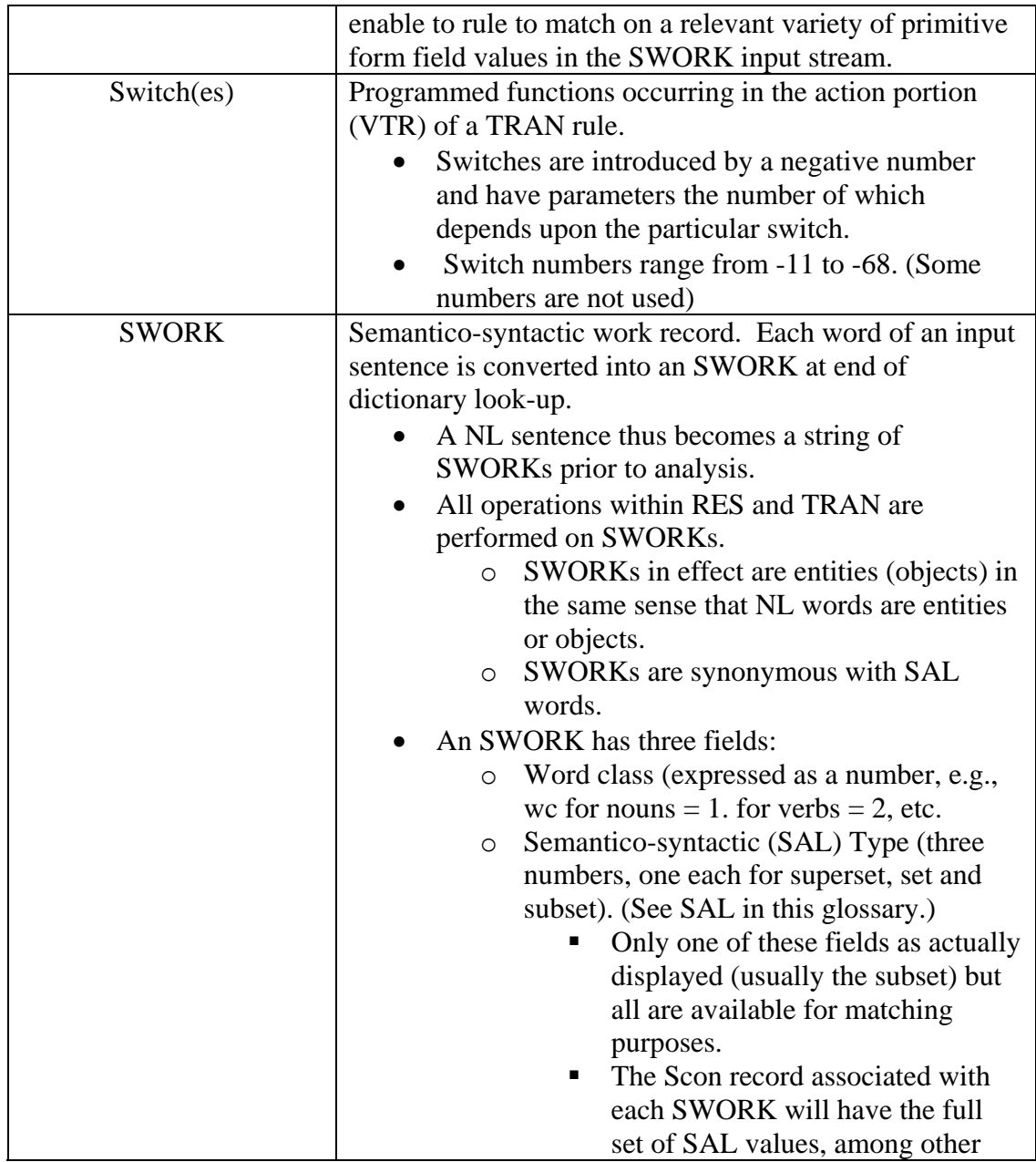

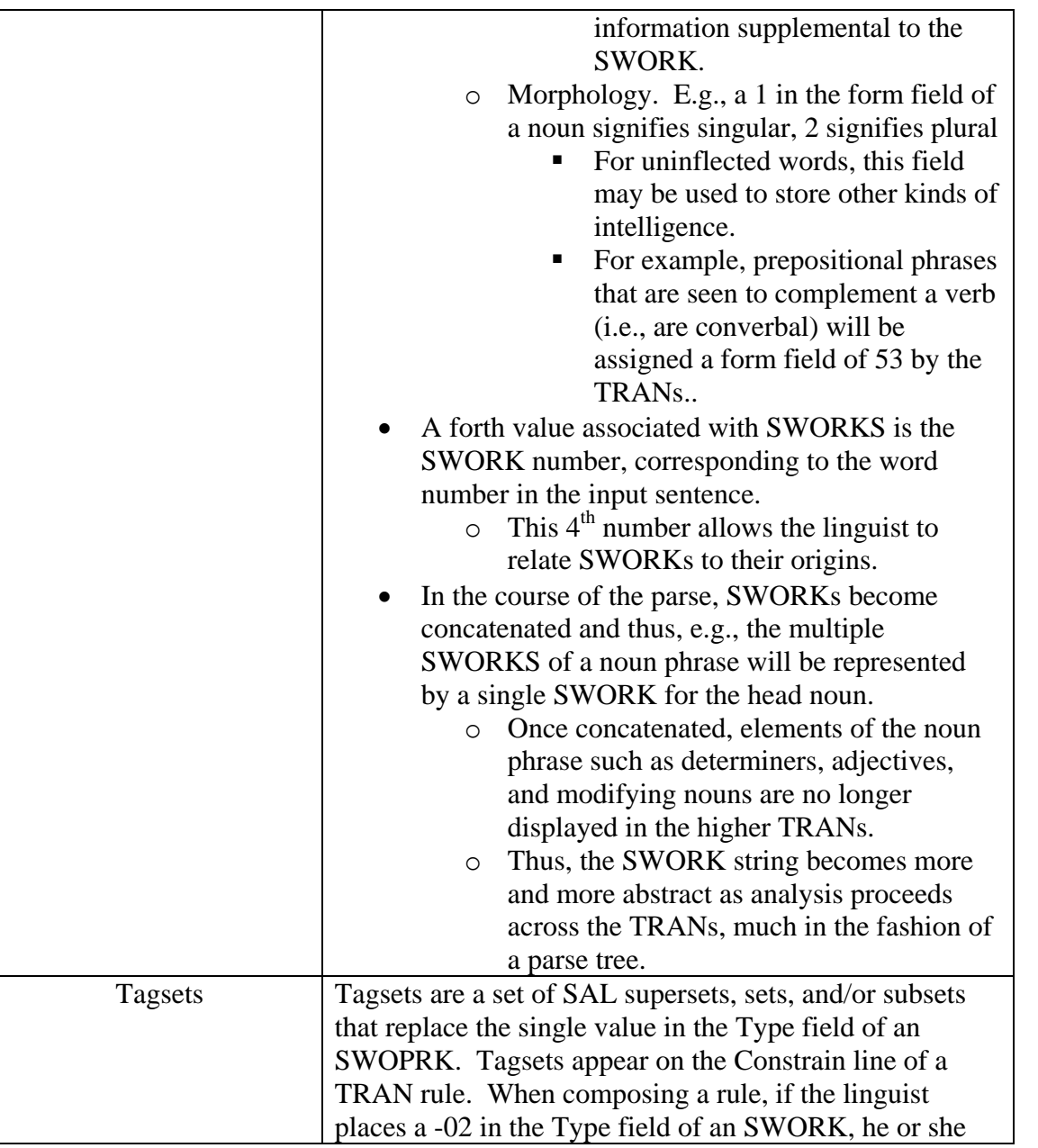

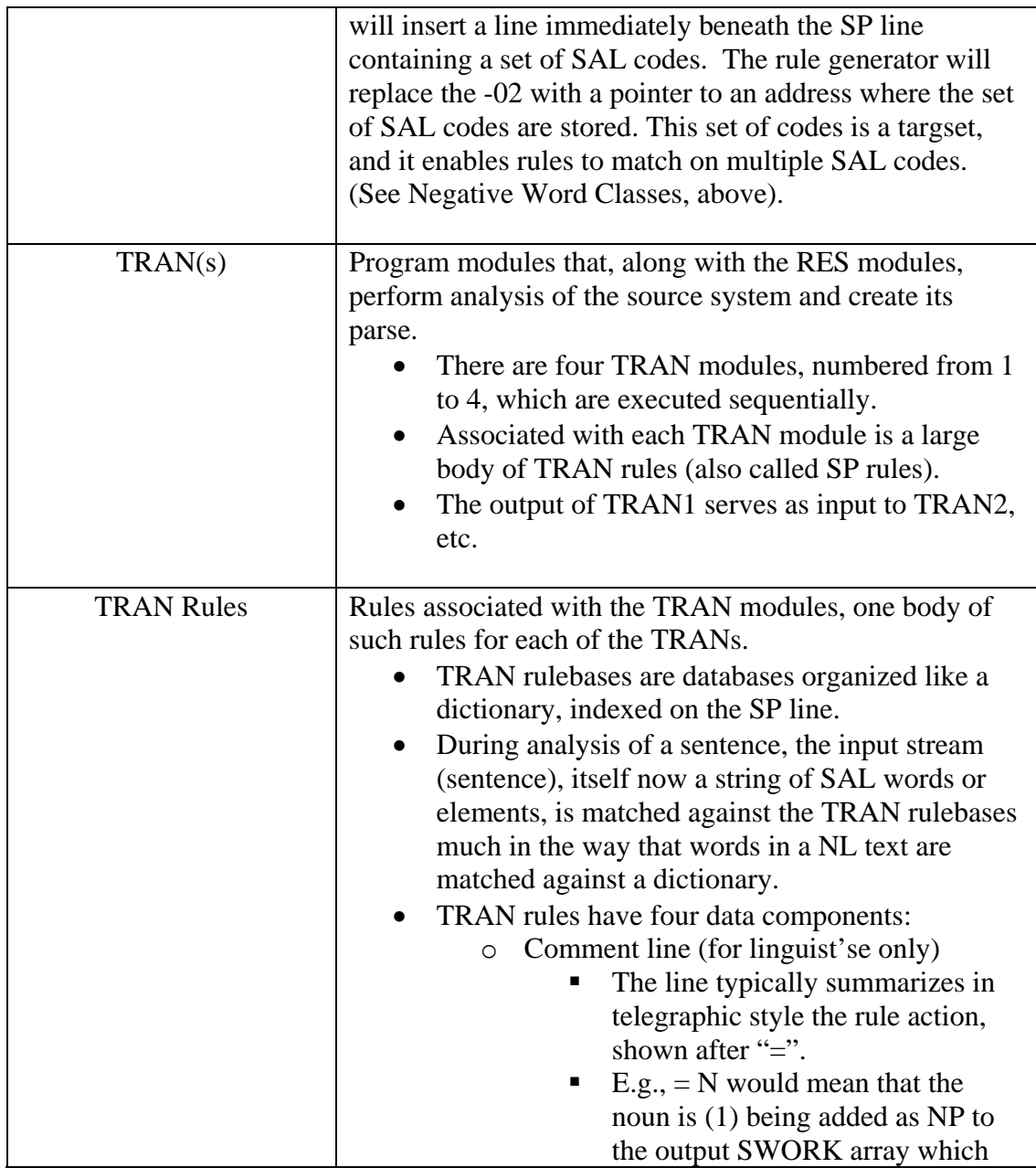

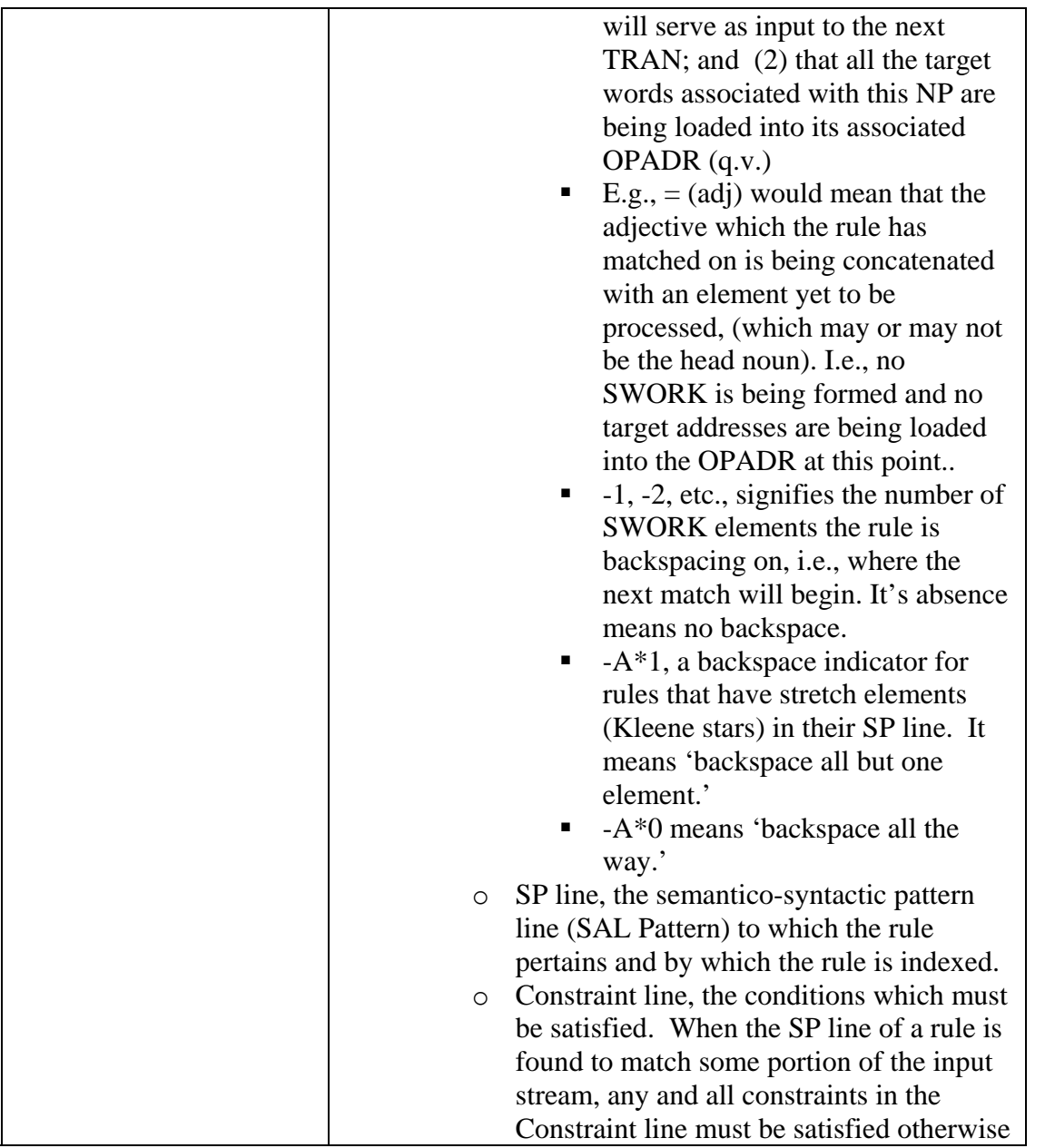

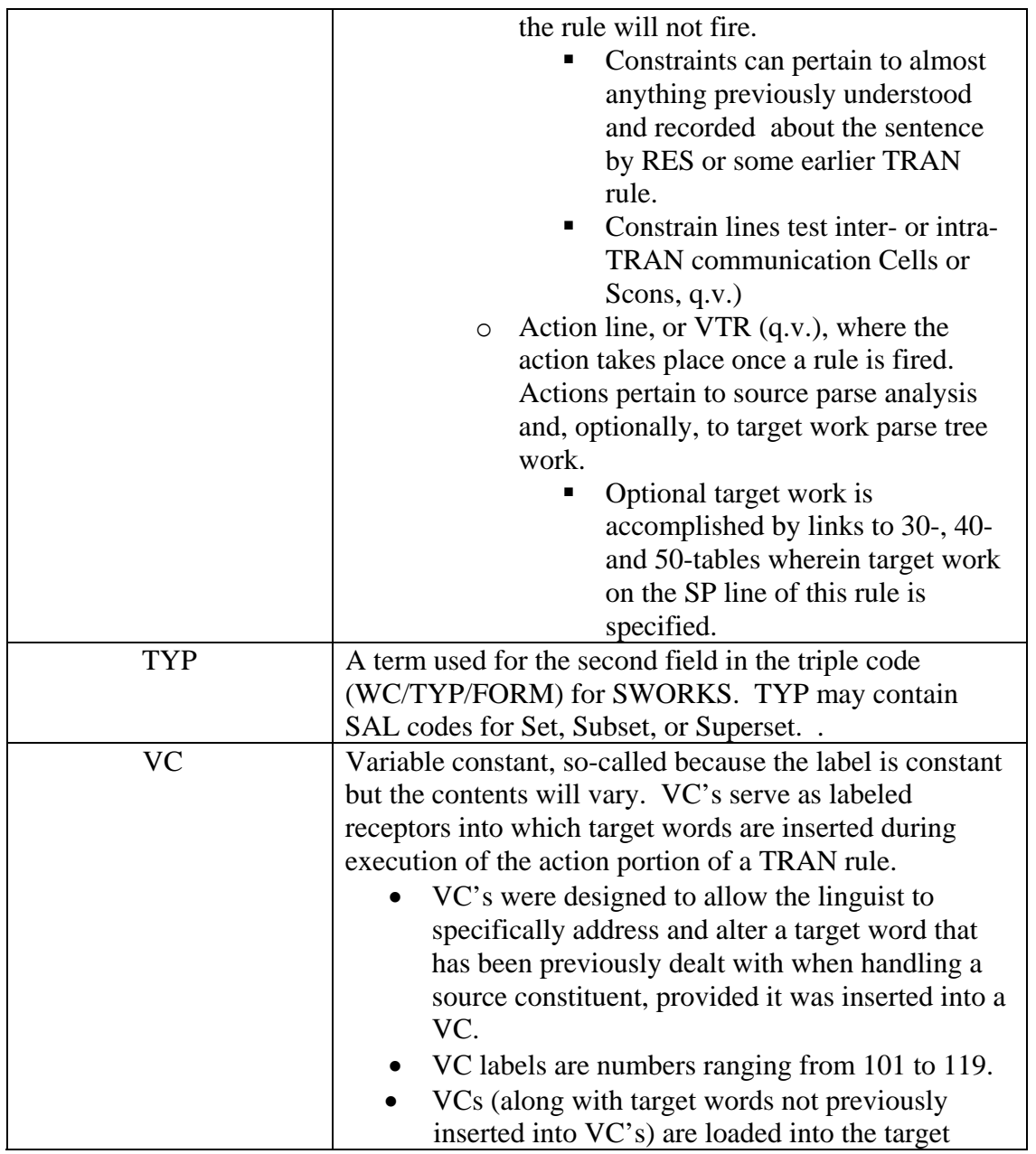

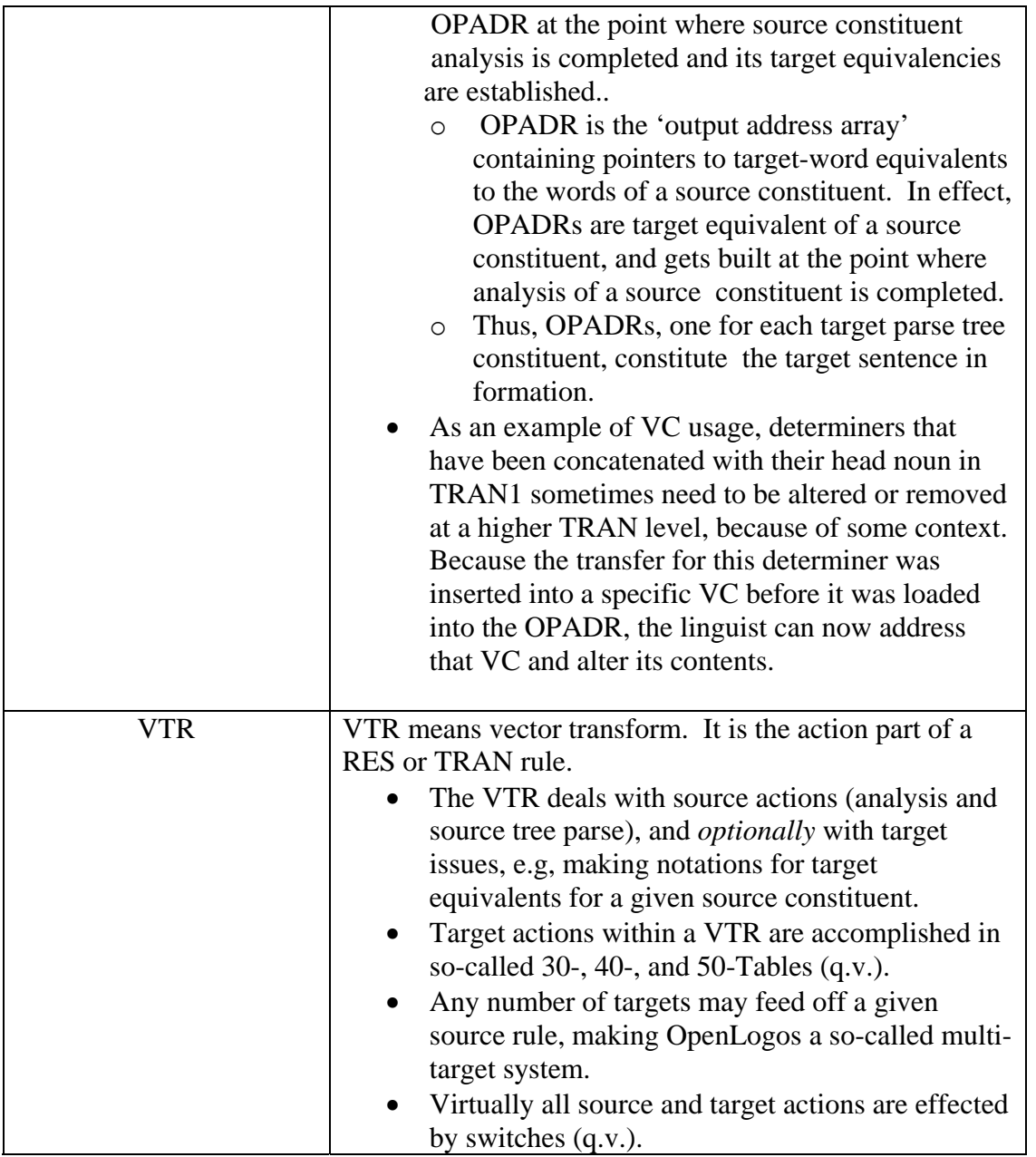

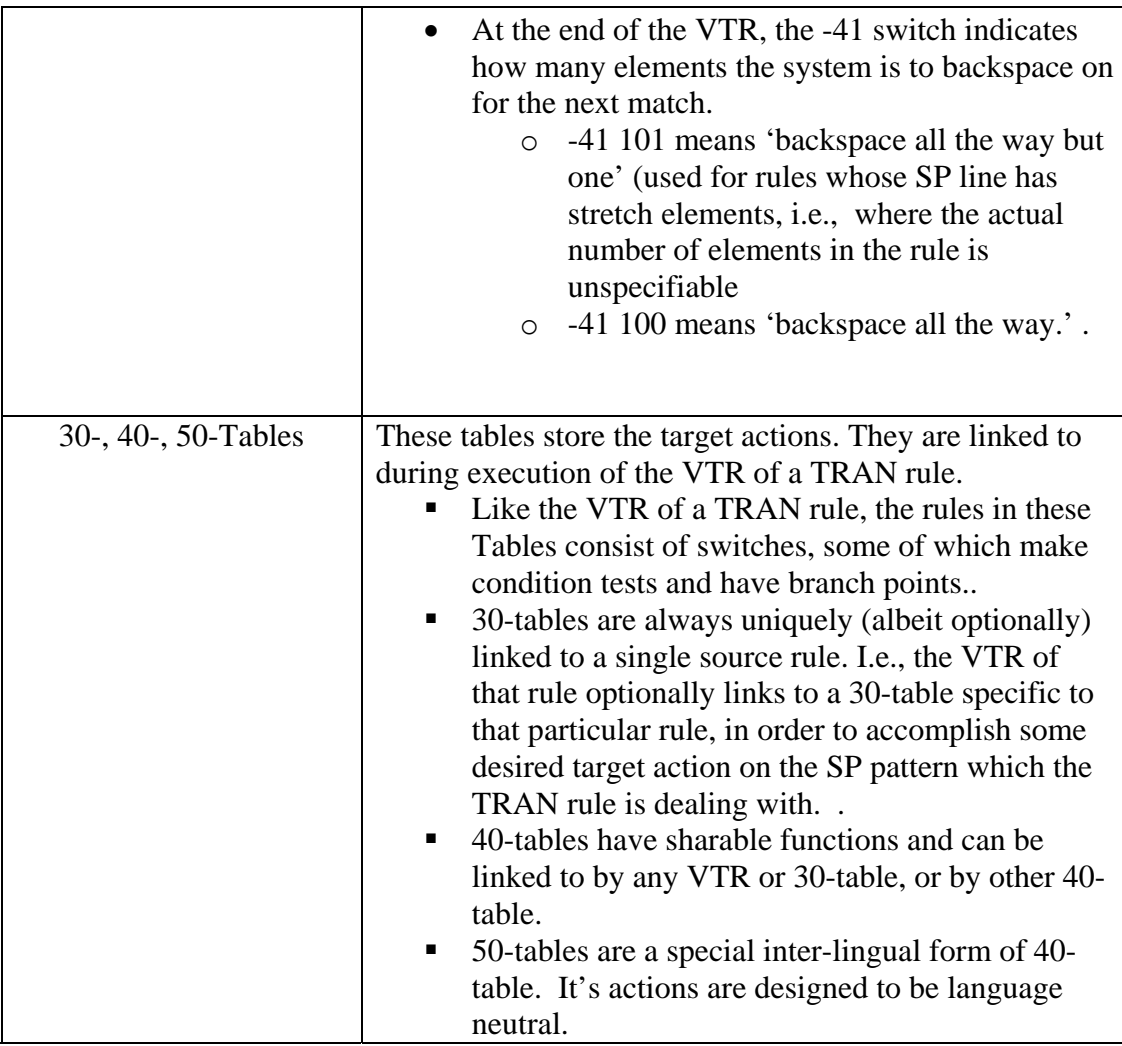

**--end**